جهت خرید فایل word به سایت www.kandoocn.com مراجعه کنید<br>**یابا شماره های ۰۹۳۶۶۰۲۷۴۱۷ و ۰۹۳۶۶۴۰۶۸۵۷ و ۵۱۱-۶۶۴۱۷۶۰تماس حاصل نمایید** 

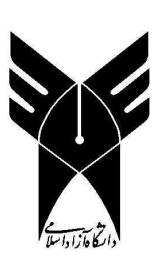

 **وا- د** 

 $\mathcal{N}$ 

**گروه مهندسي برق** 

**پايان نامه تحصيلي** 

**دوره كارشناسي مهندسي برق (الكترونيك )**

**عنـوان:** 

# **ضبط ديجيتال با كنترل راديويي**

Kanapoon

جهت خرید فایل word به سایت www.kandoocn.com مراجعه کنید **یا با شماره های ۹۳۶۶۰۲۷۴۱۷ . و ۹۳۶۶۴۰۶۸۵۷ . ۹۳۶۶۴۰۶-۵۱۱-۶۶۴۱۱۰ تماس حاصل نمایید** 

**چكيده :** 

**اين مدار بدين صورت عمل مي كند كه در ابتدا فرمـان ورودي مـا كـه مـي توانـد** 

**روشن يا خاموش شدن مدار،كم و زياد شدن صدار،فرمان تايمر،انتخاب ضبط يا** 

ROM**-**CD**باشد كه از طريق ماژول فرستنده به گيرنده مي رسد .**

**مدار گيرنده اطلاعات** 

**را در يافت كرده و به 14 ميكرو مي دهد و ميكروبا توجـه بـه اطلاعـات در يافـت** 

**شده،يكي از پايه هاي 24 يا را 25**

**فعال مي كند كه باعث فعال شدن ضبط يا** 

ROM**-**CD **مي شود و**

**اگر اطلاعات مربوط به تايمر ها باشد پايه هاي 39 يا 40 بسته به نوع تـايمر انتخـاب شده در فرستنده فعال مي شود .**

**در صورتي كه در فرستنده كم و زياد كردن صدا باشد ميكرو يكي از پايه هاي** 

**23 يا22 را فعال مي كند كه به صورت دستي نيز قابل كنترل هست .**

**پس از انتخاب حالت ضبط يا**ROM**-**CD **اطلاعات صوت از ضـبط يـا** ROM**-**CD **بـه** 

**پري ميرسد كه پس از تقويت** 

جهت خرید فایل word به سایت www.kandoocn.com مراجعه کنید **یا با شماره های ۹۳۶۶۰۲۷۴۱۷. و ۹۳۶۶۴۰۶۸۵۷. و ۶۶۴۱۲۶۰-۵۱۱-۵۱۱ تماس حاصل نمایید** 

**وارد اكولايزر صوتي شده كه به صورت دستي تنظيم فركانسهاي بم و زير را بر عهده دارد مي رسد سپس به ولوم ديجيتال مي رسد . بعد از ان وارد امپلي فاير شده كه 1 وات حقيقي دارد در اخر به بلندگو مي رسد كه خود ورودي دسيبل متر نيز مي باشد كه توسط 20 عدد** LED **كه داراي سه رنگ سبز ،زرد ، قرمز مي باشد كه با توجه به شدت صوت نمونه برداري مي كند . در پانل دستگاه فقط موارد زير قابل دسترسي مي باشد : )1 ولوم تنظيم صدا )2 تايمر 1 دقيقه تا 3 ساعت**

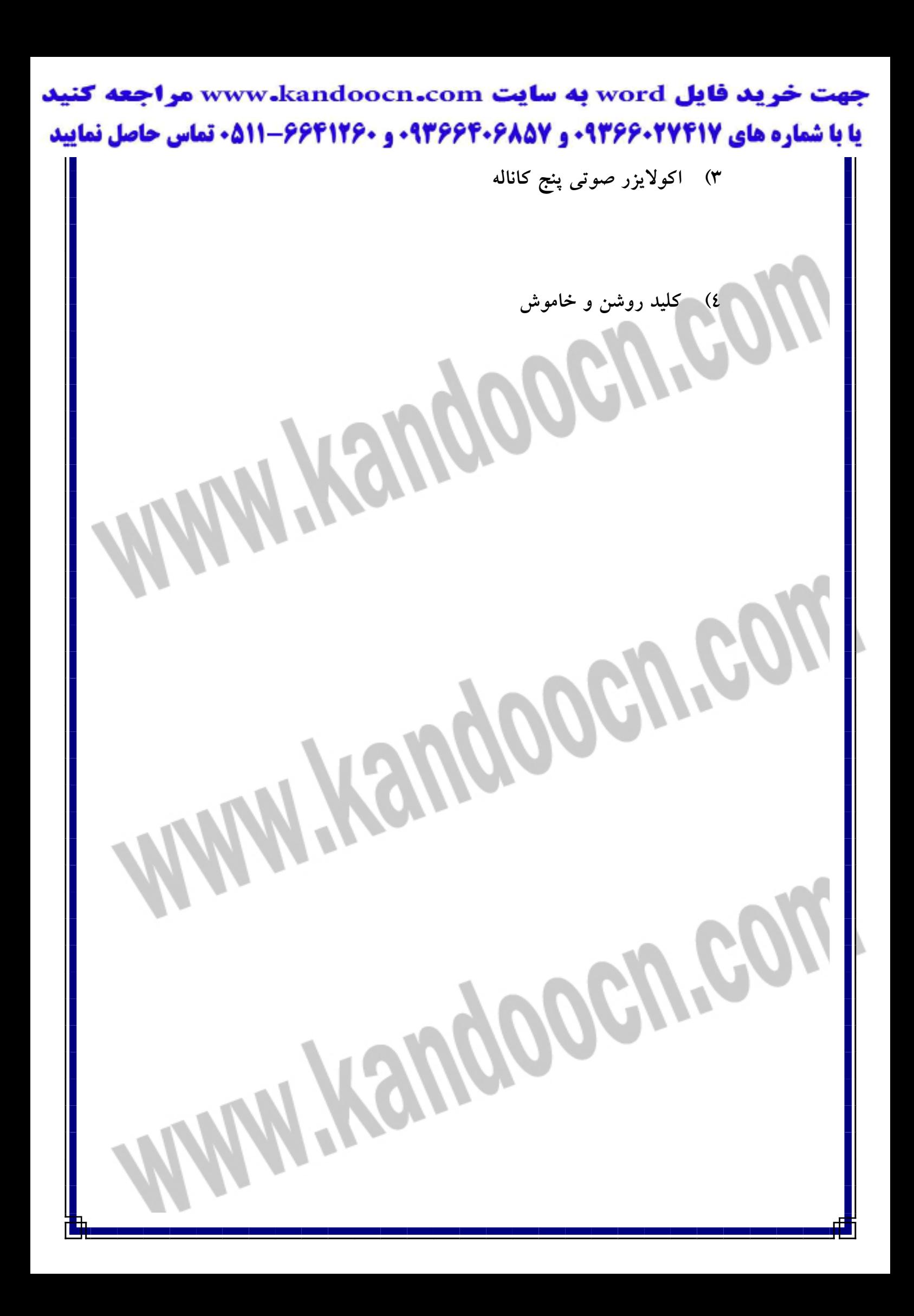

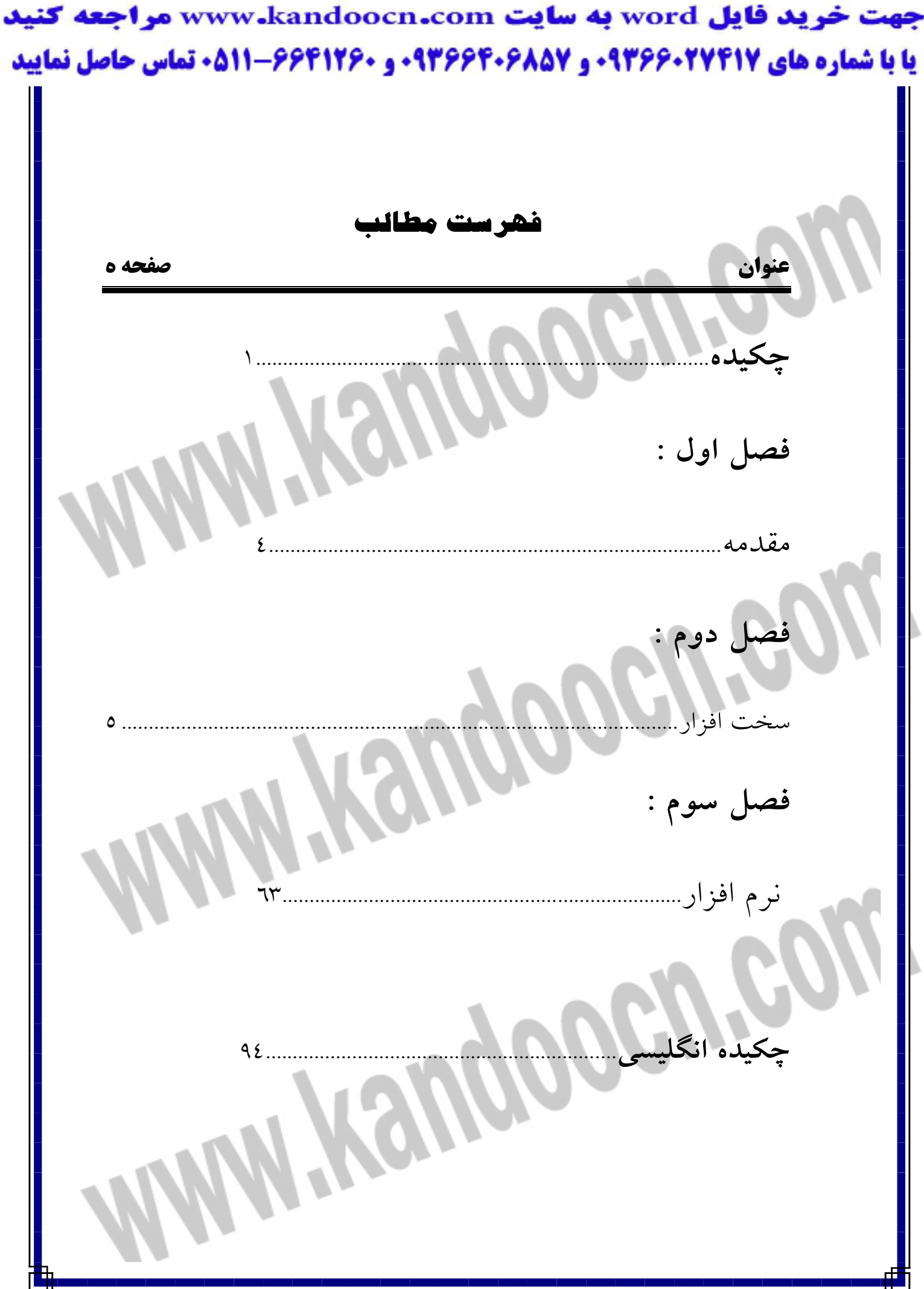

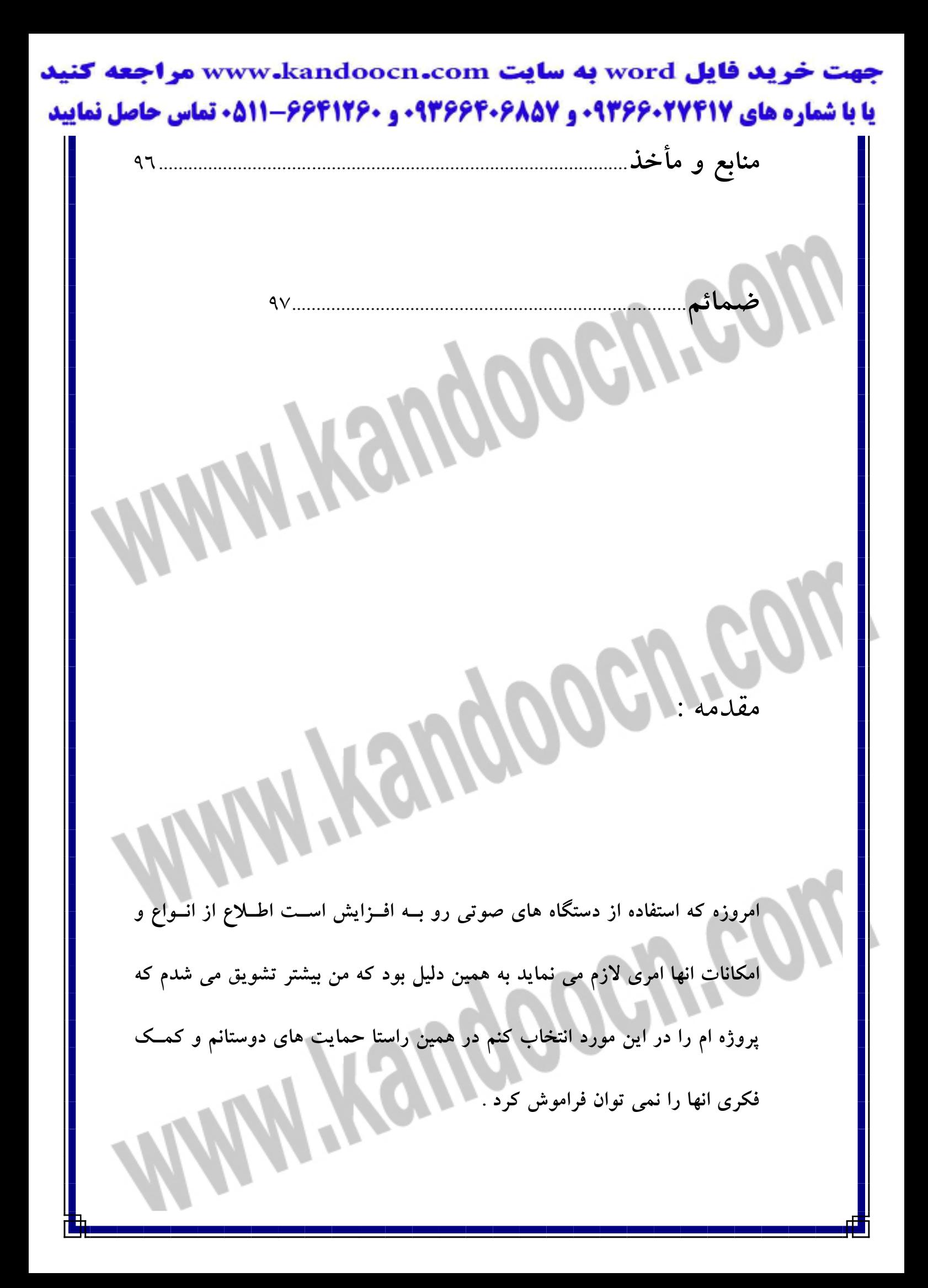

جهت خرید فایل word به سایت www.kandoocn.com مراجعه کنید **یا با شماره های ۹۳۶۶۰۲۷۴۱۷. و ۹۳۶۶۴۰۶۸۵۷ و ۶۶۴۱۲۶۰-۵۱۱-۵۱۱ تماس حاصل نمایید** 

**اين پروژه باعث شد تا من علاوه بر يادگيري بسياري از مسائل مربوط با رشـته ام در** 

**موارد ديگري چون :**

**انواع رنگ كاري** 

**انواع سند پلاست** 

**و از همه مهمتر چگونگي ساخته جعبه مدار و تناسب ان با مدار ميباشد .**

**Hengoogy** 

**در خاتمه اميدوارم همين طور كه اين پروژه اموزش كاربردي زيادي براي من داشته** 

**بتواند راهنماي خوبي نيز براي شما دوست عزيز باشد .**

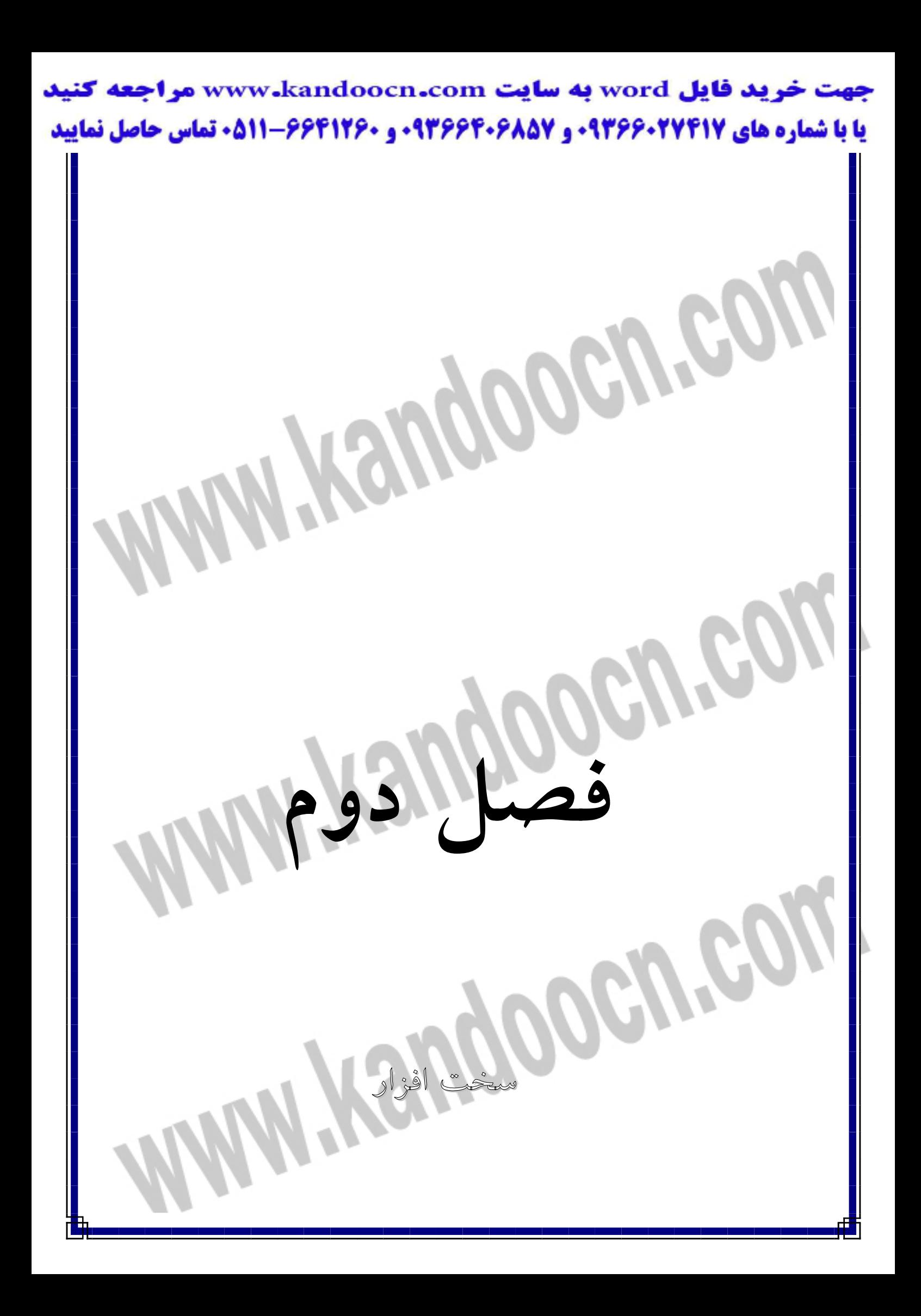

جهت خريد فايل word به سايت www.kandoocn.com مراجعه **یا با شماره های ۹۳۶۶۰۲۷۴۱۷. و ۹۳۶۶۴۰۶۸۵۷ و ۰۵۱۱-۶۶۴۱۲۶۰ تماس حاصل نمایید** 

**2 -1 ) نقشه هاي مدار به صورت شماتيكي** 

**2 -2 ) مقدمه اي بر AVR**

)٢-٣ **خانواده هاي محصولات AVR** 

 $M5226P (2-Y)$ 

جهت خرید فایل word به سایت www.kandoocn.com مراجعه کنید **یا با شماره های ۹۳۶۶۰۲۷۴۱۷. و ۹۳۶۶۴۰۶۸۵۷ و ۶۶۴۱۲۶۰-۵۱۱-۵۱۱ تماس حاصل نمایید** 

**2 )-5 انواع تايمر** 

**2 )-6 كريستال** 

**2 )-7 امپلي فاير** 

**2 )-8 ولوم ديجيتال** 

 $LM 386 (9 - 7)$ 

 $HMD \t(1, -7)$ 

**HME**  $(1)$ –7

 **LM3914 (١٢ -٢**

**Digitaly-Power-Supply**  $(14)$ 

**-2 )15 وسايل ساخت مدار** 

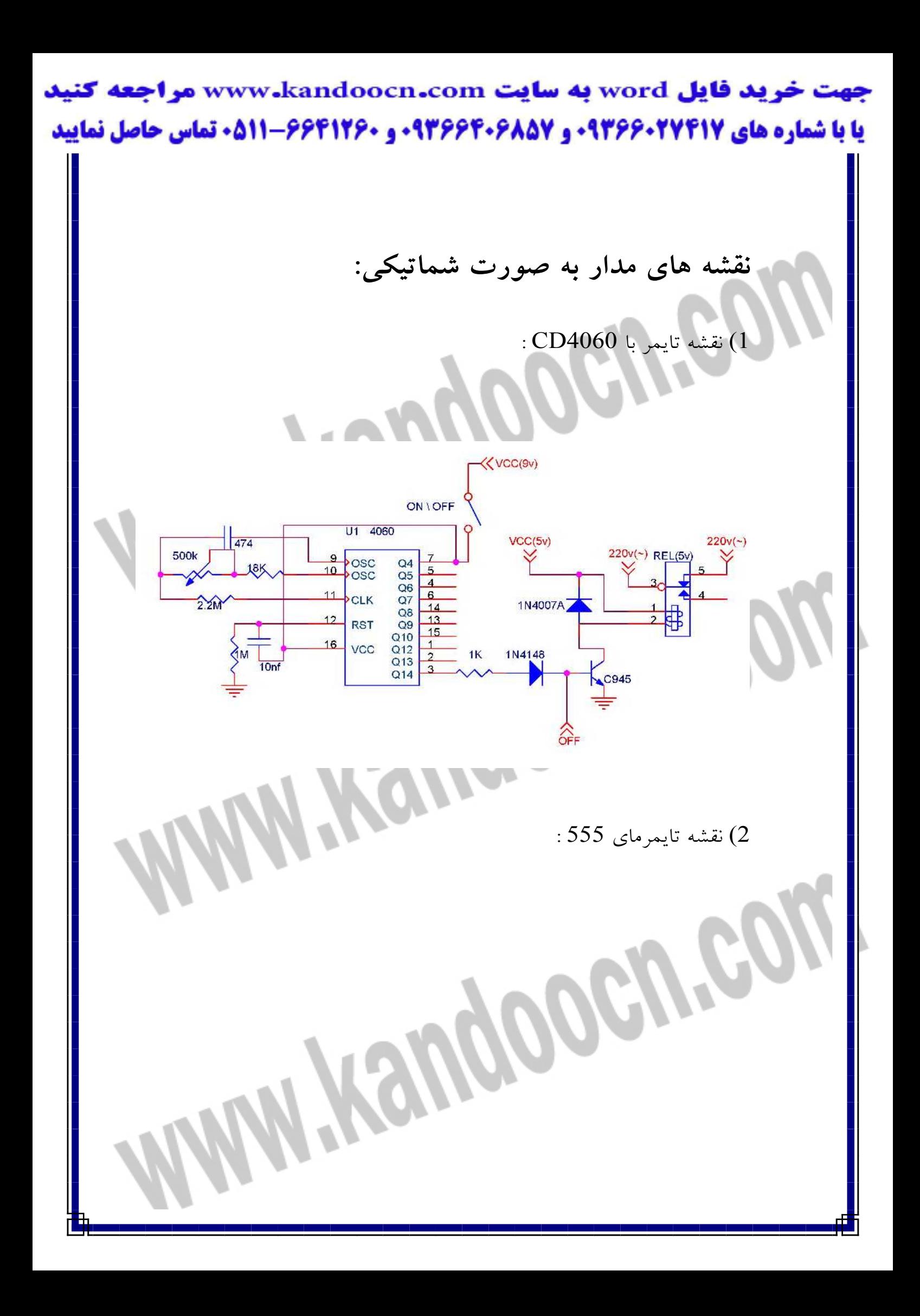

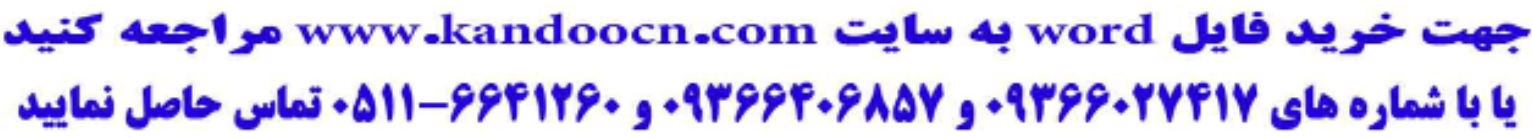

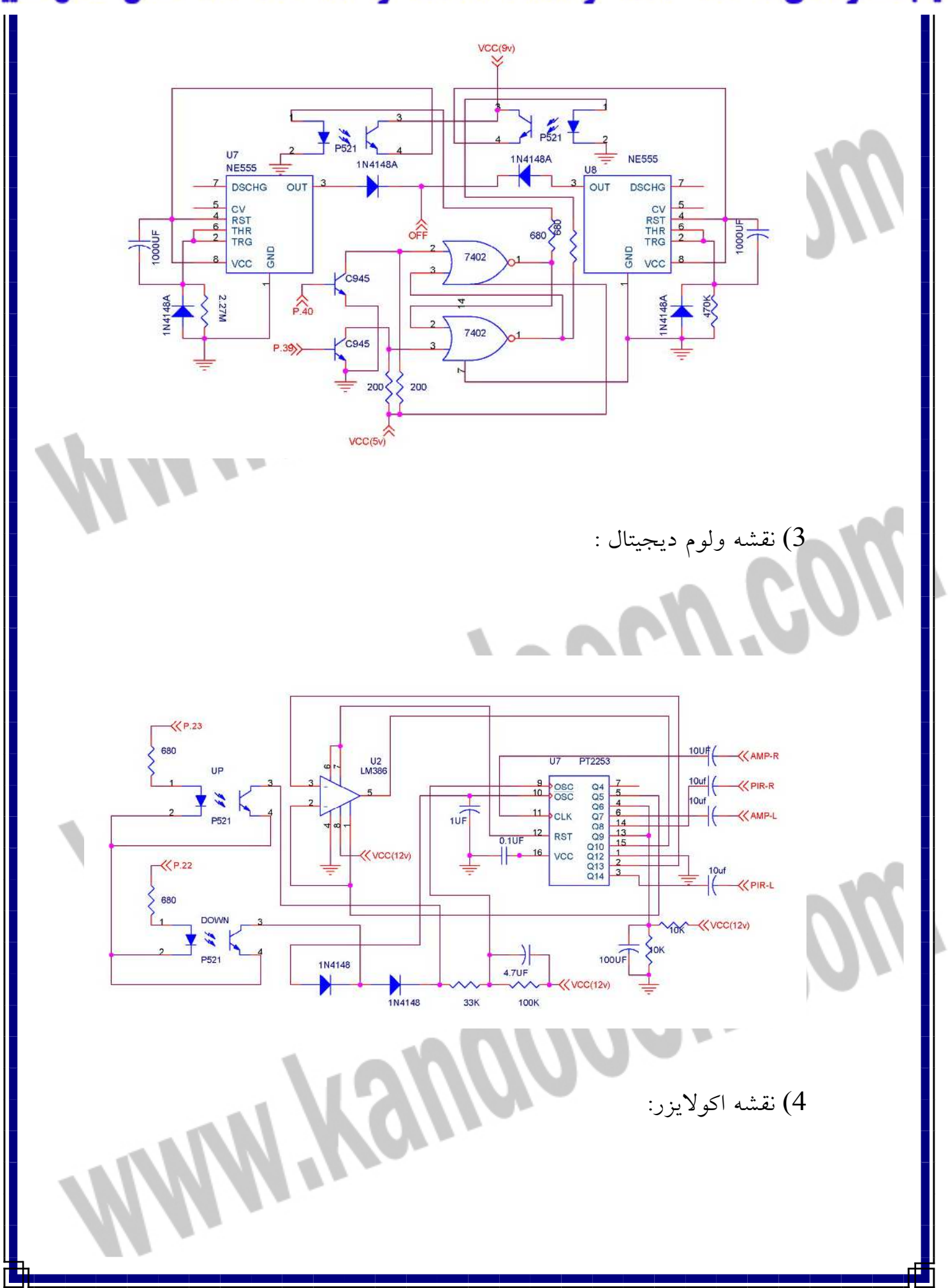

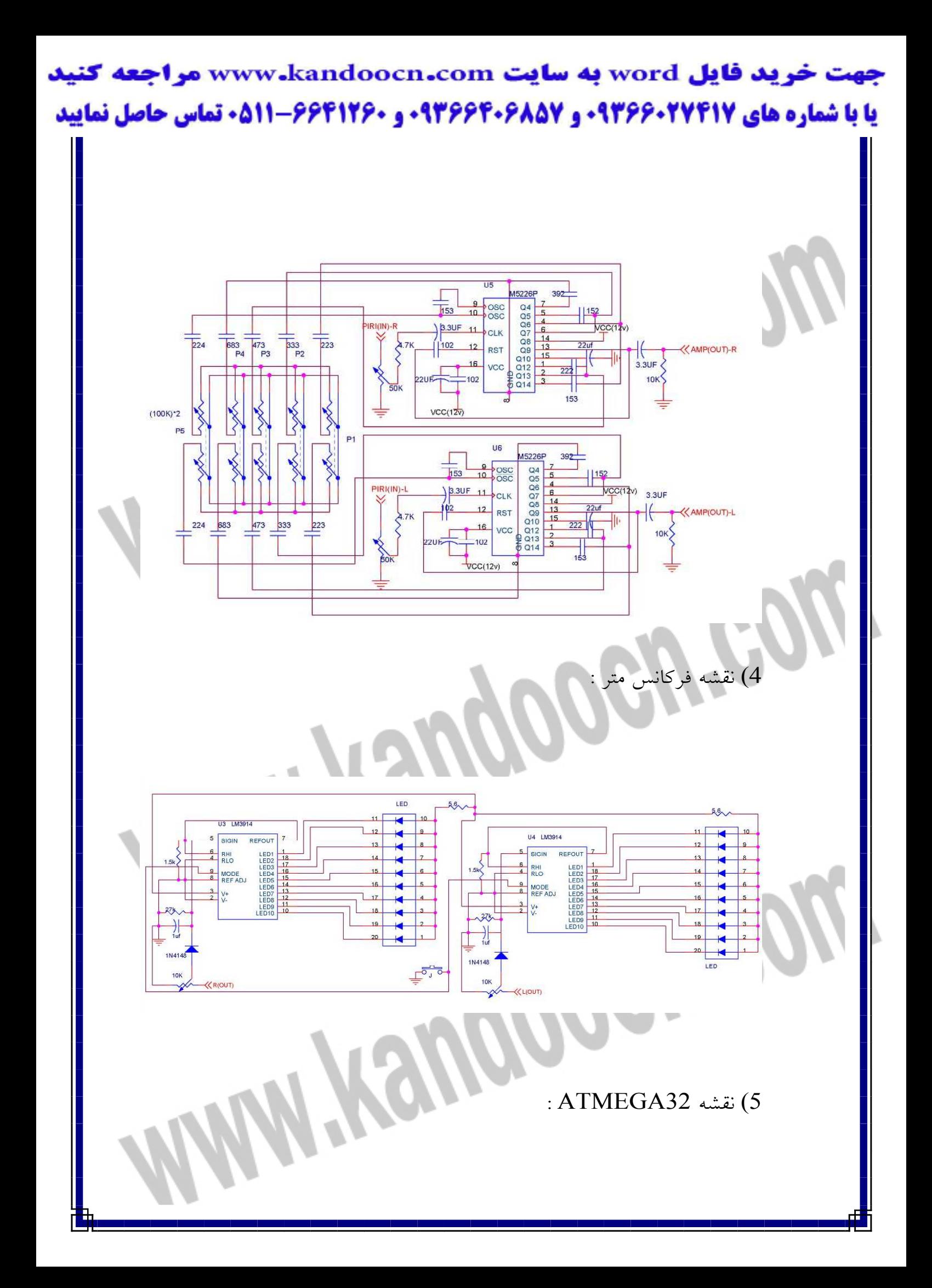

جهت خريد فايل www.kandoocn.com به سايت www.kandoocn.com مراجعه كني **یا با شماره های ۹۳۶۶۰۲۷۴۱۷. و ۹۳۶۶۴۰۶۸۵۷ و ۶۶۴۱۲۶۰-۵۱۱-۵۱۱ تماس حاصل نمایید**  $VCC(12V)$ CD-ROM N4007 <<<br />
CD-ROM(12v) 1N4007  $VCC(5V)$ **YPE(12v)**  $\vee$ CD-RO 103 ╫ C945  $\frac{1}{103}$  $VCC(12v)$ VCC(5v) C945 TYPE  $VCC(5)$ DATA **3.000 000**  $P.23)$ 1K **RB**  $P.22$  $\frac{30}{28}$  $\frac{1}{2}$  $3388$  $\frac{8}{3}$  $\frac{1}{2}$ C945  $\begin{array}{r} \mathsf{P2.0M} \\ \mathsf{P2.1M1} \\ \mathsf{P2.2M11} \\ \mathsf{P2.3M11} \\ \mathsf{P2.4M12} \\ \mathsf{P2.5M13} \\ \mathsf{P2.5M14} \\ \mathsf{P2.5M14} \\ \mathsf{P2.6M14} \\ \mathsf{P2.7M15} \\ \mathsf{P2.7M15} \end{array}$ PSORXD<br>PS11TXD<br>PS2MITI<br>PS3MITI<br>PS3CTI<br>PS3CMITI<br>PS7/RD<br>PS7/RD U<sub>10</sub> ALE/PROG  $ATGA 32 =$  $40 \, \text{N}$  $20$ GND BIZER(5v) EAVPP<br>RST XTAL'<br>XTAL2 e-dather<br>EEEEEEE  $VCC(5V)$ **अधिक्षेत्रप्रधा**  $99$  $50<sup>o</sup>$  $\widehat{P}_{39}$ LCD مدار ريمو ت كنترل 8 كاناله :Mandooome

جهت خرید فایل word به سایت www.kandoocn.com مراجعه کنید **یا با شماره های ۹۳۶۶۰۲۷۴۱۷. و ۹۳۶۶۴۰۶۸۵۷ و ۶۶۴۱۲۶۰-۵۱۱-۵۱۱ تماس حاصل نمایید** 

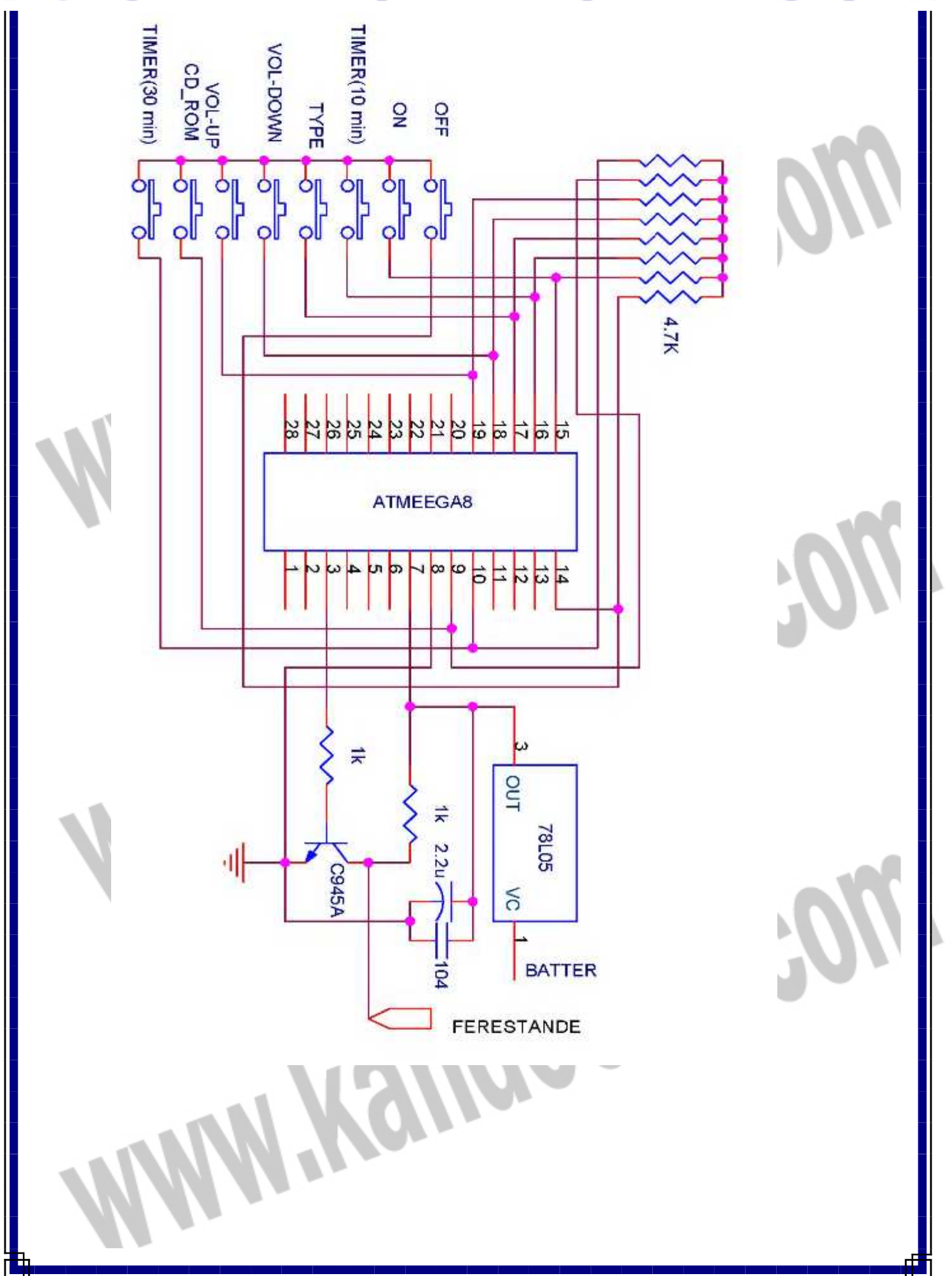

جهت خرید فایل word به سایت www.kandoocn.com مراجعه کنید **یا با شماره های ۹۳۶۶۰۲۷۴۱۷ . و ۹۳۶۶۴۰۶۸۵۷ . ۹۳۶۶۴۰۶-۵۱۱-۶۶۴۱۱۰ تماس حاصل نمایید مقدمه اي بر ميكروكنترلرهاي AVR :** 

> ميكروهاي AVR داراي انعطاف پذيري غير قابل مقايسه و بي همتايي هستند.آنها قادر به تركيب هر نوع كـدي بـا يـك معمـاري كارامـد از طريـق زبانهـاي C و Assembly هستند و قادرند از طريق اين برنامه ها تمام پارامترهاي ممكـن در يك سيكل يا چرخه ماشين را با دقت بسيار بالا هماهنگ كنند .

ميكرو AVR داراي معماريي است كـه ميتوانــد در تمــام جهــات مــورد اســتفاده

شما،عمل كند ميكرو AVR معماريي دارد كه براي شما كارايي 16 بيتي ارائه مي

دهد كه البته قيمتش به اندازه يك 8 بيتي تمام مي شود.

## **بهره هاي كليدي AVR :**

داراي بهتـرين MCU بـراي حافظـه فلـش در جهـان ! **M**aster :MCU(

**C**ontrol **U**nit)

داراي سيستمي با بهترين هماهنگي

داراي بالاترين كارايي و اجرا در CPU ) يك دستورالعمل در هر سيكل كلاك )

جهت خرید فایل word به سایت www.kandoocn.com مراجعه کنید **یا با شماره های ۹۳۶۶۰۲۷۴۱۷. و ۹۳۶۶۴۰۶۸۵۷. و ۶۶۴۱۲۶۰-۵۱۱-۵۱۱ تماس حاصل نمایید** 

داراي كدهايي با كوچكترين سايز

داراي حافظه خود برنامه ريز

داراي واسطه JTAG كه با 1149.1 IEEE سازگار است

(IEEE: **I**nstitute of **E**lectrical and **E**lectronics **E**ngineers.)

داراي سخت افزار ضرب كننده روي خود

داراي بهترين ابزارها براي پيشرفت و ترقي

داراي حالات زيادي براي ترفيع دادن يا Upgrade .

**واژگان كليدي AVR :** 

ميكرو كنترلر AVR به منظور اجراي دسـتورالعملهاي قدرتمنـد در يـك سـيكل كلاك(ساعت) به اندازه كافي سريع است و مي تواند براي شـما آزادي عملـي را كه احتياج داريد به منظور بهينه سازي توان مصرفي فراهم كند . ميكروكنترلــر AVR بــر مبنــاي معمــاري RISC) كــاهش مجموعــه ي دستورالعملهاي كامپيوتر) پايه گذاري شده و مجموعه اي از دستورالعملها را كـه

با 32 ثبات كار ميكنند تركيب مي كند .

جهت خرید فایل word به سایت www.kandoocn.com مراجعه کنید **یا با شماره های ۹۳۶۶۰۲۷۴۱۷ . و ۹۳۶۶۴۰۶۸۵۷ . ۹۳۶۶۴۰۶۰۵۱۱-۶۶۴۱۷۶۰ تماس حاصل نمایید** 

به كارگرفتن حافظه از نوع Flash كه AVR ها به طور يكسان از آن بهـره مـي

برند از جمله مزاياي آنها است .

است :

يك ميكرو AVR مي تواند با استفاده از يك منبع تغذيـه 2.7 تـا 5.5 ولتـي از

طريق شش پين ساده در عرض چند ثانيه برنامه ريزي شود يا Program .شود

ميكروهاي AVR در هرجا كه باشند با 1.8 ولت تا 5.5 ولت تغذيه مي شـوند البته با انواع توان پايين (Low Power)كه موجودند.

راه حلهايي كه AVR پيش پاي شما مي گذارد، براي يافتن نيازهاي شما

با داشتن تنوعي باور نكردني و اختيارات فـراوان در كـارايي محصـولات AVR، آنها به عنوان محصولاتي كه هميشه در رقابت ها پيروز هستند شناخته شـدند .در همه محصـولات AVR مجموعـه ي دسـتورالعملها و معمـاري يكسـان هسـتند بنابراين زماني كه حجم كدهاي دستورالعمل شما كه قرار است در ميكرو دانلـود شود به دلايلي افزايش يابد يعني بيشتر از گنجايش ميكرويـي كـه شـما در نظـر گرفته ايد شود مي توانيد از همان كدها استفاده كنيد و در عـوض آن را در يـك

ميكروي با گنجايش بالاتر دانلود كنيد .

جهت خريد فايل word به سايت www.kandoocn.com مراجعه كنيد **یا با شماره های ۹۳۶۶۰۲۷۴۱۷. و ۹۳۶۶۴۰۶۸۵۷. و ۶۶۴۱۲۶۰-۵۱۱-۵۱۱ تماس حاصل نمایید** خانواده هاي محصولات AVR :

**: Tiny AVR**

ميكروكنترلري با اهداف كلي و با بيش از 4 كيلو بايت حافظه فلش و 128 بايت

حافظه استاتيك و قابل برنامه ريزي است.(منظور از حافظه اسـتاتيك SRAM و

حافظه قابل برنامه ريزي EEPROM است .)

**: Mega AVR**

اين نوع ميكروها قابليت خود برنامه ريزي دارند و مي توان آنها را بدون استفاده از مدارات اضافی برنامه ریزی کرد همچنین بیش از 256K بایت حافظه فلش و K4 بايت حافظه استاتيك و قابل برنامه ريزي دارند .

**: LCD AVR**

اين نوع ميكرو داراي درايور براي نمايشگر LCD بـا قابليـت كنتـرل اتوماتيـك تباين و مقايسه تصوير مي باشد.باعث تمديد عمر باتري مـي شـود و در حالـت فعال داراي توان مصرفي پاييني است . جهت خرید فایل word به سایت www.kandoocn.com مراجعه کنید **یا با شماره های ۹۳۶۶۰۲۷۴۱۷ . و ۹۳۶۶۴۰۶۸۵۷ . ۹۳۶۶۴۰۶-۵۱۱-۶۶۴۱۱۰ تماس حاصل نمایید** توان مصرفي پايين :

> • توان مصرفي پايين آنها براي استفاده بهينـه از بـاتري و همچنـين كـاربرد ميكرو در وسايل سيار و سفري طراحي شده كه ميكروهاي جديـد AVR با توان مصرفي كم از شش روش اضافي در مقدار تـوان مصـرفي ، بـراي

> > انجام عمليات بهره مي برند .

١

- اين ميكروها تا مقدار 1.8 ولت قابل تغذيه هسـتند كـه ايـن امـر باعـث طولاني تر شدن عمر باتري مي شود.
- در ميكروهاي با توان پايين ، عمليات شبيه حالت Standby است يعني

ميكرو مي تواند تمام اعمال داخلي و جنبـي را متوقـف كنـد و كريسـتال

خارجي را به همان وضعيت شش كلاك در هر چرخه رها كند!

ابعاد مختلف ميكروهاي AVR را در اشكال زير مشاهده مي كنيد :

جهت خريد فايل www.kandoocn.com به سايت www.kandoocn.com مراجعه كنيد **یا با شماره های ۹۳۶۶۰۲۷۴۱۷. و ۹۳۶۶۴۰۶۸۵۷ و ۶۶۴۱۲۶۰-۵۱۱- تماس حاصل نمایید** 

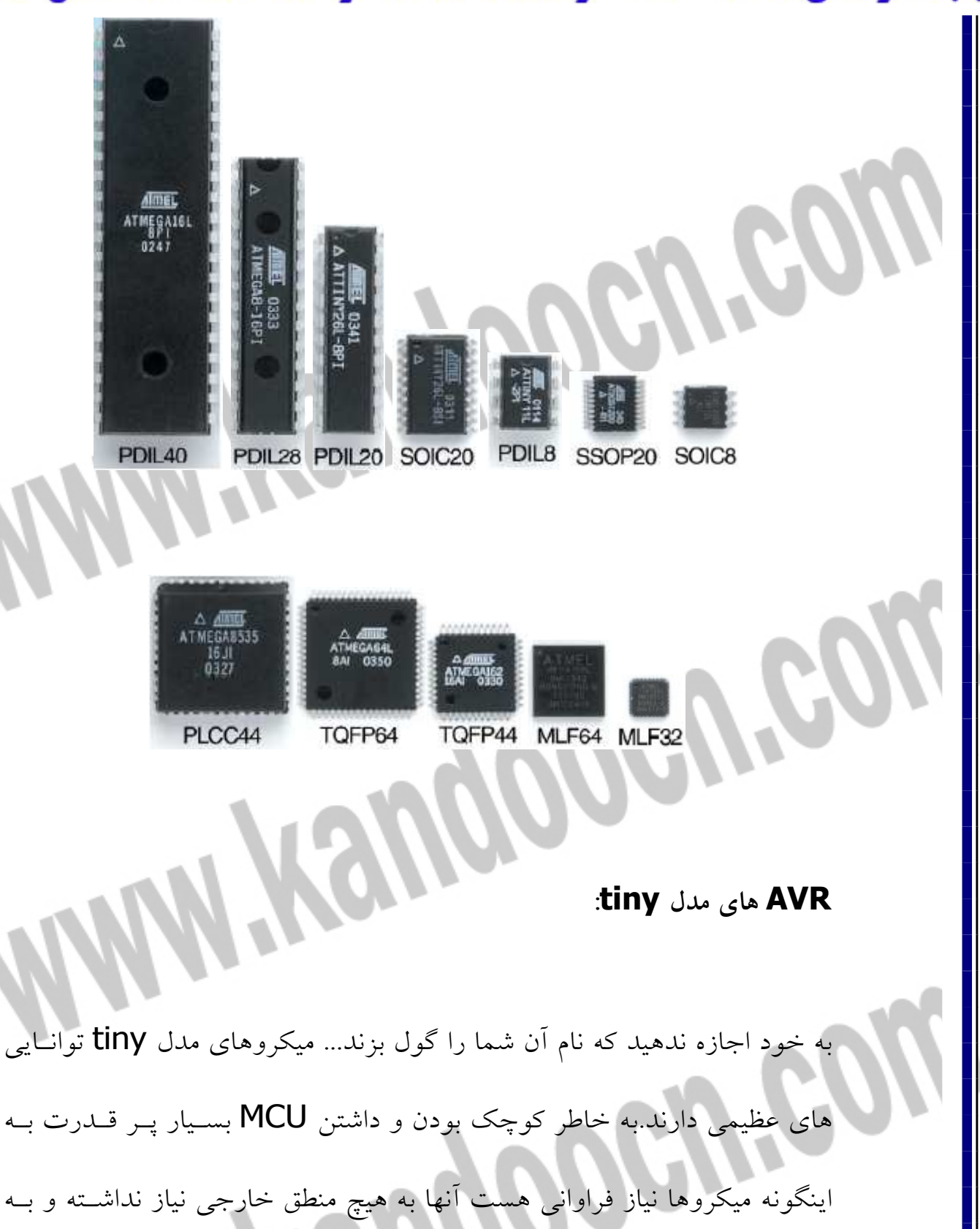

جهت خرید فایل word به سایت www.kandoocn.com مراجعه کنید **یا با شماره های ۹۳۶۶۰۲۷۴۱۷ . و ۹۳۶۶۴۰۶۸۵۷ . ۹۳۶۶۴۰۶-۵۱۱-۶۶۴۱۱۰ تماس حاصل نمایید** 

همراه يك مجتمع مبدل آنالوگ به ديجيتـال و يـك حافظـه قابـل برنامـه ريـزي

EEPROM قابليتهاي خود را ثابت مي كنند .

نكات كليدي و سودمند مدل Tiny :

• آنها به منظور انجام يك عمليات سـاده بهينـه سـازي شـده و در سـاخت

وسايلي كه به ميكروهاي كوچك احتياج است كاربرد فراوان دارند .

• كارايي عظيم آنها براي ارزش و بهاي وسايل موثر است.

**AVR هاي مدل Mega :**

ì

هستند .

اگر شما به ميكرويي احتياج داريد كه داراي سرعت و كارايي بالا باشد و توانايي اجراي حجم زيادي از كد برنامه را داشته و بتواند داده هاي زيادي را سروسامان دهد بايد از AVR هاي مدل Mega استفاده كنيد آنها به ازاي هر يك مگا هرتز سرعت ، توانايي اجراي يـك ميليـون دسـتور العمل در هـر يـك ثانيـه را دارنـد همچنين قابل برنامه ريزي و بروزرساني كدها با سرعت و امنيـت بسـيار بـالايي

**نكات كليدي و سودمند مدل Mega :** 

جهت خرید فایل word به سایت www.kandoocn.com مراجعه کنید **یا با شماره های ۹۳۶۶۰۲۷۴۱۷. و ۹۳۶۶۴۰۶۸۵۷ و ۶۶۴۱۲۶۰-۵۱۱-۵۱۱ تماس حاصل نمایید** 

• حافظه سريع از نوع فلش با عملكرد خـود برنامـه ريـز و بلوكـه ي بـوت

(Boot Block)

- دقت بسيار بالاي 8- كانال در تبديل آنالوگ به ديجيتال 10 بيتي
	- USART و SPI و TWI بر طبق واسطه هاي سريال

• واسطه ي JTAG بر طبق 1149.1 IEEE

 TWI: **T**wo **W**ire **I**nterface is a byte oriented interface USART: **U**niversal **S**erial **A**synchronous **R**eceiver/**T**ransmitter SPI: **S**erial **P**eripheral **I**nterface

JTAG available only on devices with 16KB Flash and up

واسط JTAG فقط در ميكروهاي با بيش از 16 كيلوبايت حافظـه فلـش موجـود

#### **AVR هاي مدل LCD :**

است .

j

آنها با بالاترين يكپارچگي و انعطاف پذيري ممكن طراحي شده اند و بـا داشـتن

درايور LCD و كنترلر اتوماتيك وضوح تصوير ،بهترين واسطه را با انسان دارنـد

و داراي توان مصرفي پايين و كارايي بالايي هستند.اولين عضو اين خـانواده 100

## جهت خرید فایل word به سایت www.kandoocn.com مراجعه کنید **یا با شماره های ۹۳۶۶۰۲۷۴۱۷ . و ۹۳۶۶۴۰۶۸۵۷ . ۹۳۶۶۴۰۶-۵۱۱-۶۶۴۱۱۰ تماس حاصل نمایید**

سگمنت داشت و داراي يك UART و SPI به منظور ارتباط به صورت سـريال

.بود

**نكات كليدي وسودمند مدل LCD :** 

• كارايي فوق العاده با سرعت يك ميليون دستورالعمل در ثانيه به ازاي يـك

مگاهرتز

• واسطه ها براي ارتباط با انسان: وقفه هاي صفحه كليد و درايور نمايشـگر

LCD

- آنها اين اجازه را به طراح سيستم مي دهند كه تـوان مصـرفي را در برابـر
	- سرعت پردازش تا جايي كه امكان دارد بهينه كند .

**نكات كليدي و سودمند حافظه ي فلش خود برنامه ريز :**

- قابليت دوباره برنامه ريزي كردن بدون احتياج به اجزاي خارجي
	- 128 بايت كوچك كه به صورت فلش سكتور بندي شده اند
	- داشتن مقدار متغير در سايز بلوكه ي بوت (Block Boot(
		- خواندن به هنگام نوشتن
		- بسيار آسان براي استفاده
		- كاهش يافتن زمان برنامه ريزي

### جهت خرید فایل word به سایت www.kandoocn.com مراجعه کنید **یا با شماره های ۹۳۶۶۰۲۷۴۱۷ . و ۹۳۶۶۴۰۶۸۵۷ . ۹۳۶۶۴۰۶-۵۱۱-۶۶۴۱۱۰ تماس حاصل نمایید**

• كنترل كردن برنامه ريزي به صورت سخت افزاري

**راههاي مختلف براي عمل برنامه ريزي :**

**موازي يا Parallel :** 

- يكي از سريعترين روشهاي برنامه ريزي
- سازگار با برنامه نويس هاي(programmers (اصلي

**خود برنامه ريزي توسط هر اتصال فيزيكي :**

- برنامه ريزي توسط هر نوع واسطه اي از قبيل TWI و SPI و غيره
	- دارا بودن امنيت صد درصد در بروزرساني و كدكردن

**: ISP**

• واسطه سه سيمي محلي براي بروزرساني سريع

• آسان و موثر در استفاده

**واسطه JTAG :** 

جهت خرید فایل word به سایت www.kandoocn.com مراجعه کنید **یا با شماره های ۹۳۶۶۰۲۷۴۱۷ و ۹۳۶۶۴۰۶۸۵۷ و ۰۵۱۱-۶۶۴۱۷۶۰تماس حاصل نمایید** 

- واسطه اي كه تسليم قانون 1149.1 IEEE است و مي تواند به صورت
- NVM برنامه ريزي كند يعني هنگـام قطـع جريـان بـرق داده هـا از بـين
	- نروند.استفاده از فيوزها و بيتهاي قفل .
	- بيشتر براي ديباگ كردن آنچيپ و به منظور تست استفاده مي شود

**نرم افزار ارائه شده توسط شركتATMEL به نام 4 Studio AVR :** 

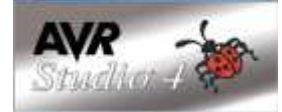

اين نرم افزار در حقيقت يك اسمبلر براي محصـولات AVR اتمـل اسـت و بـه

صورت كاملا ويژوالي است .

مي تواند با انواع دستگاههاي برنامه نويس ميكرو ارتباط برقرار كند و كدها را در

ميكرو دانلود كند .

و قابليت ترجمه كدها به زبانهاي C و Assembly را دارد و ...

**انواع برنامه نويسها كه 4 Studio AVR با آنها سازگار است :**

جهت خريد فايل www.kandoocn.com به سايت www.kandoocn.com مراجعه كنيد **یا با شماره های ۹۳۶۶۰۲۷۴۱۷. و ۹۳۶۶۴۰۶۸۵۷ و ۶۶۴۱۲۶۰-۵۱۱-۵۱۱ تماس حاصل نمایید** 

در اين قسمت خصوصيات پروگرامر ها را به زبان انگليسي ارائه كردم چـون بـه

زبان فارسي اصلا قابل فهم نمي بود و بايد يكي پيدا مي شد تا ترجمه فارسي آن

را دوباره ترجمه كند ...

ľ

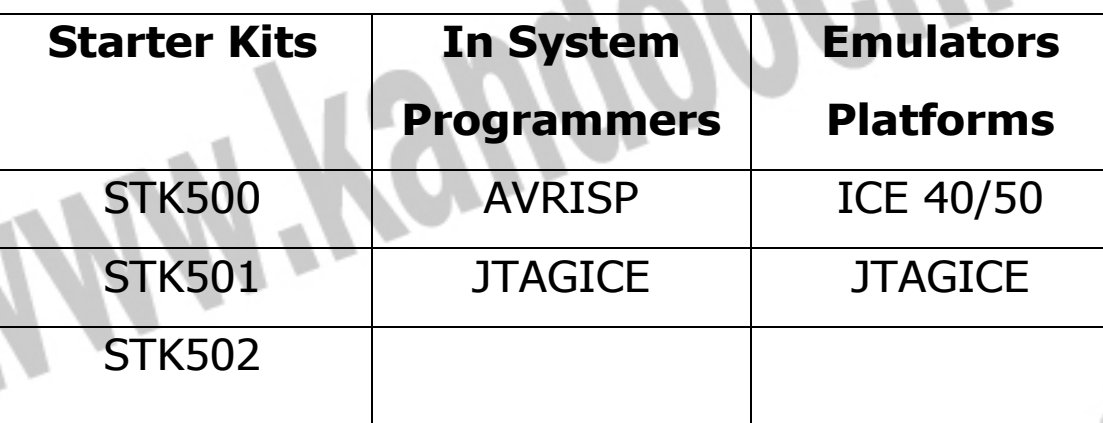

#### **STK500/STK501/STK502**

#### **STK500**

Supports All AVR Devices

Interfaces with AVR Studio

Early Support for NewDevices Push Buttons, LEDs &

RS232

#### **STK501**

STK500 Expansion Module for

ATmega64/128

ZIF Socket & PCB Footprint

Onboard 32 kHz Oscillator

Additional RS232 Port

جهت خرید فایل word به سایت www.kandoocn.com مراجعه کنید **یا با شماره های ۹۳۶۶۰۲۷۴۱۷. و ۹۳۶۶۴۰۶۸۵۷ و ۶۶۴۱۲۶۰-۵۱۱-۵۱۱ تماس حاصل نمایید** 

#### **STK502**

STK500 Expansion Module for ATmega169 ZIF Socket & PCB Footprint Onboard 32 kHz Oscillator Demo Application with Temperature Sensor  **JTAGICE / JTAGICE mkII Interfaced using AVR Studio Real-Time Emulation in Actual Silicon** Debug the Real Device at the Target Level Communicates Directly to the Device through 4-Pin JTAG Interface One-wire Debug Interface (JTAGICE mkII only) **Supports** Program Breakpoints Data Breakpoints Full I/O View and Watches Full Execution Control

#### **ICE40/50 Emulator**

#### **ICE50**

Emulates all Peripherals (Both Digital and Analog)

خرید فایل word به سایت www.kandoocn.com مراجعه کنید **یا با شماره های ۹۳۶۶۰۲۷۴۱۷. و ۹۳۶۶۴۰۶۸۵۷ و ۶۶۴۱۲۶۰-۵۱۱-۵۱۱ تماس حاصل نمایید** 

> Supports all Instructions And Peripherals Real-Time All Configurations Done from AVR Studio Unlimited Number of Breakpoints Source Level Debugging Supports the Newest Members of AT mega And AT tiny Product Families

#### **ICE40**

 Same Features as ICE50 End Low Cost ICE for ATtiny13, ATtiny26, ATmega8, ATmega8515,ATmega853 ICE50 Upgrade Available **پروگرامرهايي كه AVR هاي خاصي را پشتيباني مي كنند :**

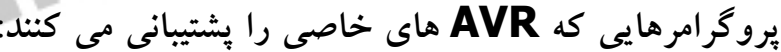

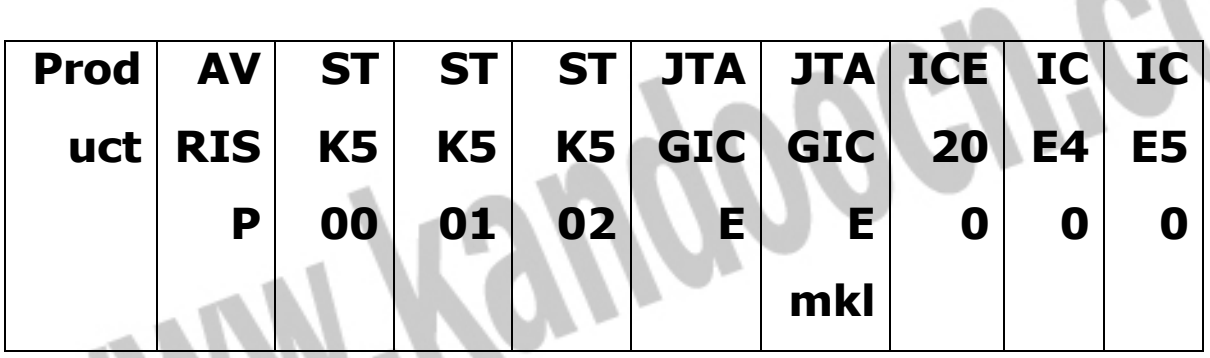

جهت خريد فايل www.kandoocn.com به سايت www.kandoocn.com مراجعه كنيد **یا با شماره های ۹۳۶۶۰۲۷۴۱۷. و ۹۳۶۶۴۰۶۸۵۷ . ۹۳۶۶۴۰۵۱۱-۶۶۴۱۷۶۰ تماس حاصل نمایید** 

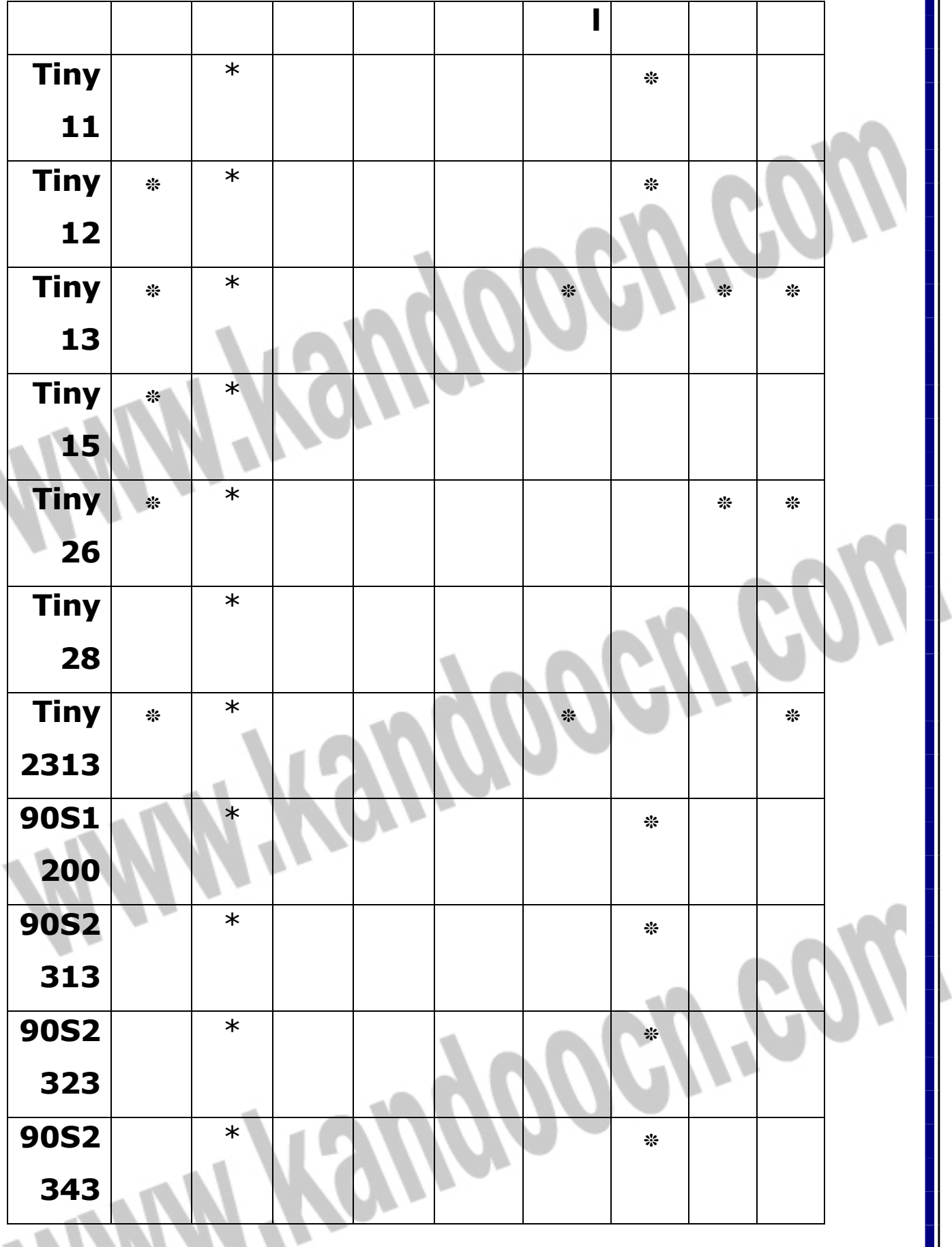

جهت خريد فايل www.kandoocn.com به سايت www.kandoocn.com مراجعه كنيد **یا با شماره های ۹۳۶۶۰۲۷۴۱۷. و ۹۳۶۶۴۰۶۸۵۷ و ۶۶۴۱۷۶۰-۵۱۱-۵۱۱ تماس حاصل نمایید** 

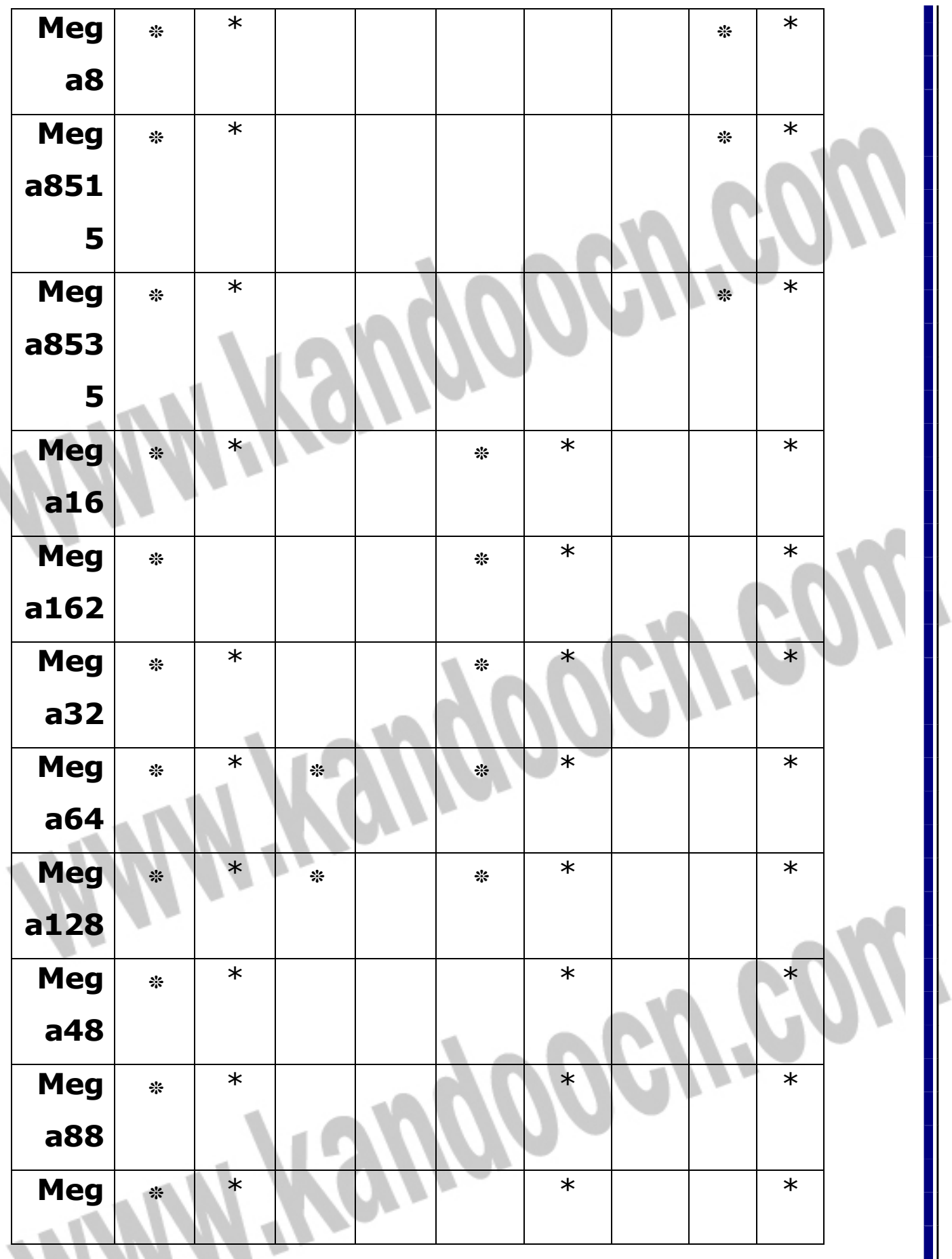

جهت خريد فايل www.kandoocn.com به سايت www.kandoocn.com مراجعه كنيد **یا با شماره های ۹۳۶۶۰۲۷۴۱۷. و ۹۳۶۶۴۰۶۸۵۷ . ۹۳۶۶۴۰۵۱۱-۶۶۴۱۲۶۰ تماس حاصل نمایید** 

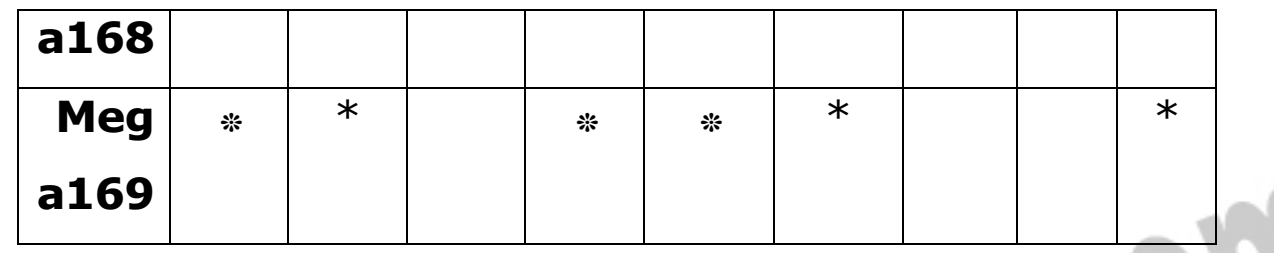

 **اكولازر صوتي P5226M**

ì

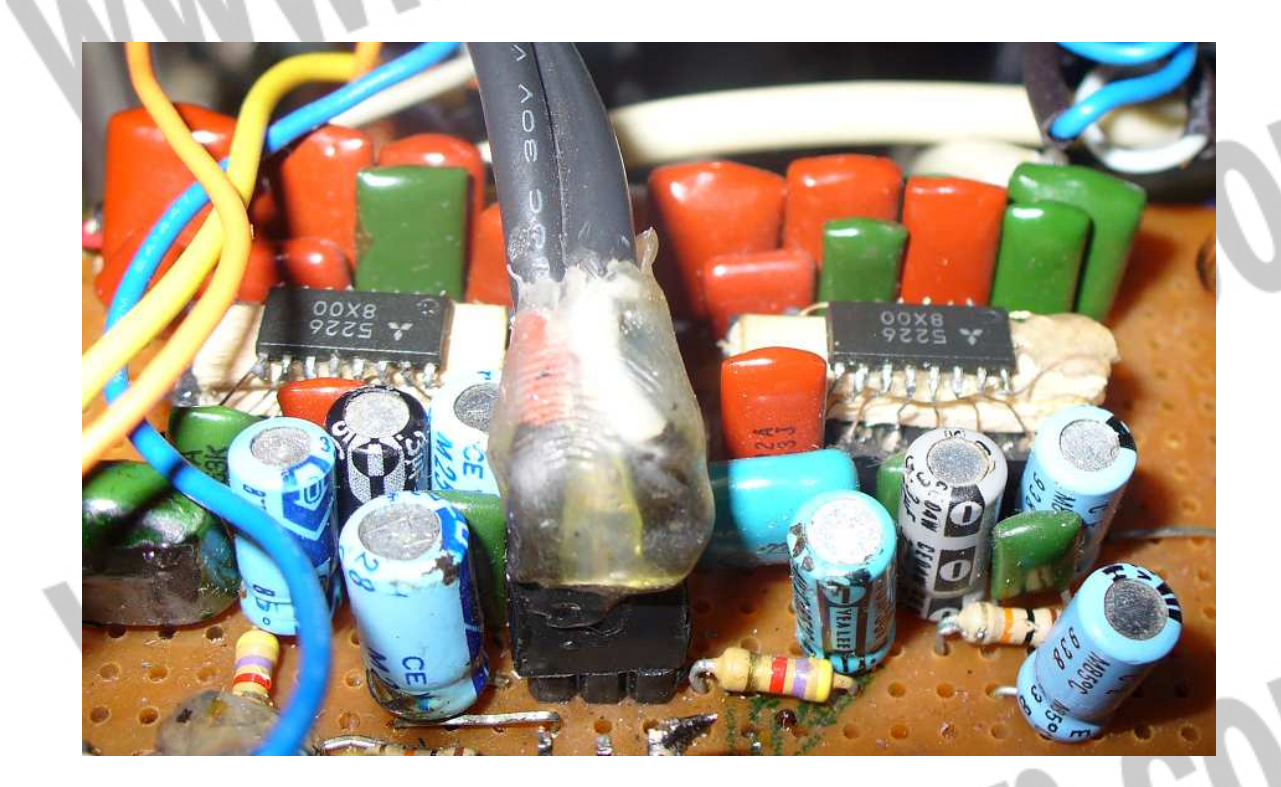

اكولازر صوتي P5226M يك پري امپلي فاير با

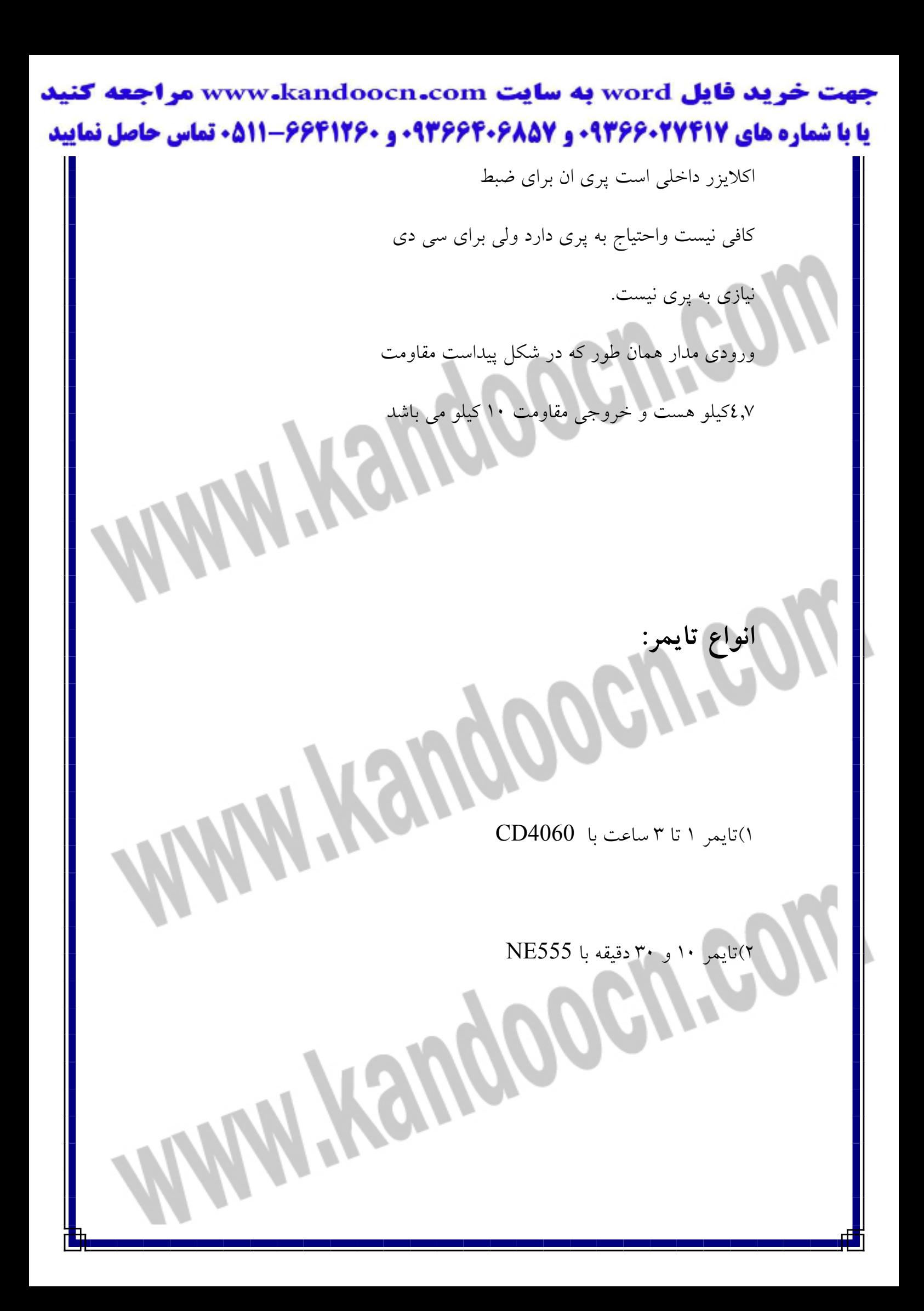

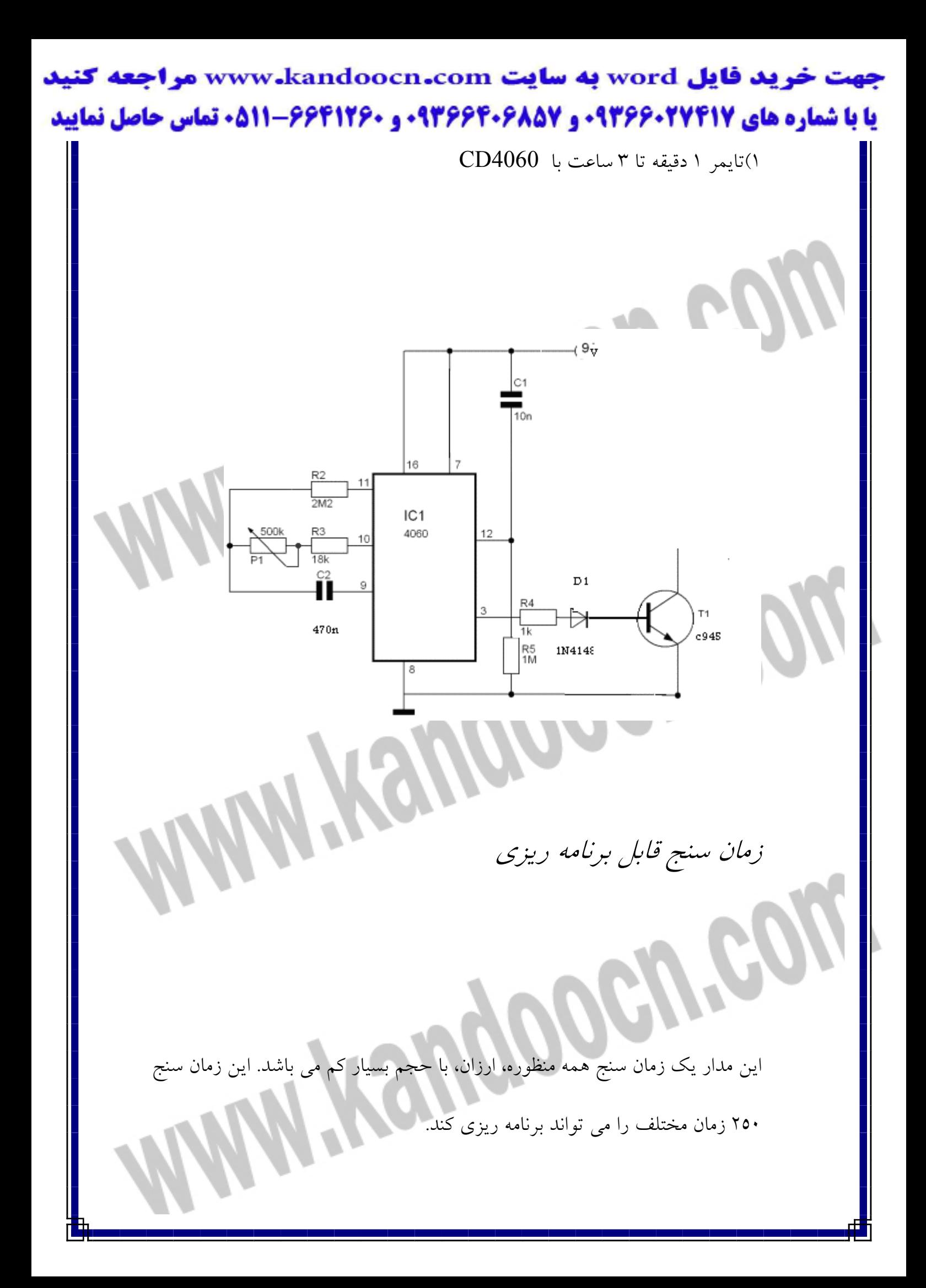

جهت خرید فایل word به سایت www.kandoocn.com مراجعه کنید **یا با شماره های ۹۳۶۶۰۲۷۴۱۷ . و ۹۳۶۶۴۰۶۸۵۷ . ۹۳۶۶۴۰۶-۵۱۱-۶۶۴۱۱۰ تماس حاصل نمایید** مغز سيستم شمارنده باينري چهارده حالته 501 $\mathbf{D}$  مي باشد. همچنانكه در شكل نشان داده شده است، پالس ساعت از اتصال  $R,R$ ,  $\mathsf{R}$  به ترتيب به پايه هاي ۱۱, ۱۰, ۹ آي  ${\sf R}$  ايجاد مي گردد. به منظور تنظيم فركانسهاي ساعت  ${\sf M}$  با مقاومت سري شده است .  $\mathbf G$  با وصل تغذيه، شمارنده توسط يالسي كه از منبع تغذيه از طريق خازن  $\cdots$  ، () f) می آید، صفر (<del>RSE</del>T) می گردد و سپس شروع به شمارش پالس هاي تو ليد شده تو سط نو سان ساز مے کند. زمان سنج داراي 8 كليد قابل برنامه ريزي مي باشد كه هريك فاصله زماني خاصي را ايجاد مي كند. براي مثال با فركانس تقريبي ١,٠٦ Hz را كه توسط  $\mathcal H$  تنظيم شده است خروجي  $\bf Q$  (پايه ٤) پس از دريافت ٢ = ٢٤ پالس به حالت يک مي رود كه حدودا ٦٠ ثانيه طول مي كشد. به همين ترتيب خروجي  $\mathbf{Q}$  (پايه ۳) بعد از دريافت ۲ = ١٦٣٨٤ پالس كه چهار

ساعت و نيم طول مي كشد به حالت يك مي **رود.** اما اگر كليد 14 , 6 Q Q هر دو روشن

باشند فاصله زماني آنها با هم جمع مي

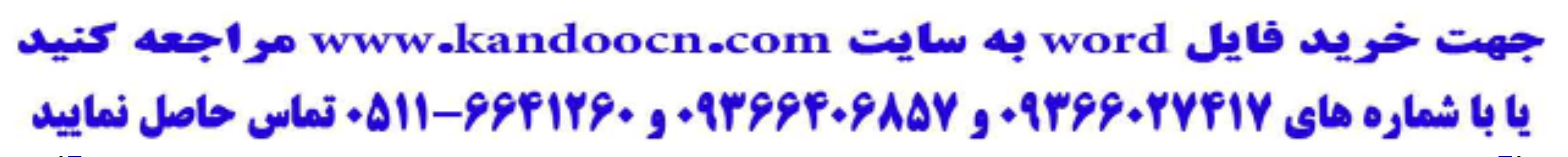

شود زيرا تركيب ديودها و مقاومت تشكيل گيت AND را داده است. به همين دليل 256

زمان مختلف مي تواند برنامه ريزي شود.مدار مي تواند توسط يك باتري 9v تغذيه شود

ود يك جعبه پلاستيكي كوچك جاسازي گردد.<br>در يك جعبه پلاستيكي كوچك جاسازي گردد.<br>در يك جعبه پلاستيكي كوچك جاسازي گردد.

Ĭ
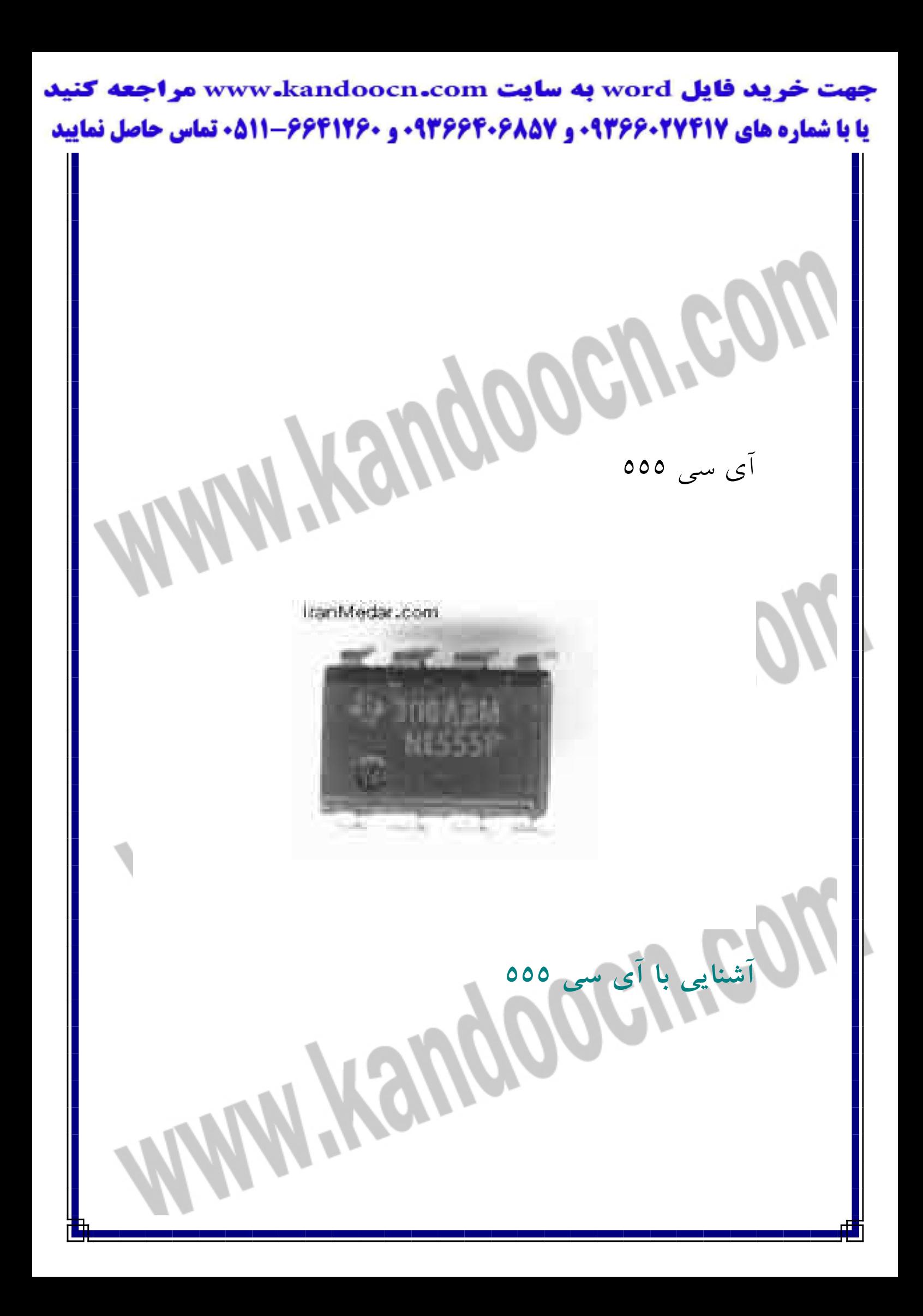

جهت خرید فایل word به سایت www.kandoocn.com مراجعه کنید **یا با شماره های ۹۳۶۶۰۲۷۴۱۷. و ۹۳۶۶۴۰۶۸۵۷ و ۰۵۱۱-۶۶۴۱۲۶۰ تماس حاصل نمایید** 

آي سي 555 جزء آي سي هاي تايمر محسوب مي شود .داراي كاربرد

فراواني در مدارات و بخصوص در تكنيك پالس مي باشد .بعلت ساختمان و نوع طراحي ، با اين Ic و چند عدد مقاومت و خازن مي توان انواع مدارات منواستابل و آستابل و مدارات تايمر و مولد شكل موج را طراحي و اجرا نمود آي سي 555 جزء آي سي هاي تايمر محسوب مي شود .داراي كـاربرد فراوانـي در مدارات و بخصوص در تكنيـك پـالس مـي باشـد .بعلـت سـاختمان و نـوع طراحي ، با ايـن Ic و چنـد عـدد مقاومـت و خـازن مـي تـوان انـواع مـدارات منواستابل و آستابل و مدارات تايمر و مولد شكل موج را طراحي و اجـرا نمـود .مزيت اين  $\bf IC$  توليد تايم بيسهاى (time  ${\bf base}$  نسبتا دقيق (بدون استفاده از كريستال ) ، تقريبا مستقل از تغيرات ولتاژ منبع تغذيه و حرارت مي باشد.اين IC در بسته هاي 8 پايـه DIP)دو رديـف پايـه قرينـه در طـرفين Inline Dual Package (و نوع ديگر package can Metal ) قابلمـه اي ) كـه در انـواع قديميتر و يا در جاهائيكه دفع حرارت بيشتر مورد نياز باشد ، ساخته مي شود.

UG,

l

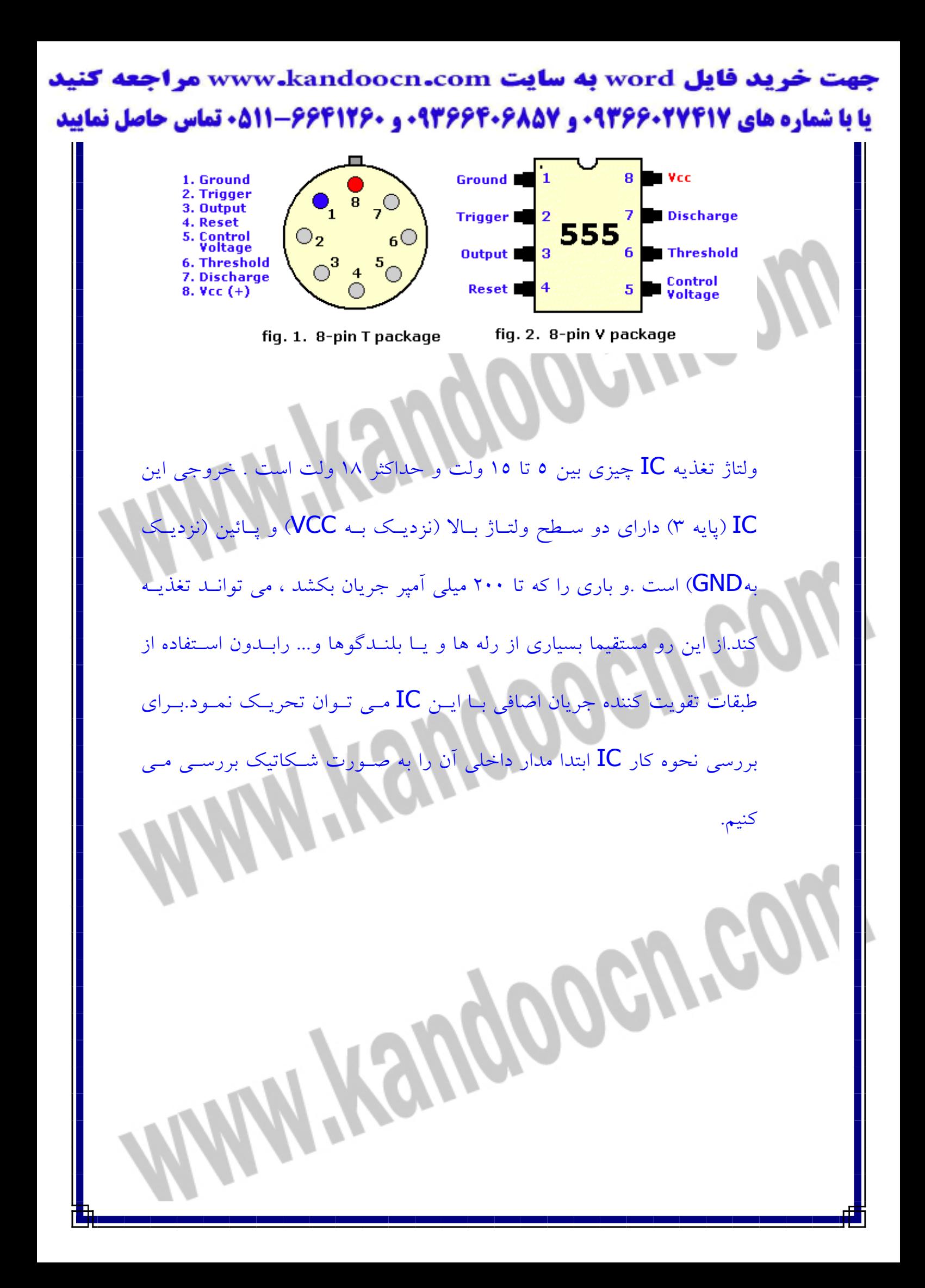

جهت خرید فایل word به سایت www.kandoocn.com مراجعه کنید **یا با شماره های ۹۳۶۶۰۲۷۴۱۷. و ۹۳۶۶۴۰۶۸۵۷ . و ۰۹۱۱-۶۶۴۱۷۶۰ تماس حاصل نمایید** 

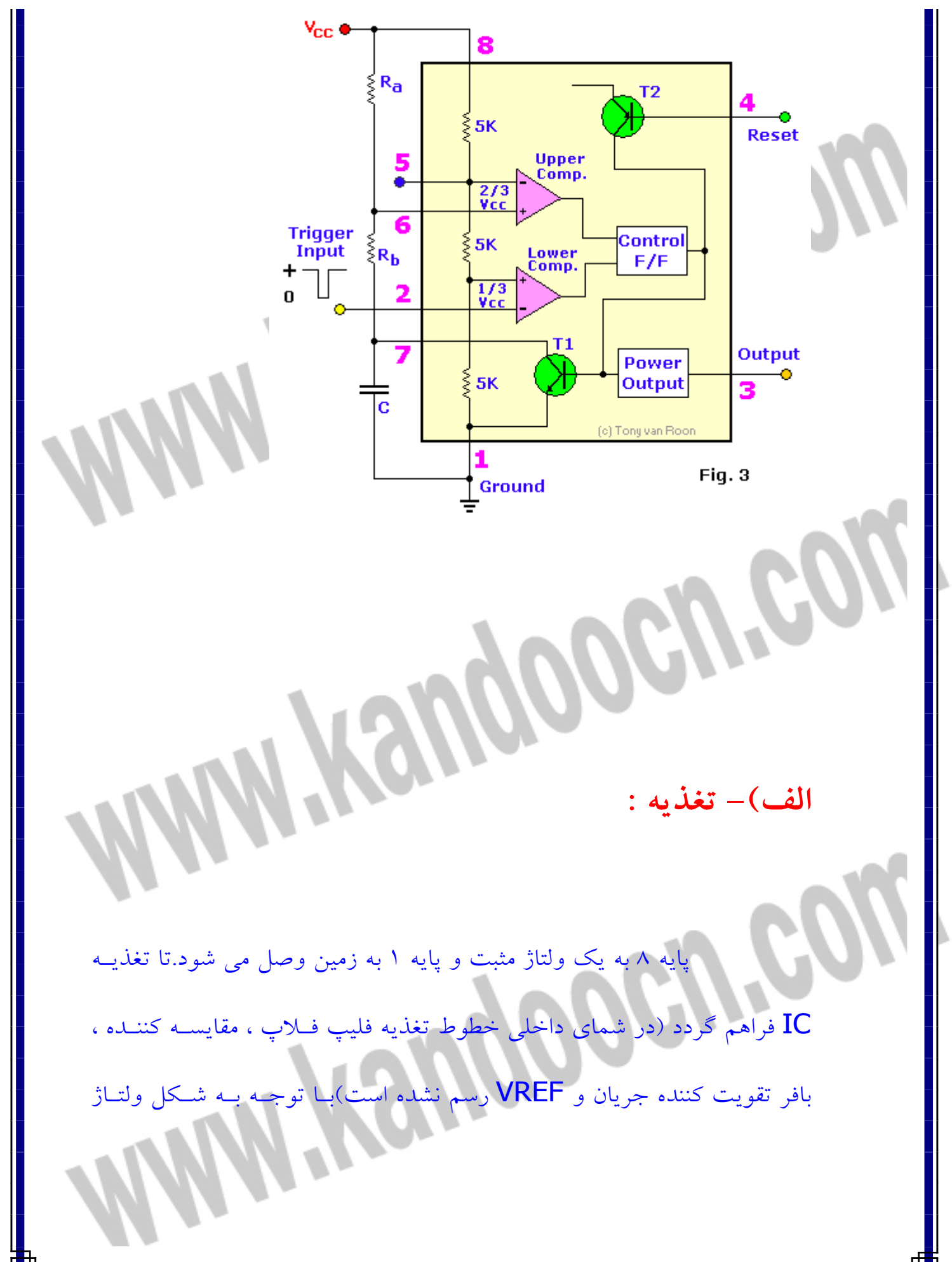

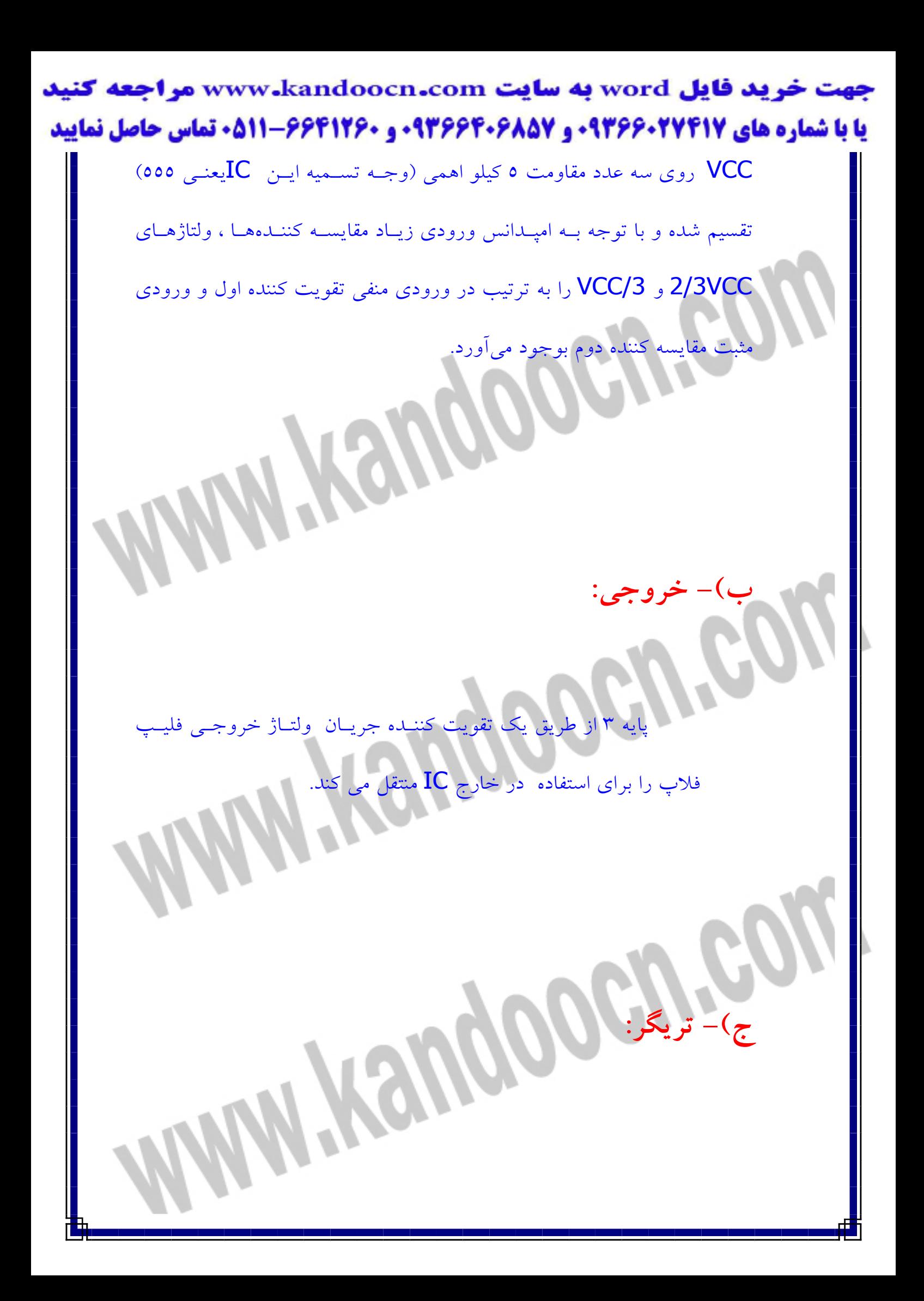

جهت خرید فایل word به سایت www.kandoocn.com مراجعه کنید **یا با شماره های ۹۳۶۶۰۲۷۴۱۷ و ۹۳۶۶۴۰۶۸۵۷ . ۹۳۶۶۴۰۶۰۵۱۱-۶۶۴۱۷۶۰ تماس حاصل نمایید**  چنانچه ولتاژ پايه 2 از /3VCC كمتـر شـود ،بـا توجـه بـه ورودي هاي مقايسه كننده آنالوگ دوم خروجي ايـن ايـن مقايسـه كننده بالا رفته و باعث ست شدن فليپ فلاپ  ${\bf Q}\texttt{=}1$  ( كـه بــا لبــه بالا رونده كار مي كند)مي گردد.يعنـي خروجـي فليـپ فـلاپ يـا خروجي خود IC در اين حالت بالا مي رود و حتي اگر ولتاژ پايـه 2 باز هم از /3VCC بيشتر شود و خروجي مقايسـه كننـده پـايين بيايد تغييري در خروجي مشاهده نمي شود. **)د -ترشولد :** چنانچه ولتاژ پايه ٦ از 2/3VCC ( يا ولتاژ پايه ٥ ) بيشــتر شود ، با توجه به ورودي هاي مقايسه كنندهي اول ،خروجي مقايســه كننــده High شــده و فليــپ فــلاپ را Reset و خروجي IC را صفر مي كند . **)ه -دشارژ :**

جهت خرید فایل word به سایت www.kandoocn.com مراجعه کنید **یا با شماره های ۹۳۶۶۰۲۷۴۱۷ . و ۹۳۶۶۴۰۶۸۵۷ . ۹۳۶۶۴۰۶-۵۱۱-۶۶۴۱۱۰ تماس حاصل نمایید** 

í

 همانطور كه از روي شكل پيداست، هنگامي كه فليپ فلاپ ست باشد خروجی 'Q فليپ فلاپ ترانزيستور  $\bf Q$  را قطع خواهد كرد (ولتاژ بيس صفر مي شود)اما در هنگام Reset ترازيستور اشباع شده ، پايه 7 به زمين وصـل مـي شـود . از اين عمل بيشتر براي تخليه خازن و رفتن بـه سـيكل بعـدي تايمينگ استفاده مي شود .ولي بسـته بـه نـوع مـدار و نظـر طراح ، مي تواند استفاده هاي ديگري هم داشته باشد . **و) كنترل ولتاژ :**

اگر بخواهيم ولتاژ آستانه بالايي (ترشولد  $\mathsf{V}_\mathsf{u}$ ) و آستانه پاييني (تريگر Vl ) موجــود در ورودي منفــي مقايســه كننــده اول و ورودي مثبــت مقايسه كننده دوم ،همان VCC2/3 و /3VCC بماند با اين پايه (5 ) كاري نداريم فقط براي تثبيت تغييرات ناگهاني ولتاژ ( ناشـي از عـدم تثبيت تغذيه يا عوامل ديگر بخصوص در زمان تغيير وضـعيت فليـپ فلاپ) اين پايه را با يك خازن 0,001 تا 0,1 ميكرو فـاراد بـا كيفيـت

خرید فایل word به سایت www.kandoocn.com مراجعه کنید **یا با شماره های ۹۳۶۶۰۲۷۴۱۷. و ۹۳۶۶۴۰۶۸۵۷ و ۰۵۱۱-۶۶۴۱۷۶۰ تماس حاصل نمایید** خوب وصل مي كنيم .آزاد گذاشتن اين پايه در فركـانس هـاي كـم و جاهائيكه منبع تغذيه داراي تثبيت خـوبي اسـت و نـويز كـم اسـت ، اشكالي ندارد . و اما چنانچه بخواهيم ولتـاژ هـاي آسـتانه را خودمـان تغيير داده يا كنترل كنيم با اعمال هر منبع ولتاژي ( با مقاومت داخلـي در حدود كمتر از 5 كيلو اهم) به پايه 5 ،همان ولتاژ برابر V<sup>u</sup> و نصف <sup>l</sup> آن برابر V خواهد بود . از اين پايه براي مدولاسيون پهنـاي پـالس يـا كنترل تاخير بوسيله ولتاژ و. .. استفاده مي شود . í ì **ز ) Reset:** پايه 4 در صورت عدم استفاده معمولا بـا يـك مقاومـت يـا بـه طـور ستقيم به پايه ۸ (VCC) وصل ميشود ، تا احتمالا نويز يا الكريسـيته القائي باعث تحريك ناخواسته آن نشود .در صورتيكه بخواهيم از ايـن پايه استفاده كنيم معمولا آن را با يك مقاومت به Vcc وصل مي كنـيم

جهت خرید فایل word به سایت www.kandoocn.com مراجعه کنید **یا با شماره های ۹۳۶۶۰۲۷۴۱۷ . و ۹۳۶۶۴۰۶۸۵۷ . ۹۳۶۶۴۰۶-۵۱۱-۶۶۴۱۱۰ تماس حاصل نمایید** 

و هنگاميكه اين پايه حتي براي يك لحظـ ه زمـين كنـيم ،ترانزيسـتور

2Q اشباع شده Vref رابه فليپ فلاپ اعمال كرده باعث رست شدن

آن مي شود . Reset شـدن فليـپ فـلاپ توسـط پايـه 4 مسـتقل از

وضعيت پايه هاي ۲و٦ بوده و خروجي IC حتما Low مي شود.

آي سي 555 يكي از معروف ترين و پركاربردترين المانهاي مجود در بازار است كه به آي سي تايمر نيز معروف است. در بيشتر مدارات از اين قطعه براي ايجاد پالس با فركانس هاي متفاوت استفاده مي گردد. مشخصات كامل پايه ها در شكل آمده است . اين آيسي را مي توانيد در دو وضعيت مونواستابل وآ استابل مورد استفاده قرار داد.در حالت مونو استابل توليد و شكل پالس قابل كنترل است.كه اين كنترل عموما از طريق پايه 2 آيسي555 صورت مي گيرد.اما در حالت آستابل در صورت داشتن تغذيه مثبت و منفي در پايه هاي او و واتصال خازن و مقاومت درپايه هاي 7و6و2 به طور خودكار و بدون تحريك پالسهاي ثابت وتعيين شده اي را ايجاد مي كند.پايه 3 اين آيس همواره پايه

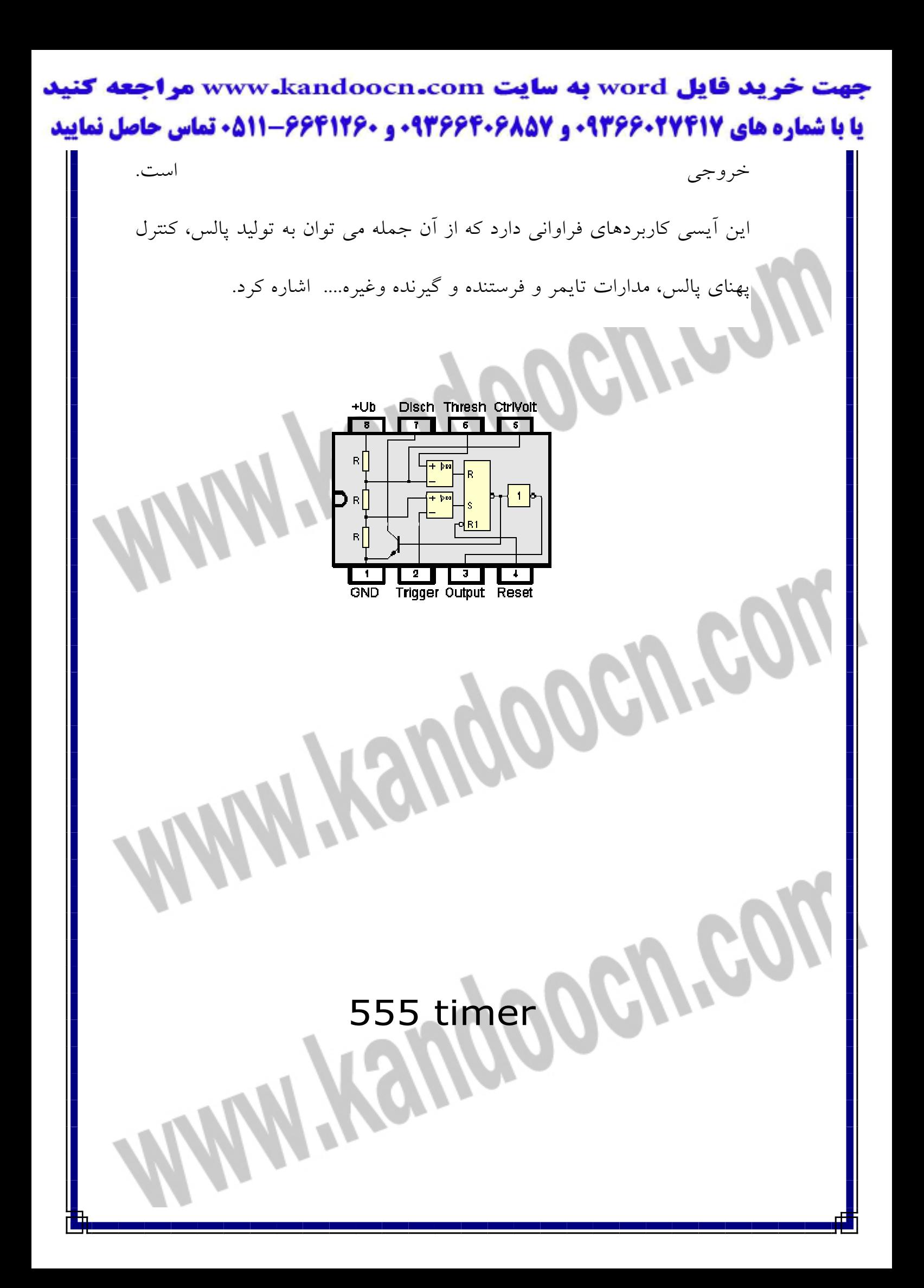

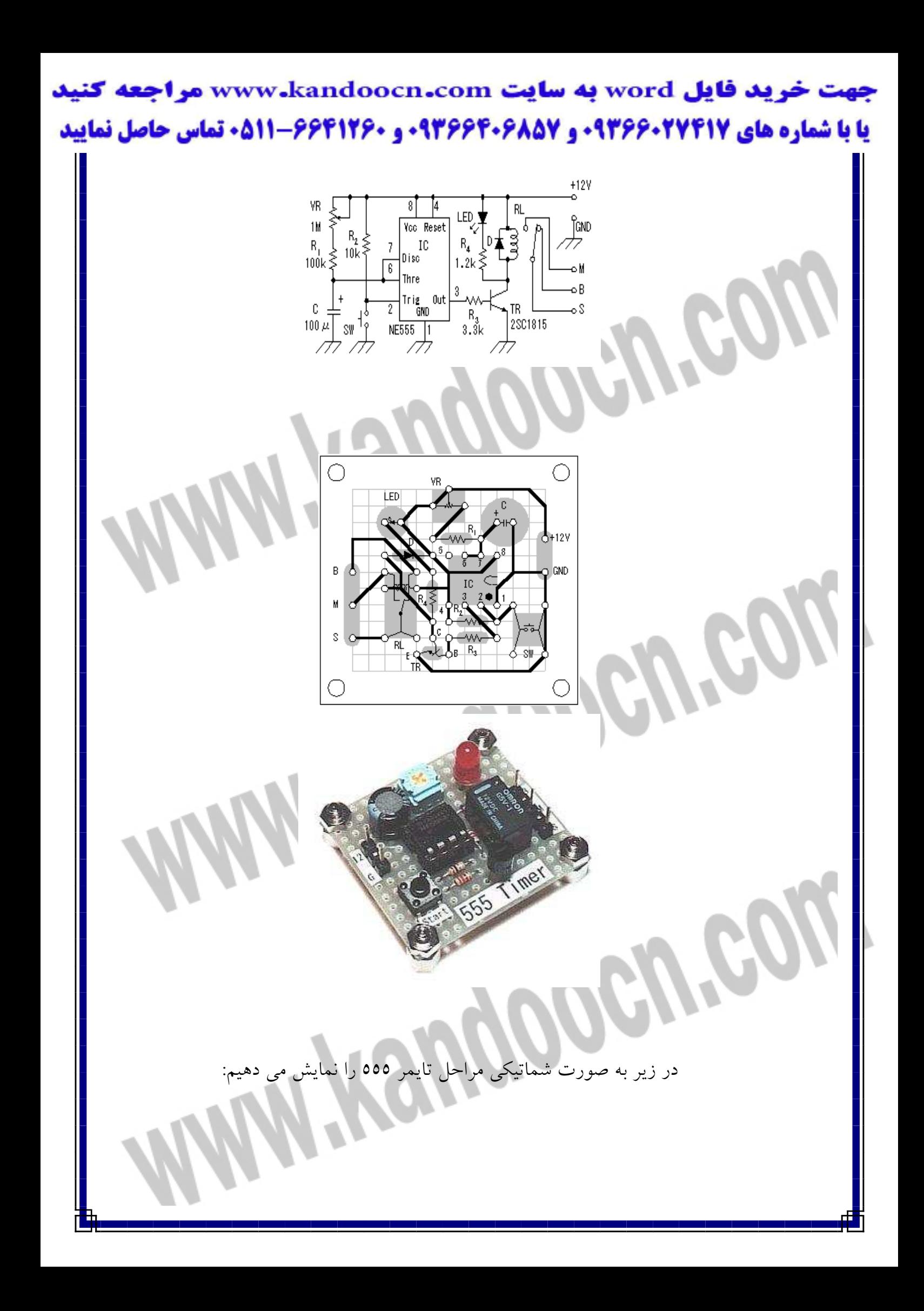

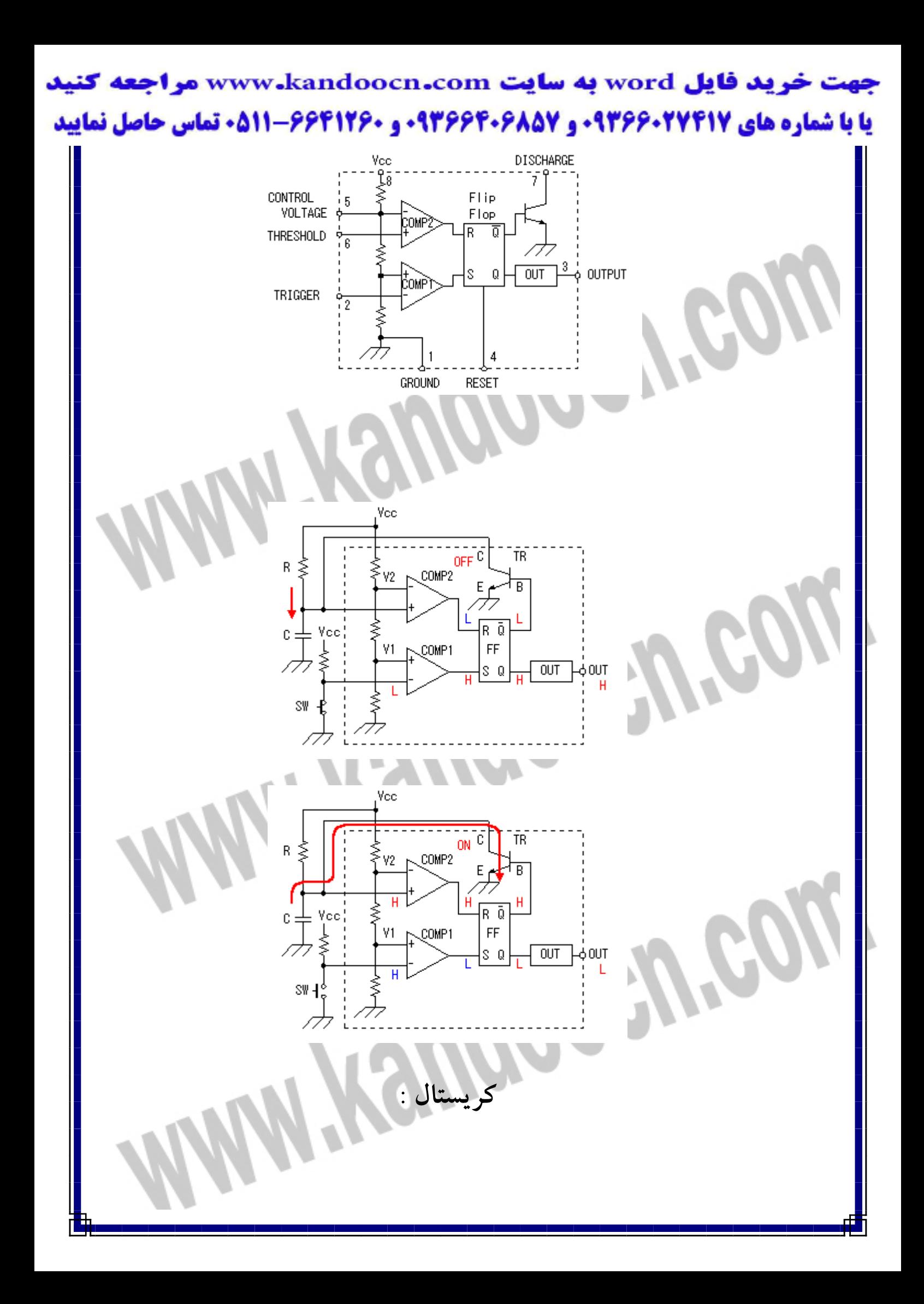

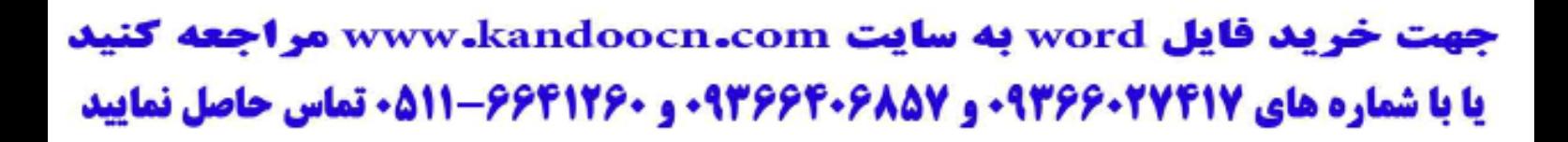

كريستال جهت توليد پالس براي ميكروكنترلر مورد استفاده قرار مي گيرد.در شكل زير

كريستال 10 مگاهرتز را مشاهده مي كنيد .

GUY

elle

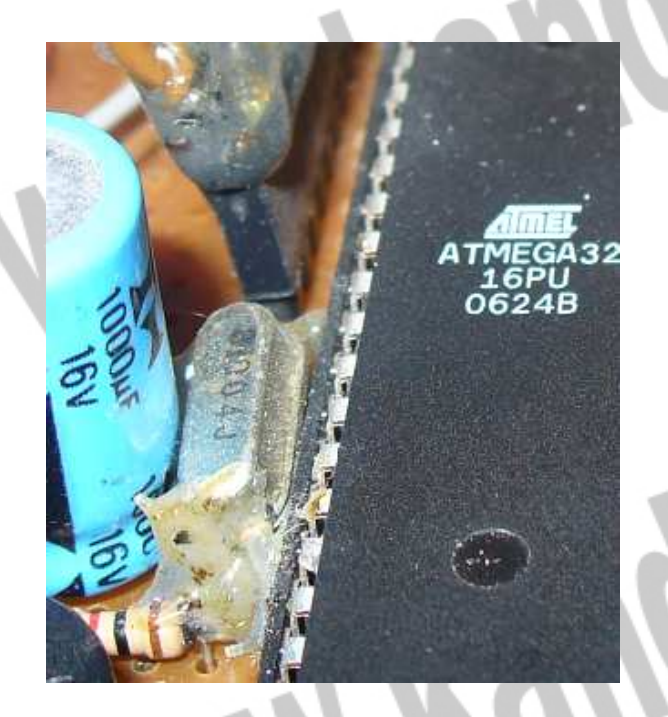

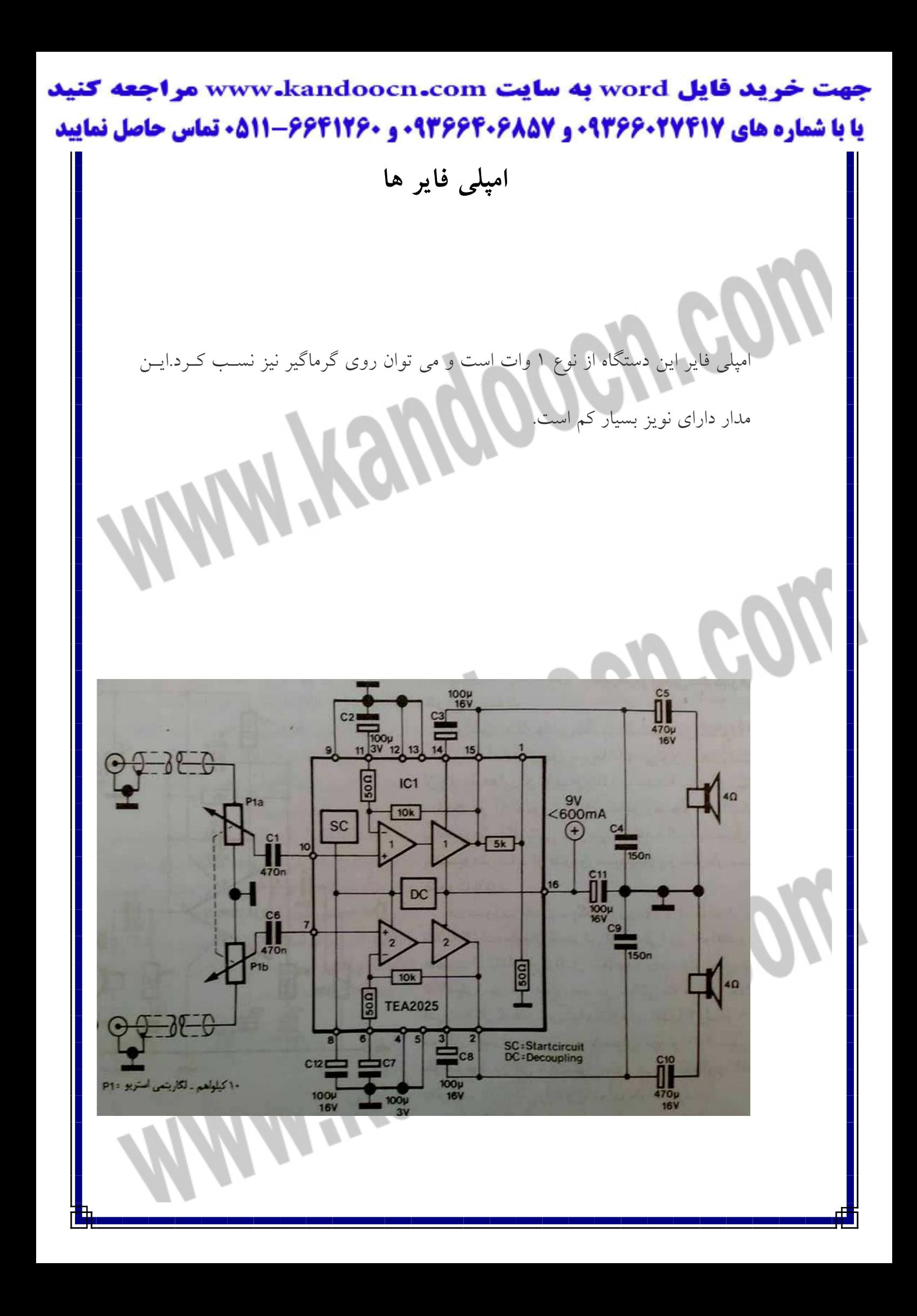

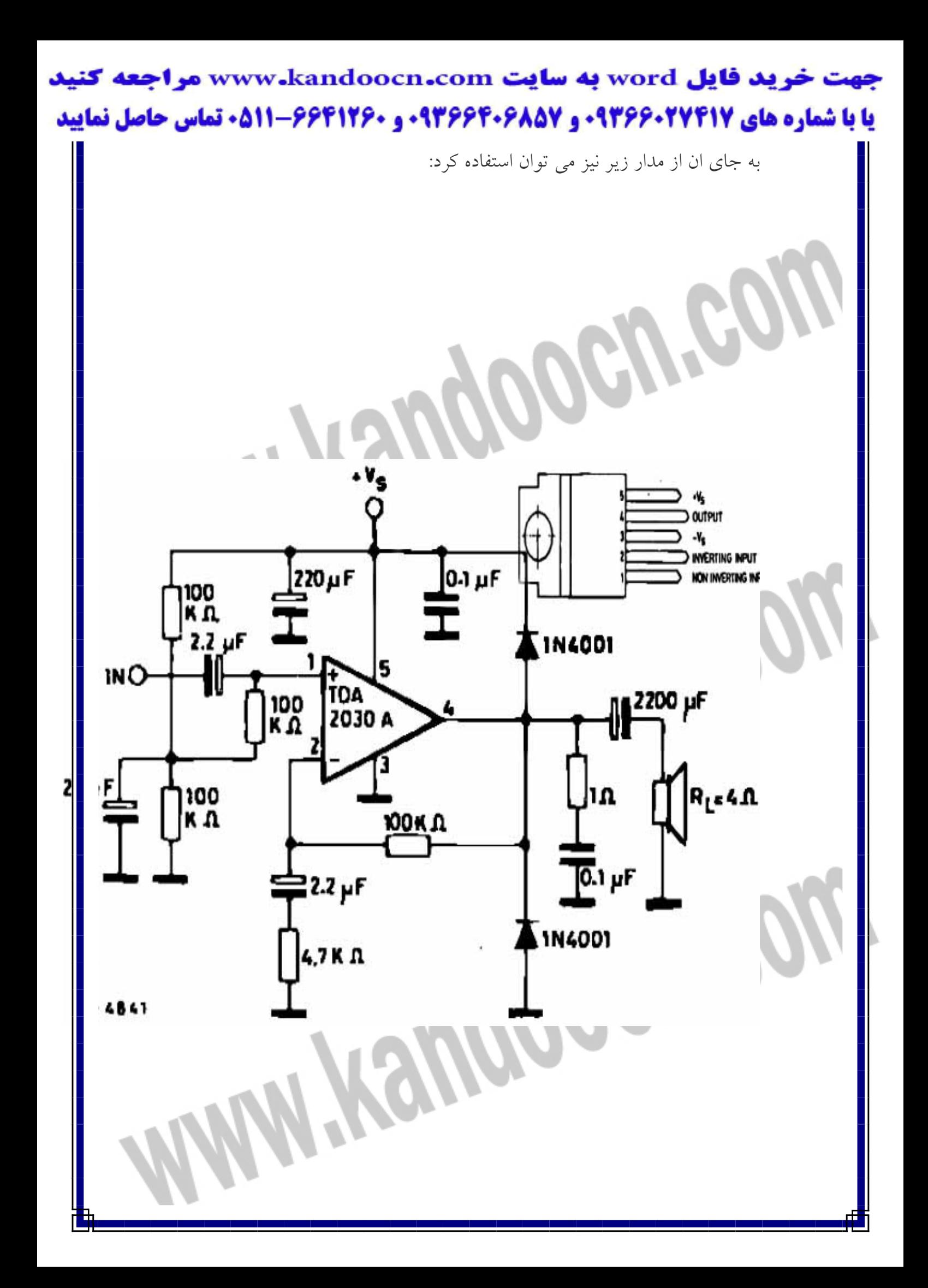

جهت خرید فایل www.kandoocn.com به سایت www.kandoocn.com مراجعه کنید **یا با شماره های ۹۳۶۶۰۲۷۴۱۷. و ۹۳۶۶۴۰۶۸۵۷ و ۰۵۱۱-۶۶۴۱۲۶۰ تماس حاصل نمایید** 

**ولوم ديجيتالي2-كاناله** 

سالهاست ازپتانسيومترهاي دسته دار براي كنترل حجم صدا دردستگاهاي صوتي استفاده ميشود.با وجود پيشرفت هاي بسياري كه در صنعت الكترونيك وسيستم هاي صوتي بوجود امده هنوزهم اين روش در بسياري از دستگاه ها مورد استفاده ميباشدو حتي در بسياري ازدستگاه ها كه از كنترل از راه دور براي تنظيم صدا استفاده ميشود عنصر اصلي همان تيغه لغزنده كربني استفاده ميشود و يك موتور روي دسته ان نصب شده است و بوسيله كنترل از راه دور ، مقدار و جهت گردش موتور تغيير مي كند . روش مناسبتري كه اخيرا مورد توجه قرار گرفته است استفاده از ولوم ديجيتالي ميباشد كه علاوه بر مزايايي از قبيل ارزانتربودن نداشتن استهلاك و.. داراي اين مزيت اصلي نيز ميباشد كه با استفاده ازيك كنترل از راه دور ساده ميتوان صدا را كم و زياد كرد درحاليكه

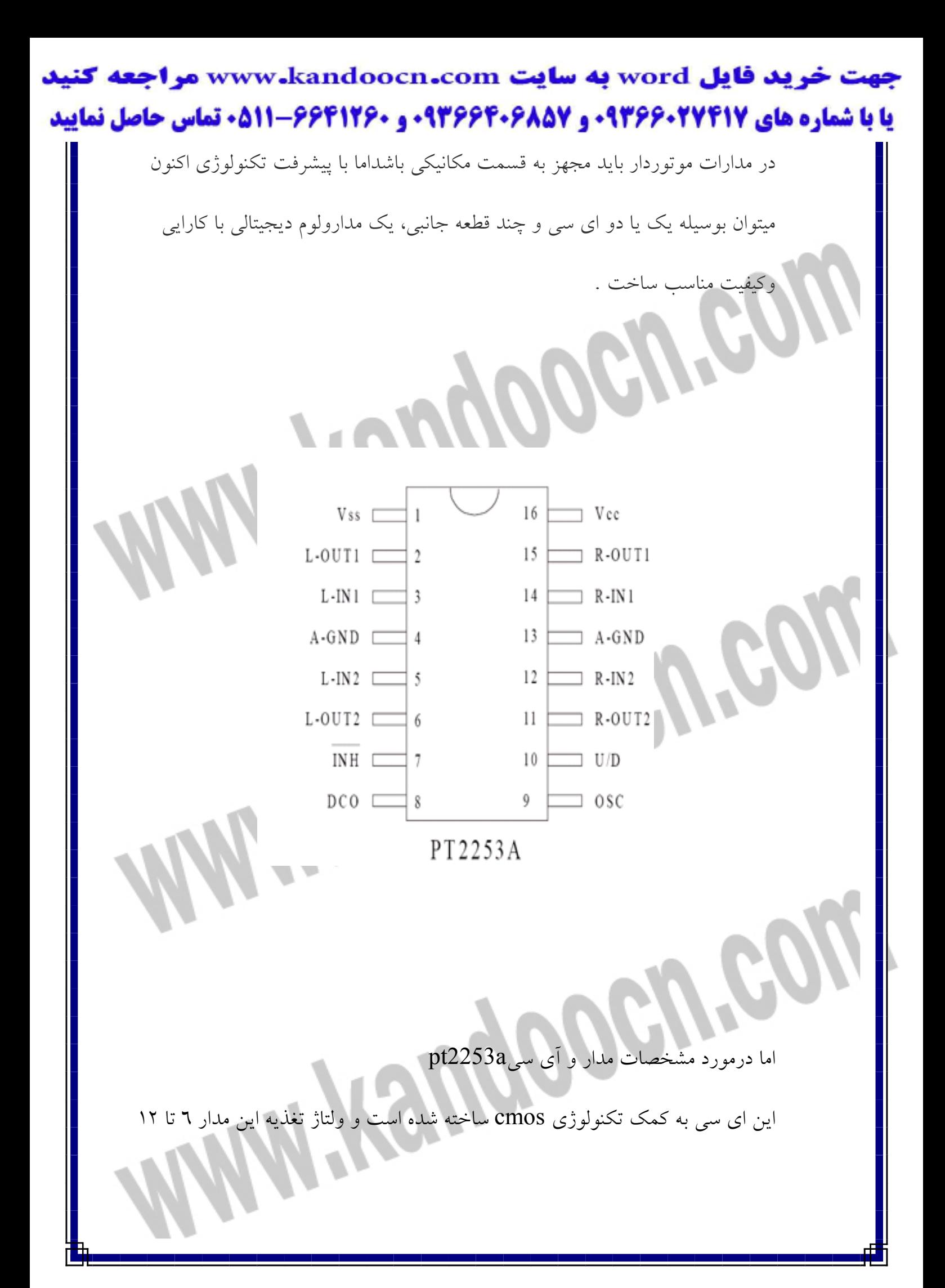

خرید فایل word به سایت www.kandoocn.com مراجعه کنید **یا با شماره های ۹۳۶۶۰۲۷۴۱۷. و ۹۳۶۶۴۰۶۸۵۷ و ۰۵۱۱-۶۶۴۱۷۶۰ تماس حاصل نمایید** 

ولت مي باشدوتضيعف سيگنال اين مدار بين db-68 to مي باشد و دو كاناله ميباشد

وبه وسيله 2 كليد ميتوان صداي خروجي را كم و يا زياد كرد . البته براي ساخت مدار به كمك آي سي a2253pt مدارات ونقشه هاي زيادي وجود دارد از جمله مدار با تغذيه دوبل كه ساخت آن براي كاربران كمي مشكل بوده وآن هم به دليل تغذيه دوبل بودن مدار البته اگر ديتا شيت آي سي a2253pt را دانلود كنيد مداات ساده تر از اين مدار را نيز خواهد ديد كه قطعات كه در آن استفاده شده كمتر مي باشد مخصوصا قطعاتي كه براي آي سي 358lm استفاده مي شود اما كمبود اين قطعات از كيفيت مدار كم مي كند . اما نقشه اي كه در زير مشاهده مي كنيد مدار كامل و جامع آن مي باشد و نيازي به تغذيه

دوبل نمي باشد كه اين خود يكي از مزاياي اصلي و دليل اصلي براي انتخاب اين نقشه

بود

j

جهت خرید فایل word به سایت www.kandoocn.com مراجعه **یا با شماره های ۹۳۶۶۰۲۷۴۱۷. و ۹۳۶۶۴۰۶۸۵۷ و ۶۶۴۱۲۶۰-۵۱۱-۵۱۱ تماس حاصل نمایید** 

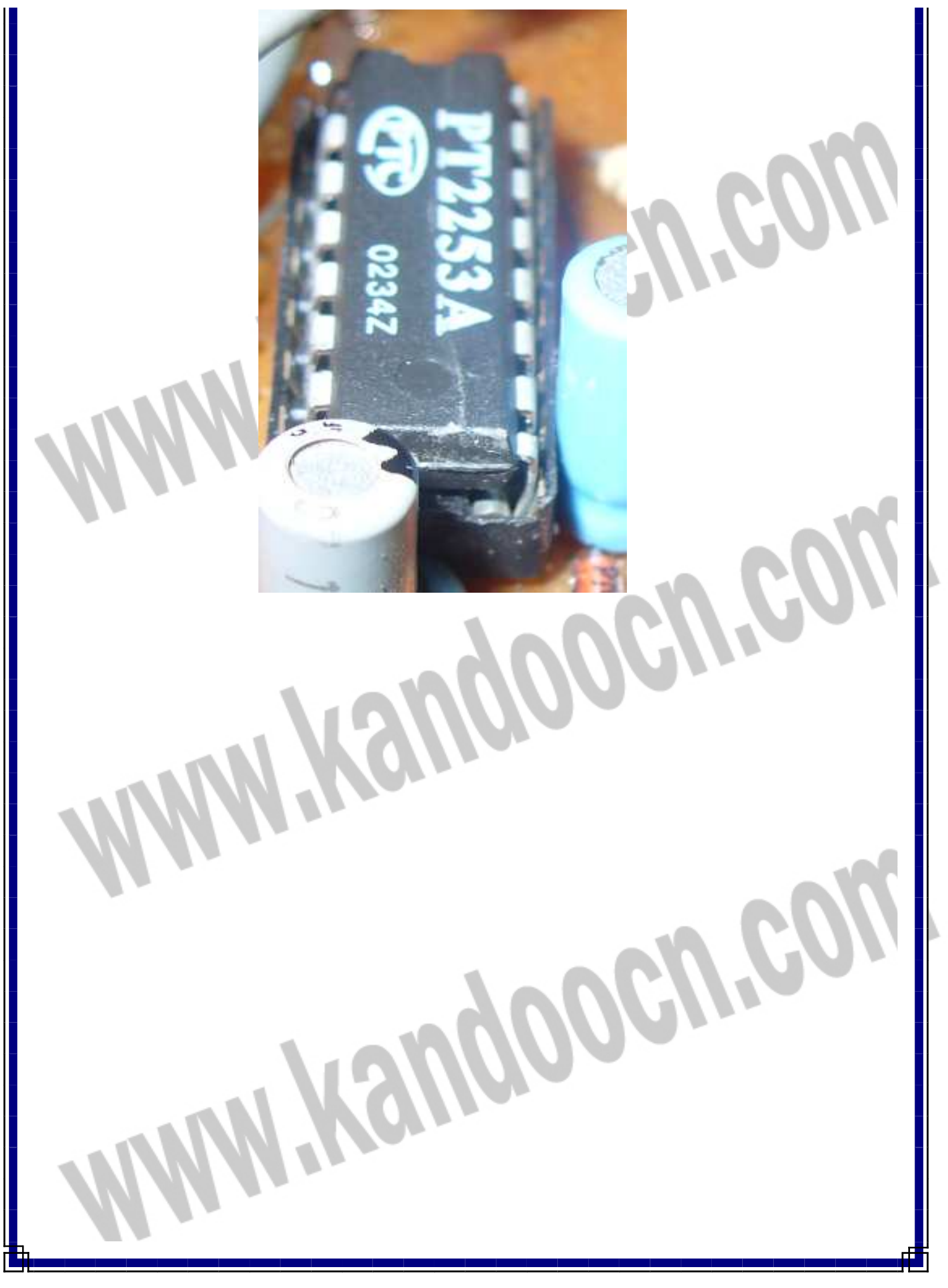

جهت خريد فايل www.kandoocn.com به سايت www.kandoocn.com مراجعه كنيد یا با شماره های ۹۳۶۶۰۲۷۴۱۷ و ۹۳۶۶۴۰۶۸۵۷. و ۰۵۱۱-۶۶۴۱۷۶۰ تماس حاصل نمایید

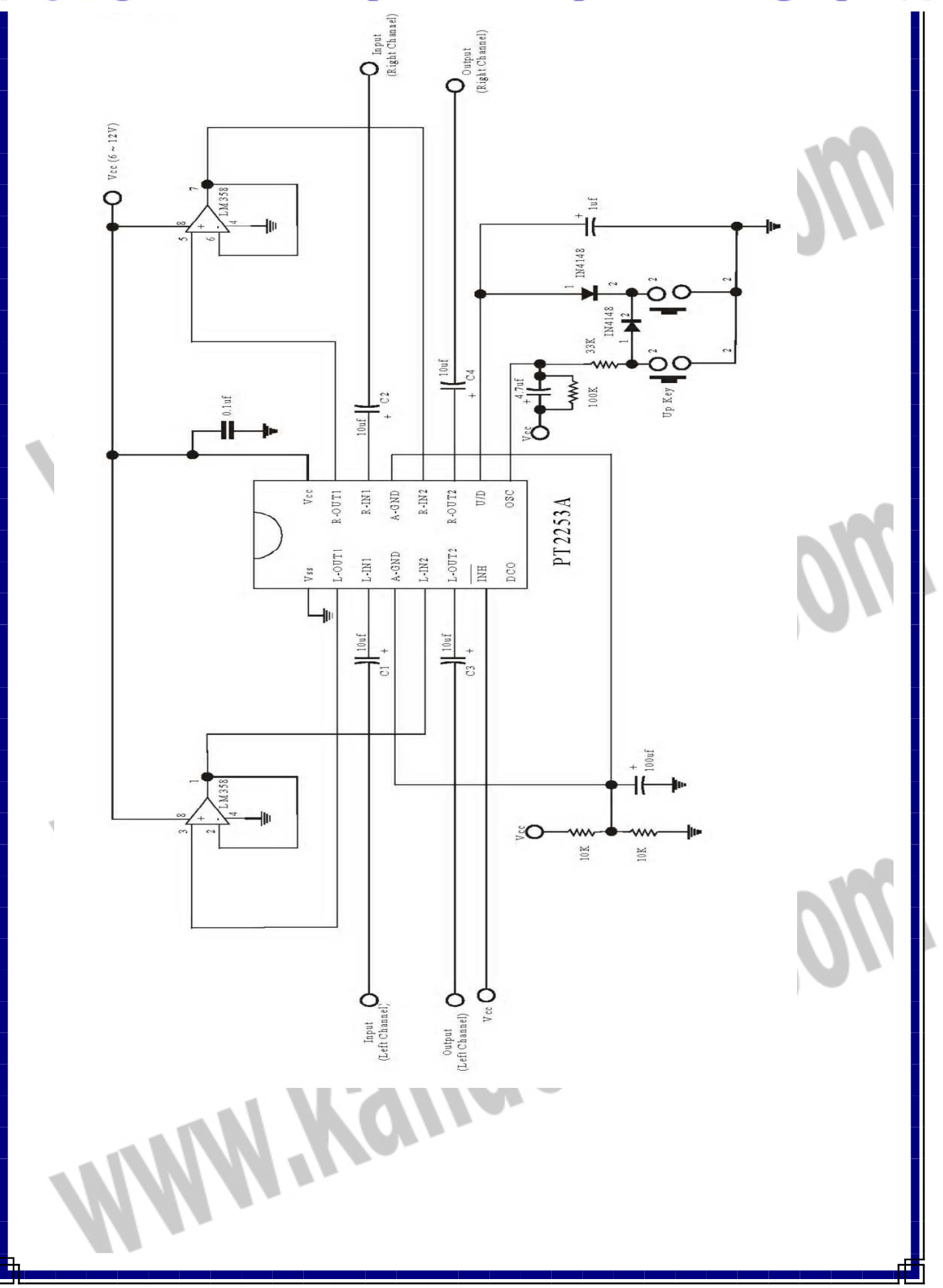

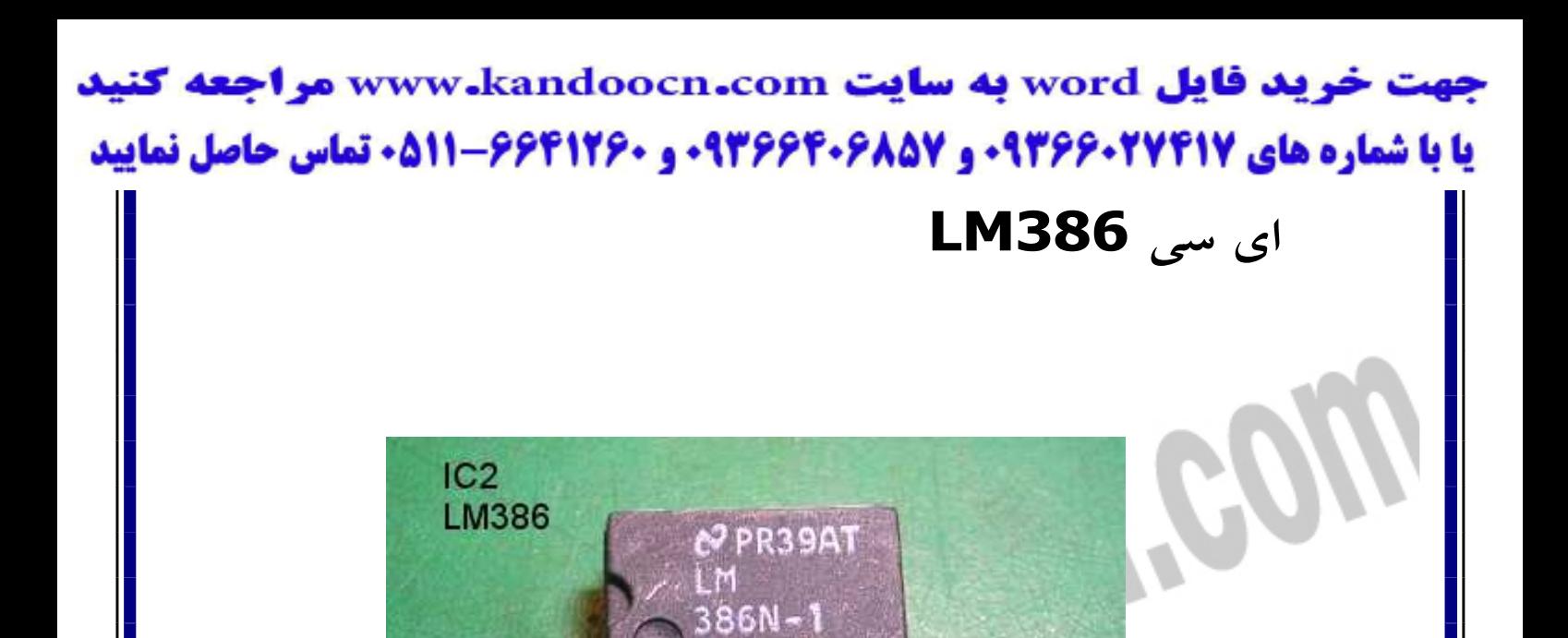

1 pin

در زير شكل يك آيسي 386LM و شماتيك داخلي آنرا مشاهده مي كنيد.اين آي سي يك آي سي تقويت كننده صدا است.عمل تقويت صدا در آن به صورت داخلي 20 برابر است،. اين در حالتي است كه پايه هاي 1 8و آزاد باشند،.با قرار دادن مقاومت و خازن بين پايه هاي 8و 1 ميزان تقويت را تا 200 برابر مي توان زياد كرد.همانطور كه در نقشه بالا مشاهده مي كنيد جهت تقويت بين پايه هاي 1 8و خازن 0,1 ufقرار داده شده است.اگر اسيلوسكوپ در اختيار داشته باشيد ،. مي توانيد زمانيكه در كنار ميكروفن

J

l

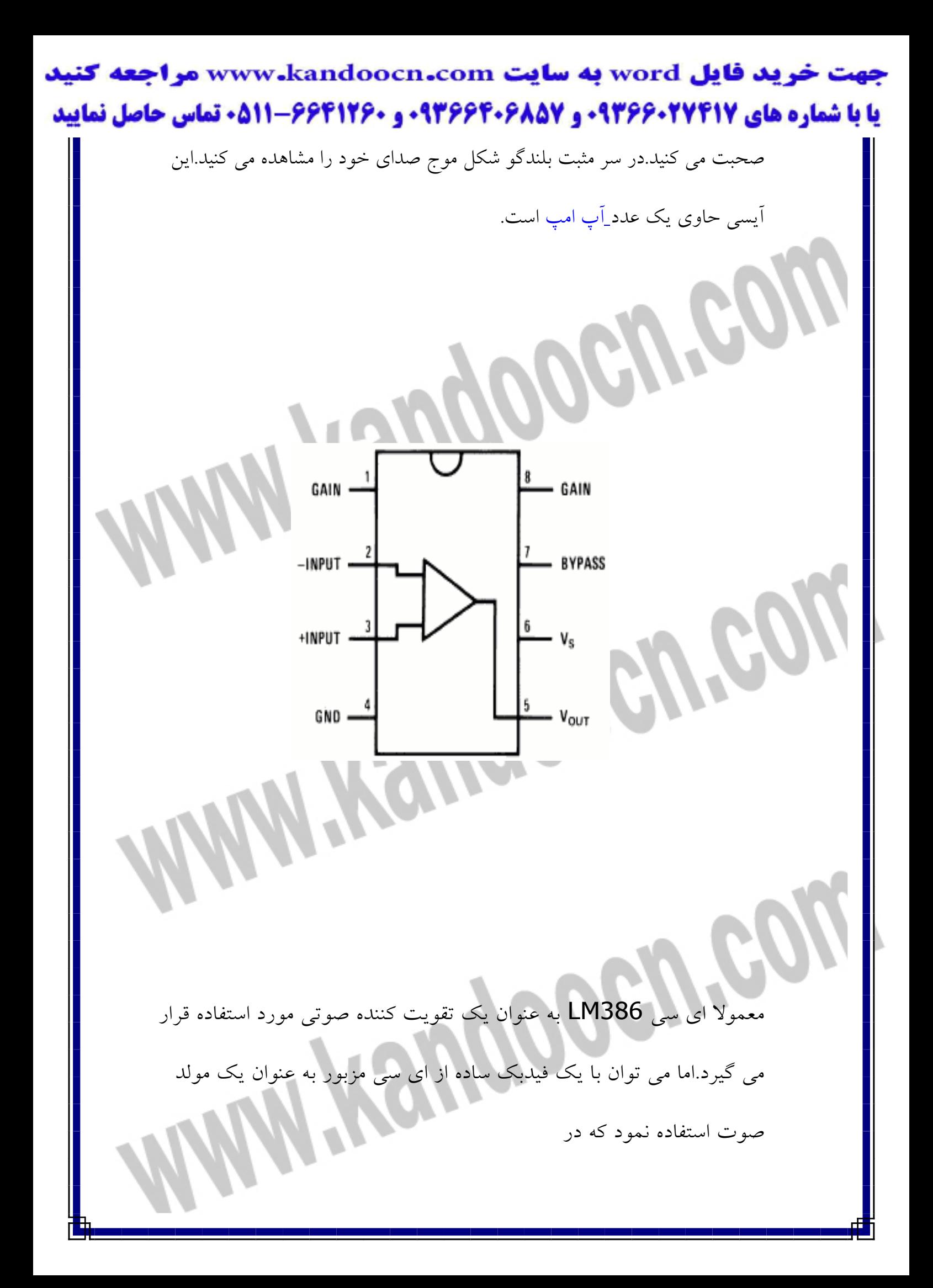

جهت خرید فایل word به سایت www.kandoocn.com مراجعه کنید **یا با شماره های ۹۳۶۶۰۲۷۴۱۷ و ۹۳۶۶۴۰۶۸۵۷ . ۹۳۶۶۴۰۶-۵۱۱-۶۶۴۱۱۰ تماس حاصل نمایید** 

شکل زیر نشان داده شده است.

فرکانس خروجی به مقدار خازن بستگی دارد و بـا کـاهش ان فرکـانس افـزایش

یافته و با افزودن به مقدار خـازن مـی تـوان فرکـانس هـای بیشـتری را بدسـت

اورد.برای مثال با افزودن خازن ۲۲۰ نانوفاراد فرکانس صدای خروجی حدود دو

کیلو هرتز خواهد بود.

ولتاژ مدار ٤ تا ١٤ ولت و امپدانس بلندگو ٨ اهم مى باشد

RAGOOGA

اين هم يك نمونه تقويت كننده با ١٣٦٦ | است كه تا پانزده وات تقويت انجام

مبدهد :

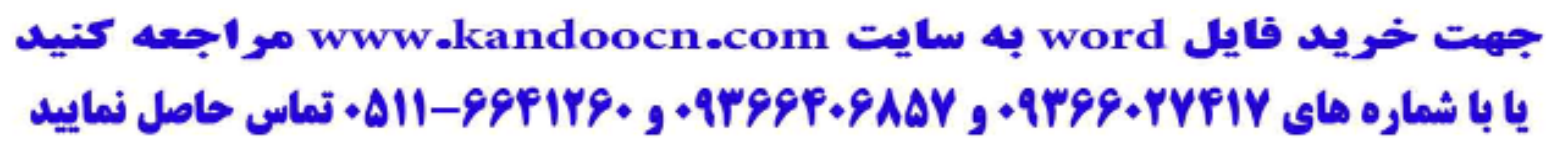

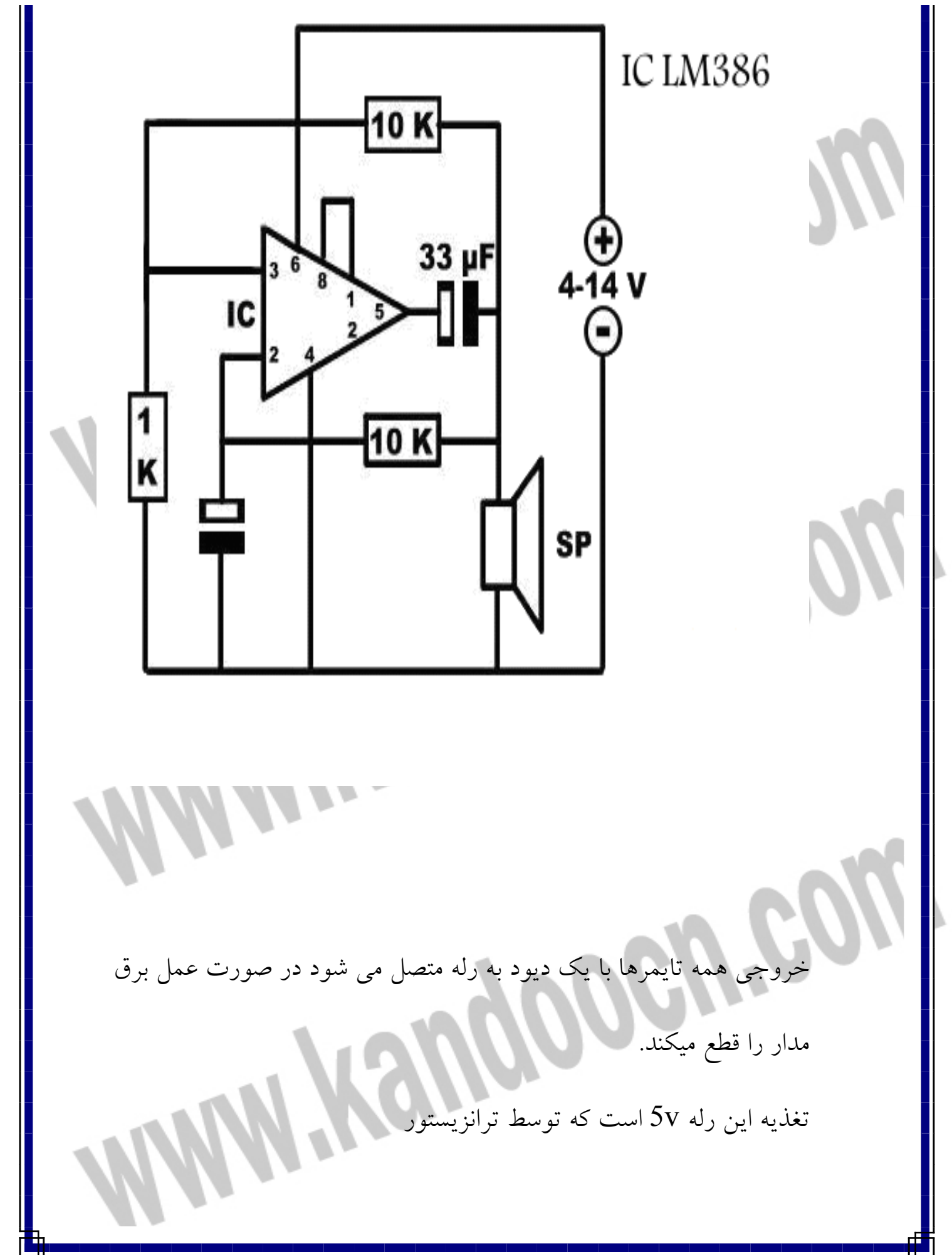

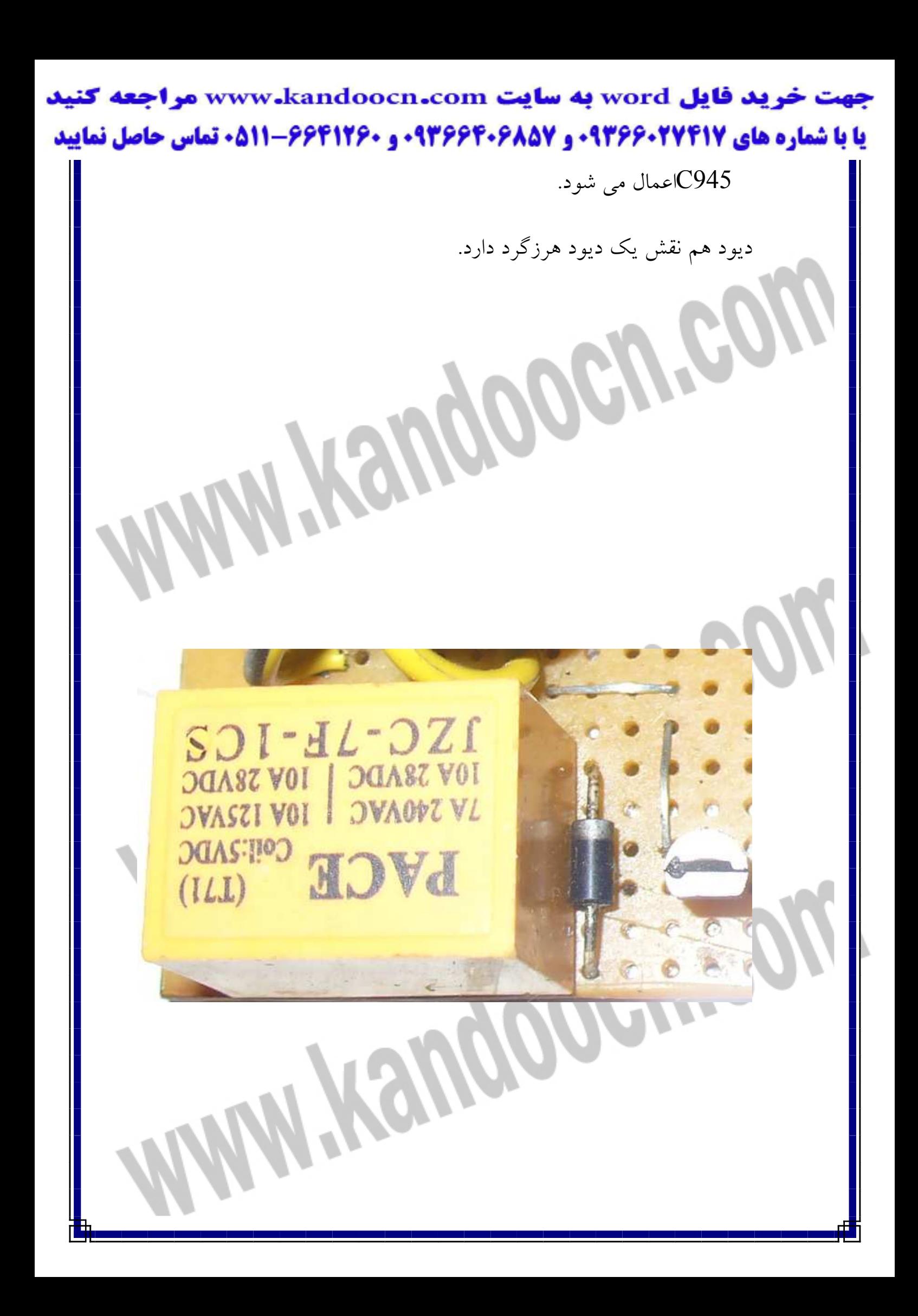

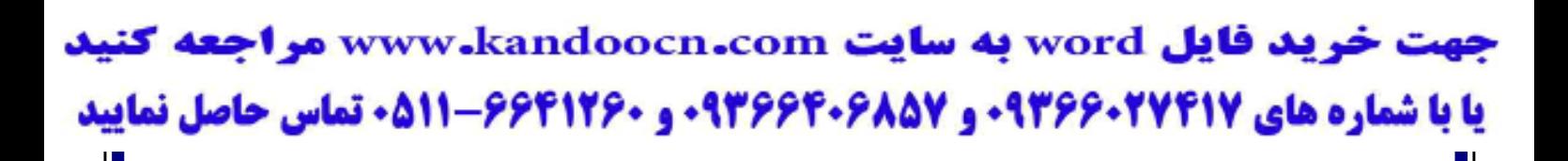

## **HMD**

فرسـتنده از نـوع راديـوئي اسـت كـه توسـط يـك ترانزيسـتور پايـه DATA ان

NOTميشود .

I

تغذيه ان v5 است .

پايه DATA به RXD متصل است كه اطلاعات از ان صادر ميشود .

**I Kandooon.co** 

اي سي اين فرستنده همان 386LM است كه نقش تقويت كنندگي دارد

جهت خرید فایل word به سایت www.kandoocn.com مراجعه کنید **یا با شماره های ۹۳۶۶۰۲۷۴۱۷. و ۹۳۶۶۴۰۶۸۵۷ . و ۶۶۴۱۲۶۰-۵۱۱- نماس حاصل نمایید** 

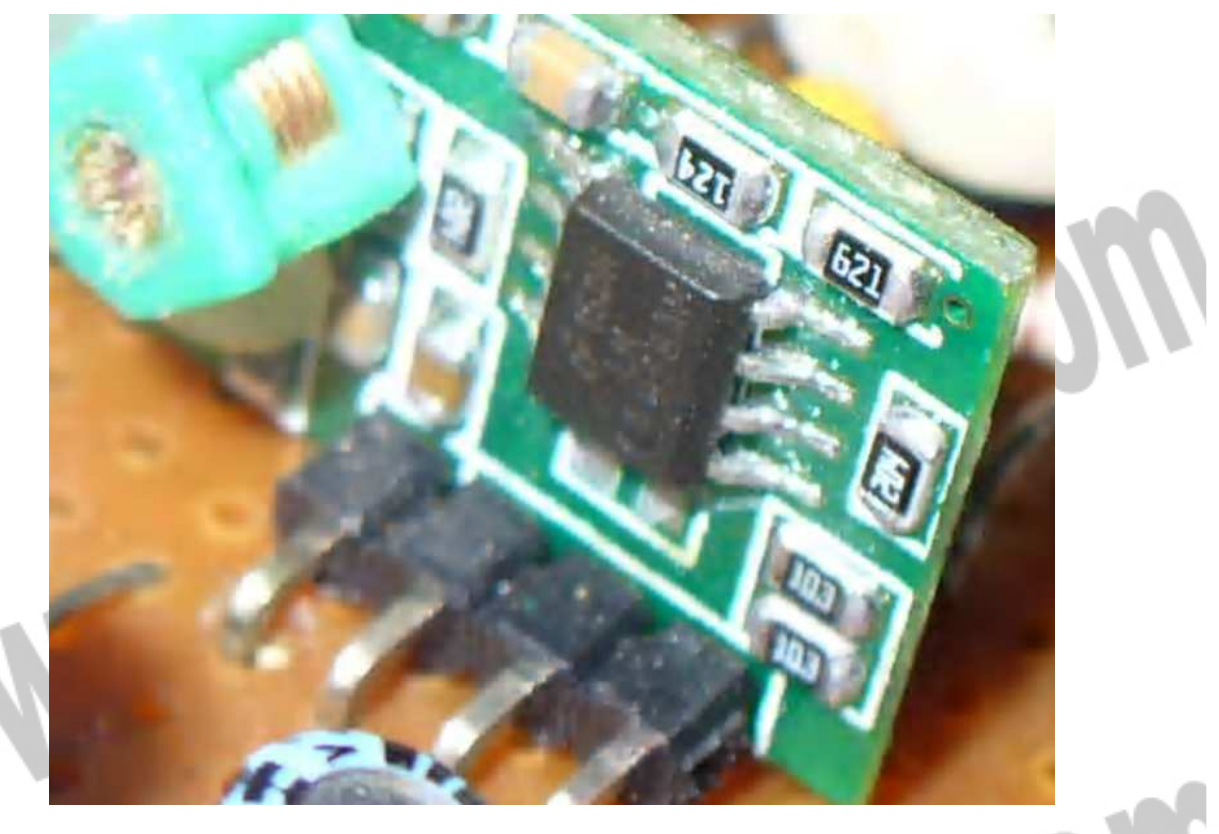

## **HME**

90

گيرنده ان راديوئي است.كه هشت كاناله مي باشد و كنترل مدار را بر عهده دارد.تغذيه ان

RANDO

 $12v$ 

j

است كه ان هم مثل فرستنده با يك NOT به ميكرو

پايه TXD متصل هست .

جهت خرید فایل word به سایت www.kandoocn.com مراجعه کنید **یا با شماره های ۹۳۶۶۰۲۷۴۱۷. و ۹۳۶۶۴۰۶۸۵۷ . ۹۳۶۶۴۰۵۱۱-۶۶۴۱۲۶۰ تماس حاصل نمایید** 

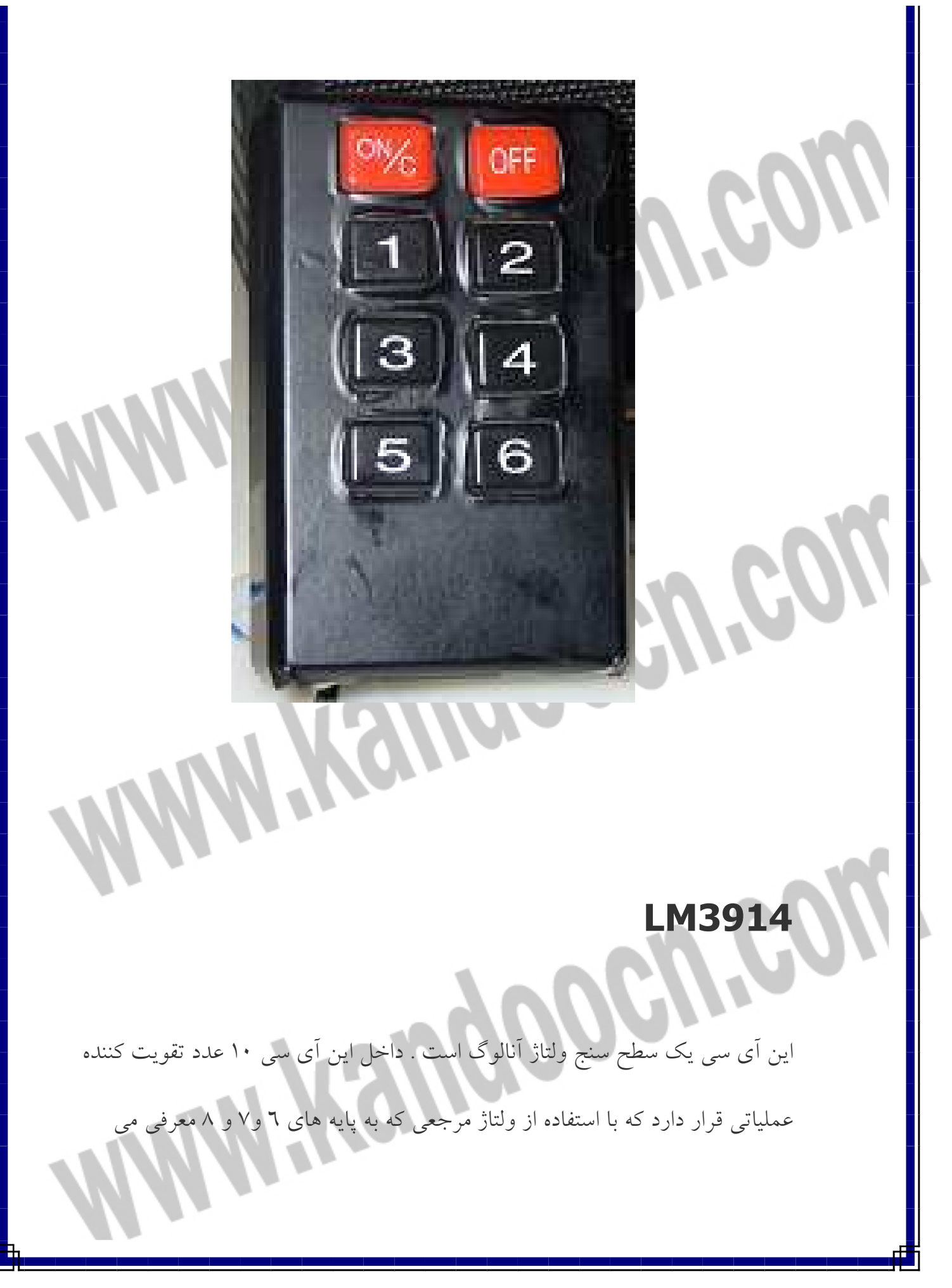

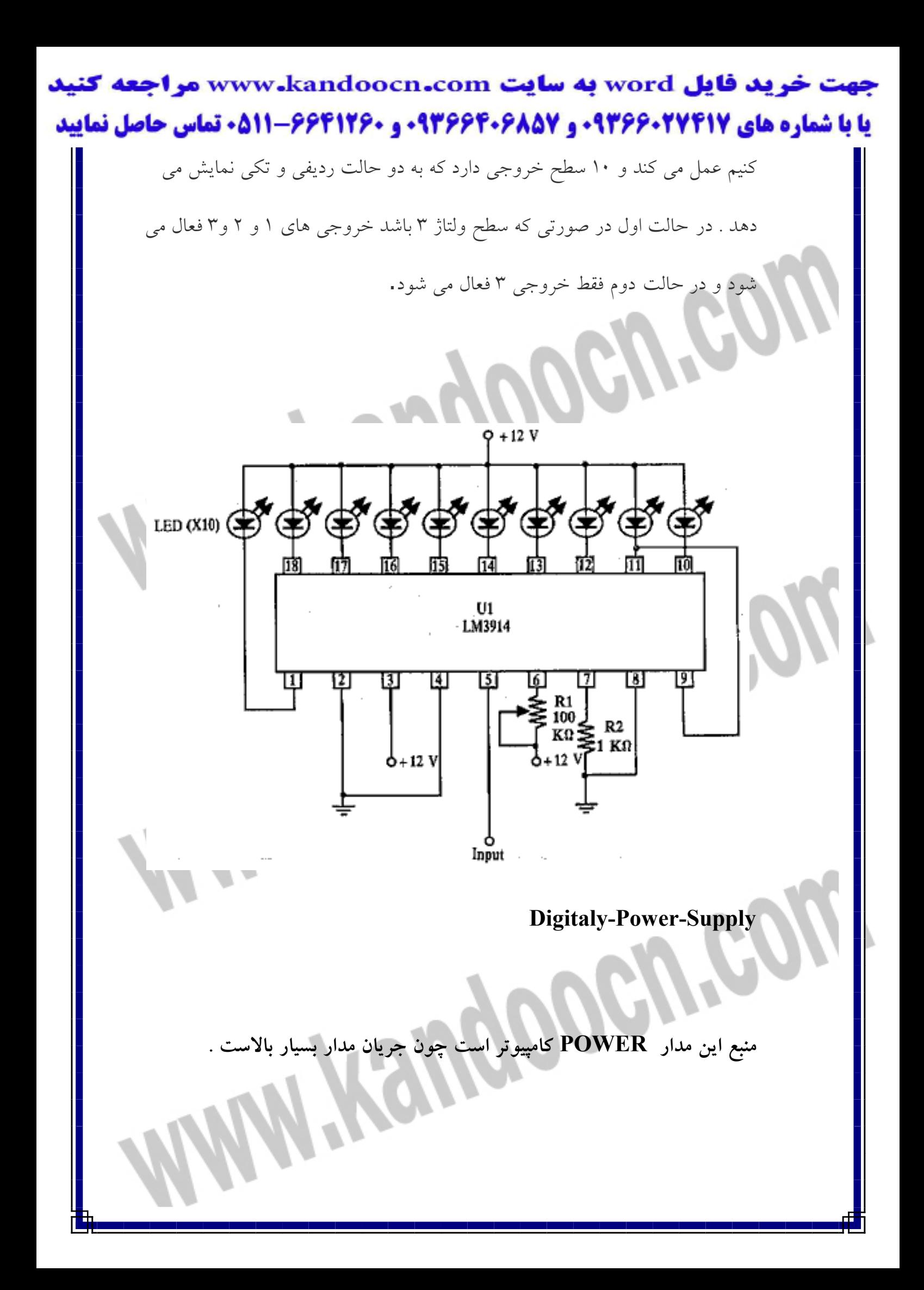

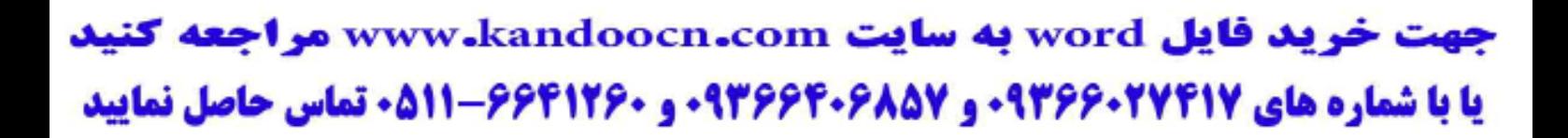

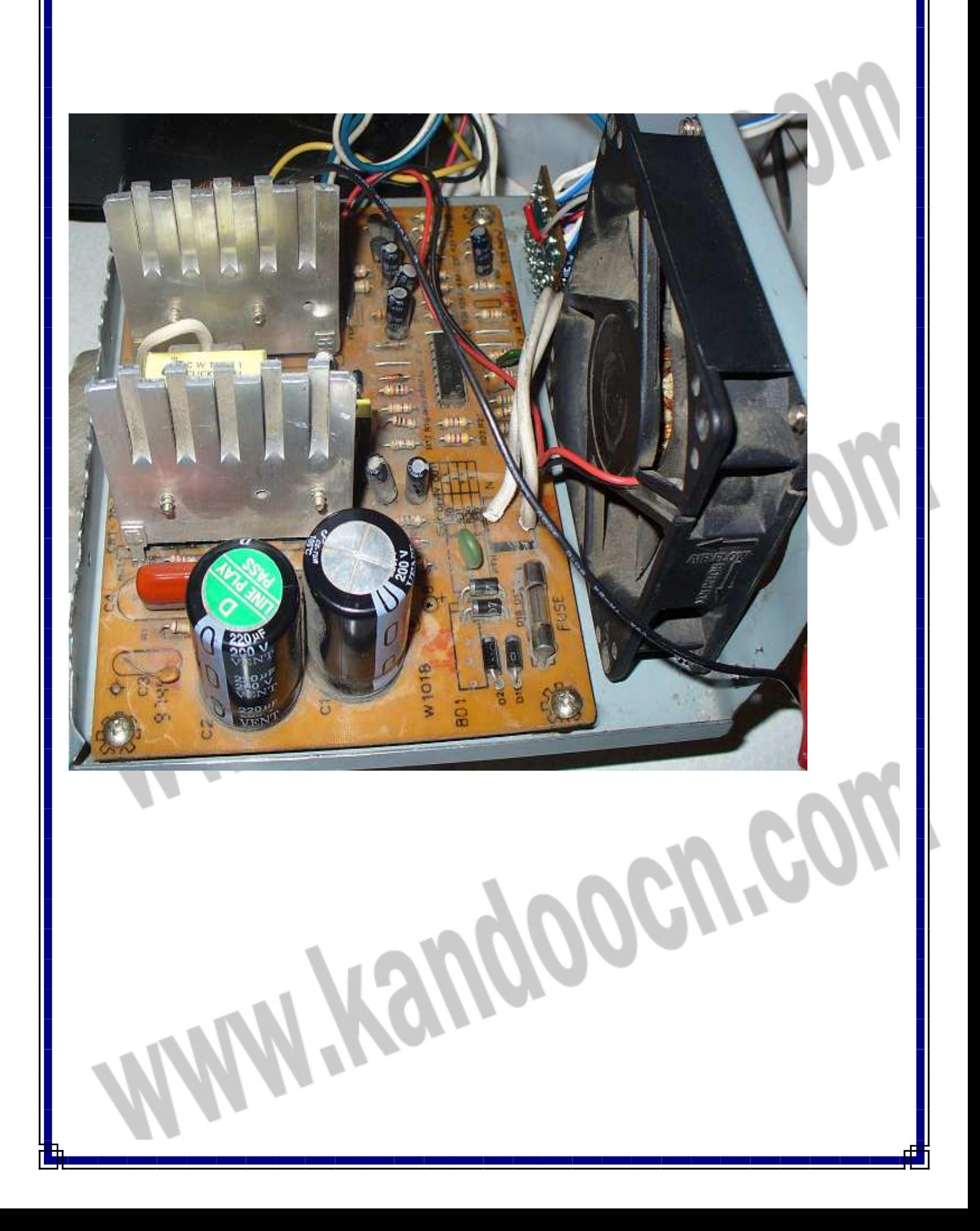

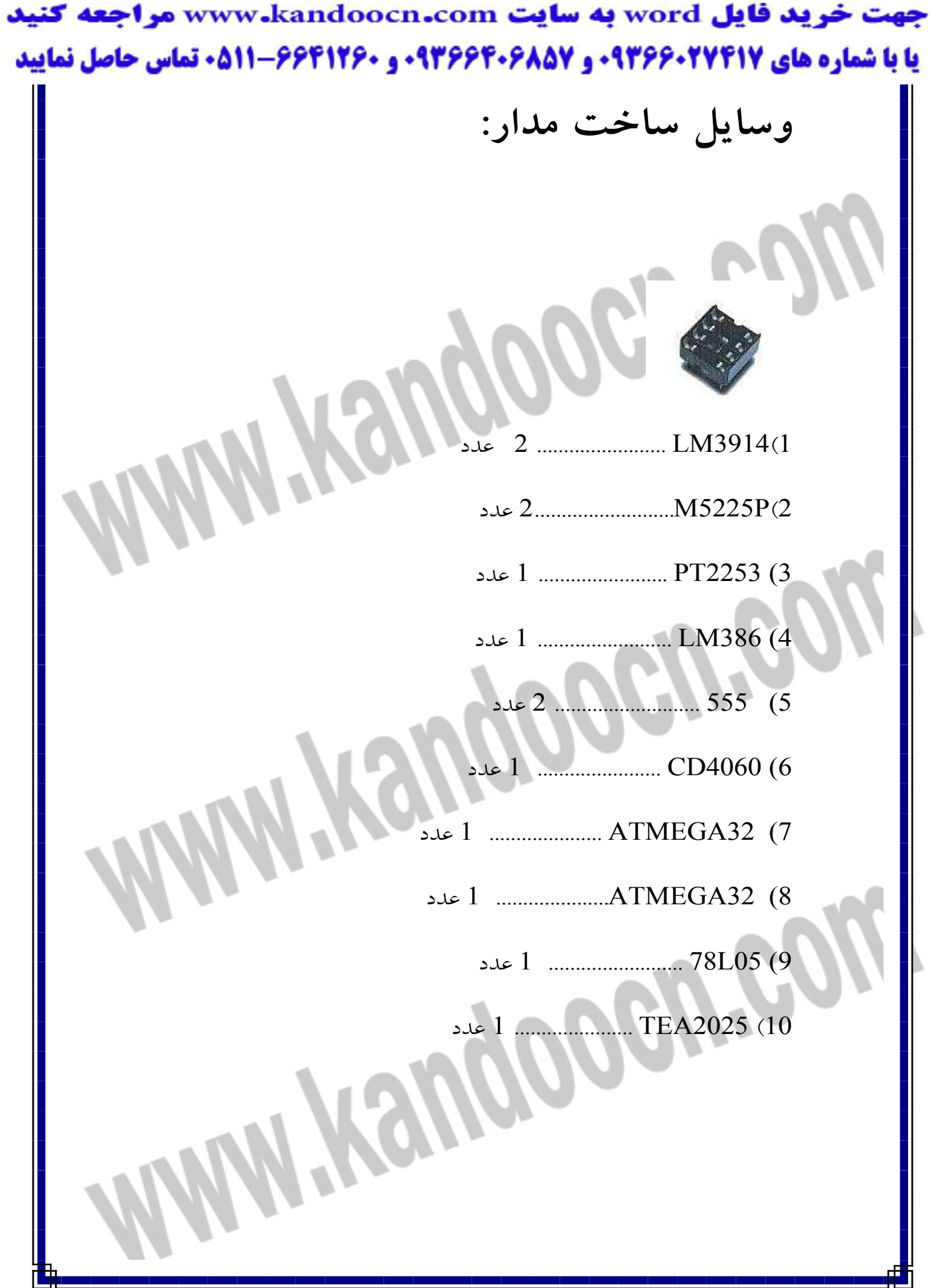

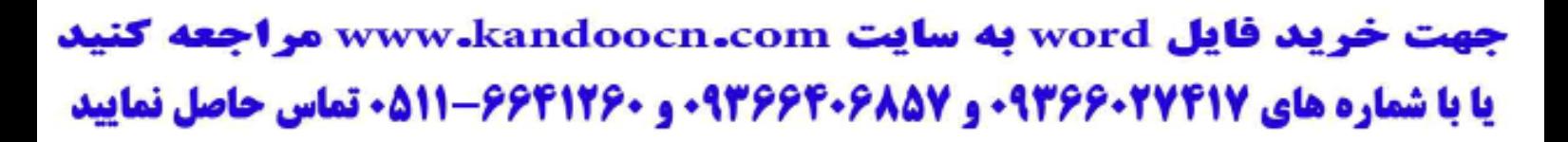

 $\mathcal{N}$ 

Henn

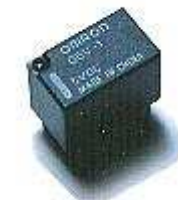

عدد 1 .....................)N.C ) 5v رله) 1

2)رله v12 ) تك كنتاكت O.N( ......... 1 عدد

3)رله v12 ) دو كنتاكت O.N وC.N(...... 1 عدد

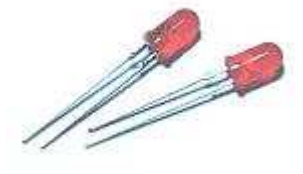

LED ليزري ....................... 20 عدد

4148N1 18............................ عدد

4004N1 ............................ 3 عدد

(I)

جهت خرید فایل word به سایت www.kandoocn.com مراجعه کنید یا با شماره های ۹۳۶۶۰۲۷۴۱۷. و ۹۳۶۶۴۰۶۸۵۷. و ۰۵۱۱-۶۶۴۱۲۶۰ تماس حاصل نمایید

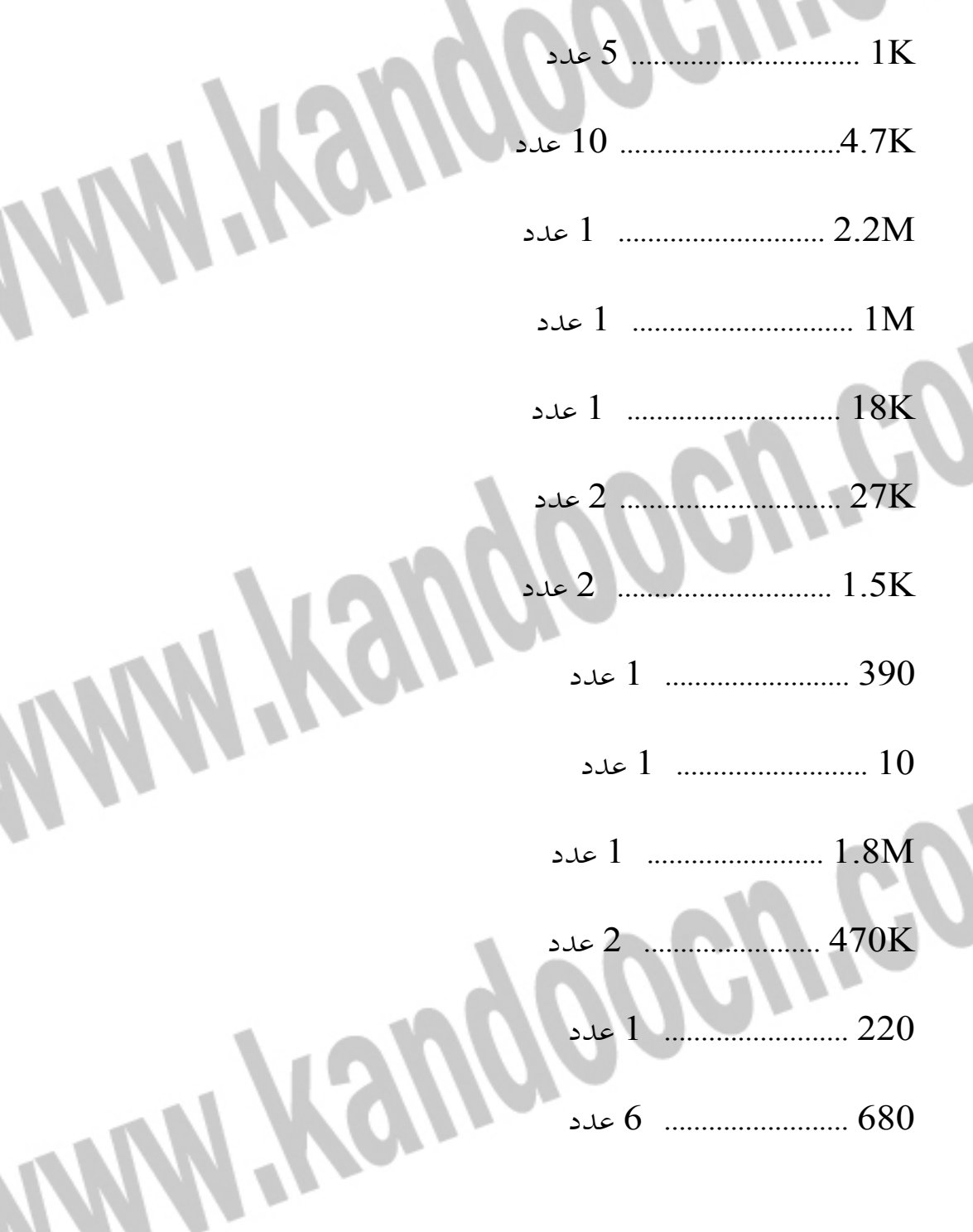

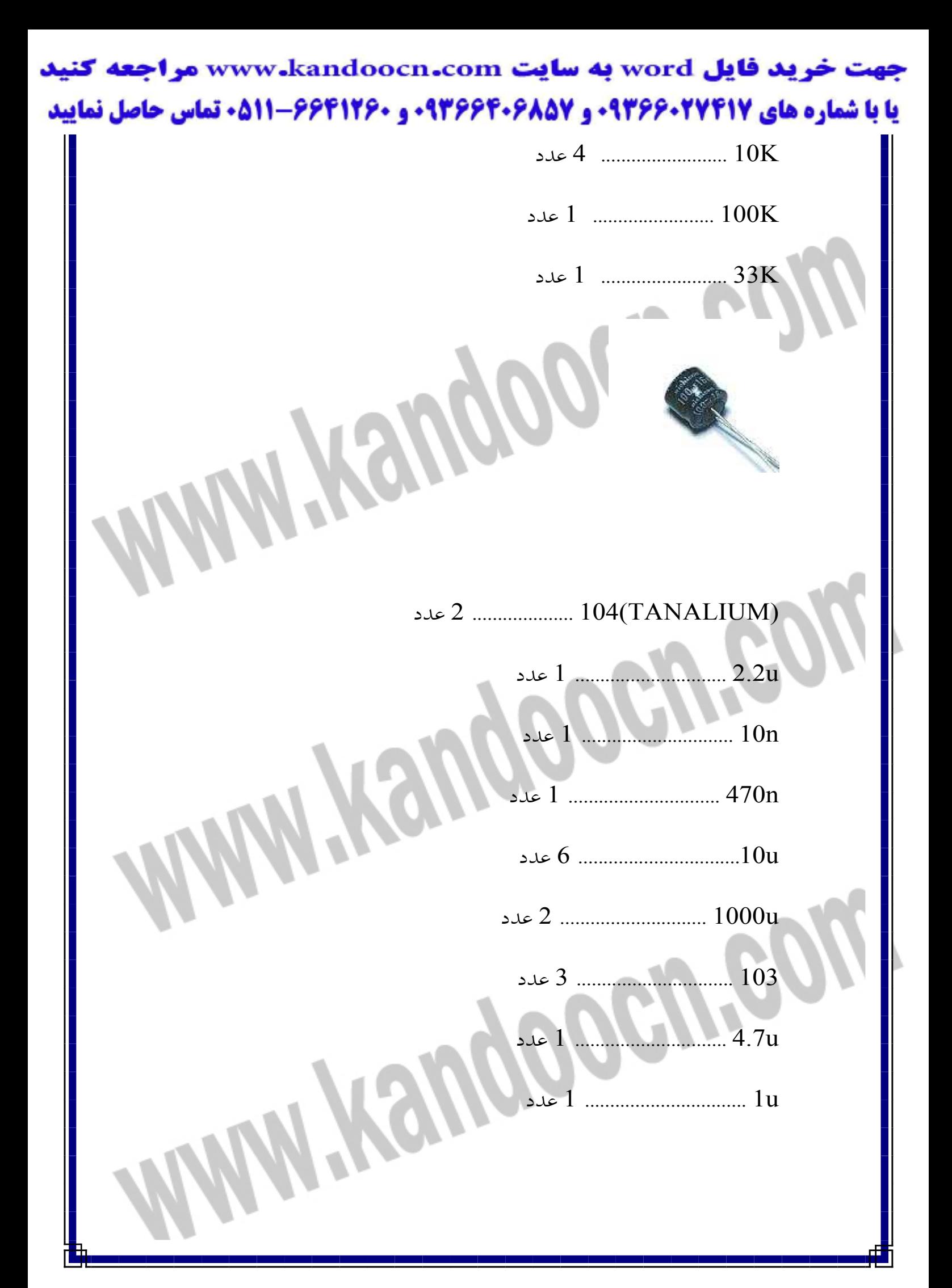

## خريد فايل www.kandoocn.com به سايت www.kandoocn.com مراجعه كني یا با شماره های ۹۳۶۶۰۲۷۴۱۷ و ۹۳۶۶۴۰۶۸۵۷ و ۰۵۱۱-۶۶۴۱۲۶۰ تماس حاصل نمایید  $31e<sup>2</sup>$  102 عدد 2 محدد  $2$  $.22u$ ... 15<sub>n</sub> .. 1 عدد  $4<sup>1</sup>$  $\ldots$  3.3U  $\sqrt{2}$ .... 1 عدد  $\frac{47n}{ }$  $\frac{1.5n}{1.5n}$ عدد $1$ ............... 22n عدد  $1$ عدد  $1$  $... 150n$ 2عدد عدد $2$ ............... 470u

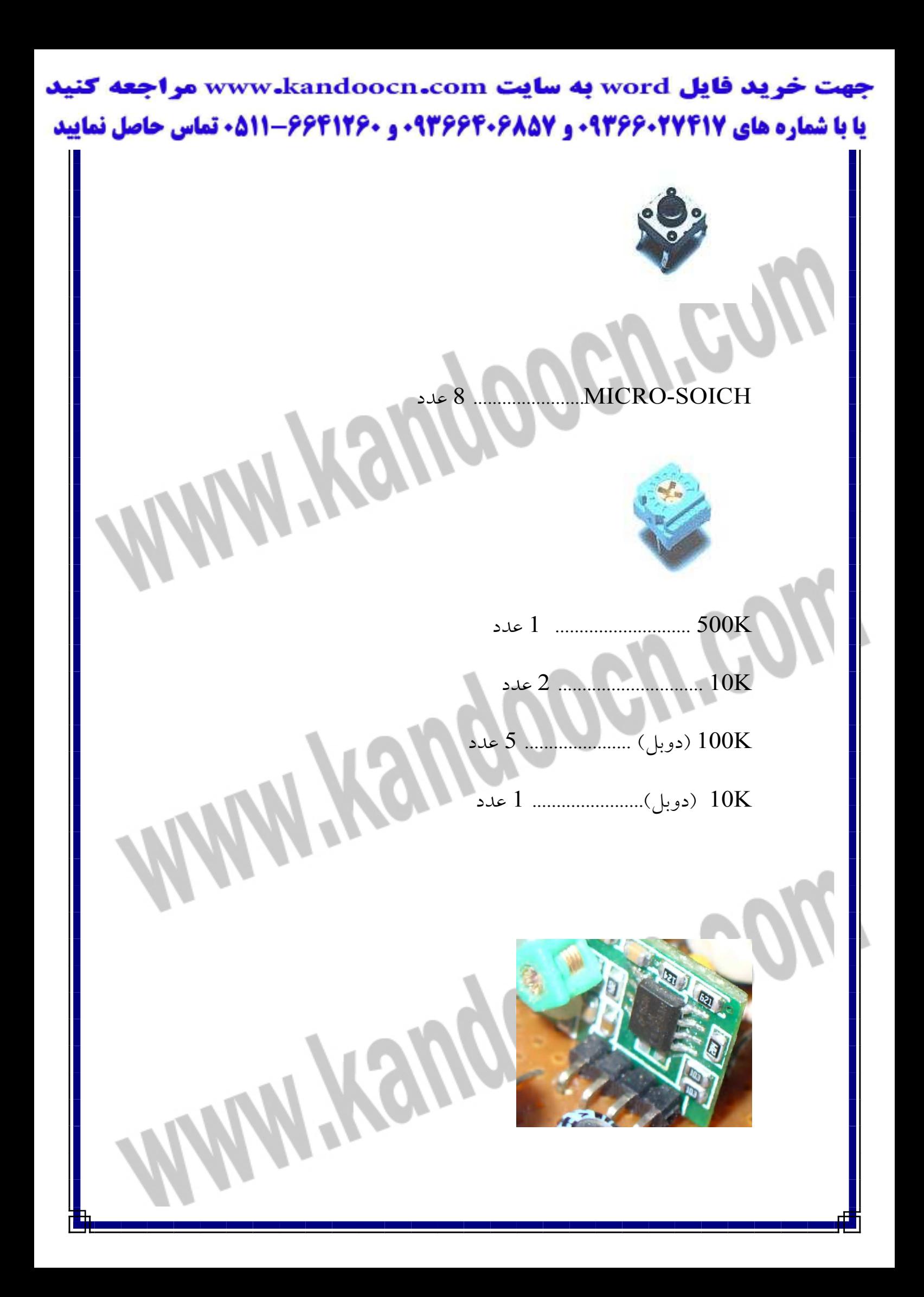
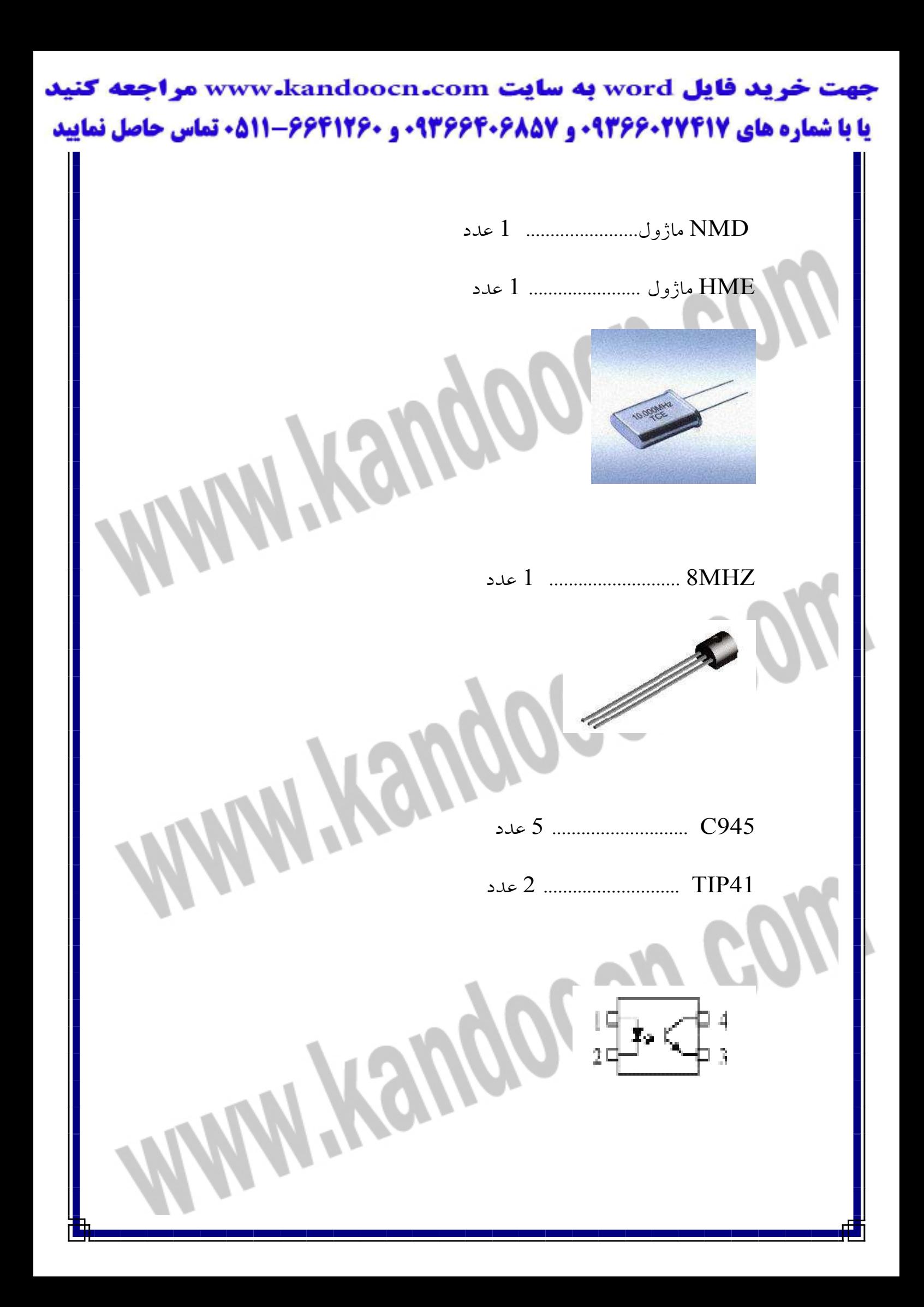

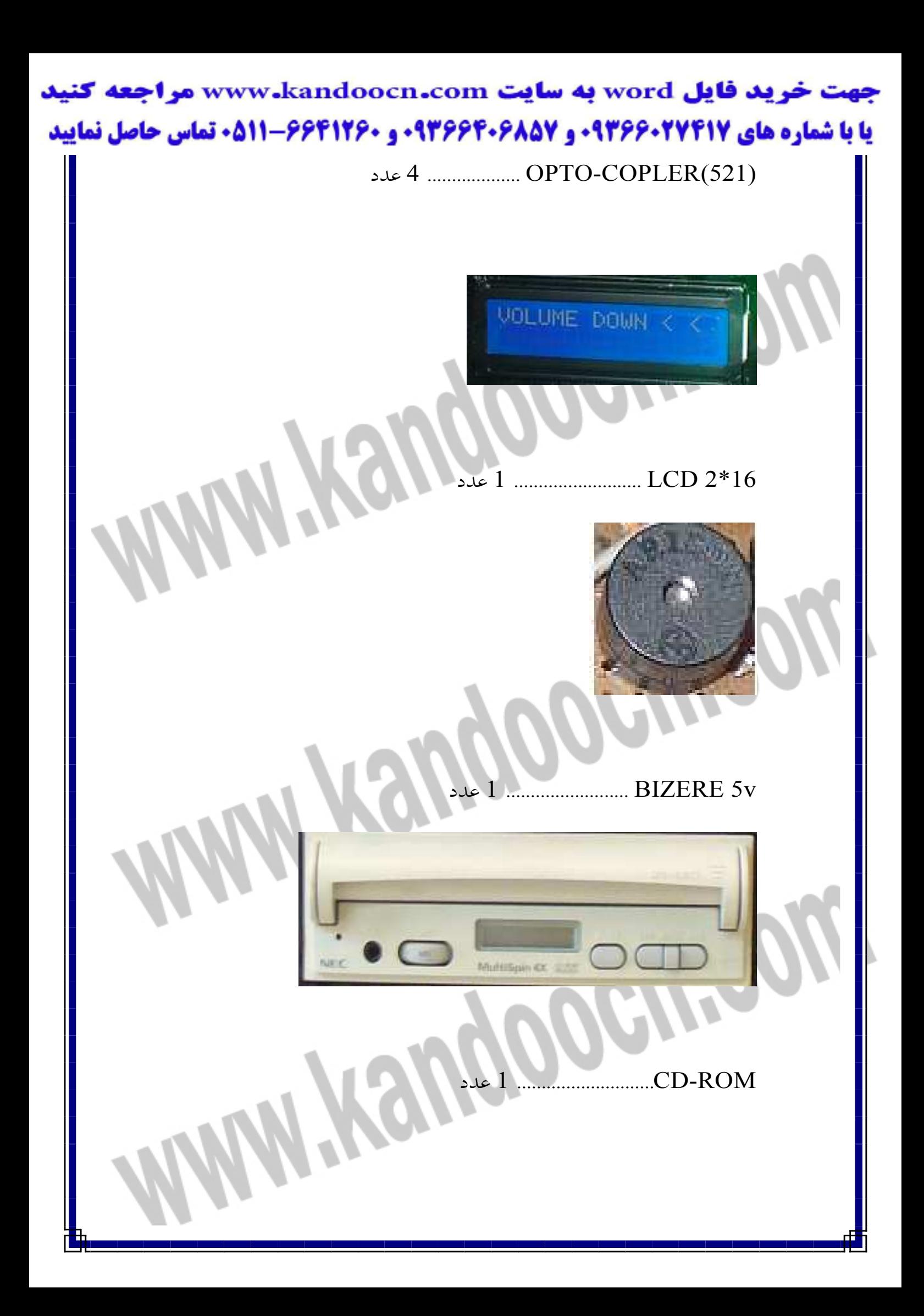

MY.

**AVE** 

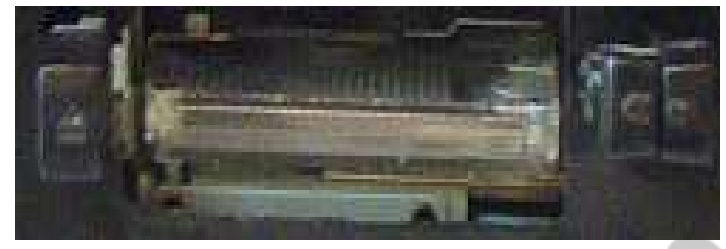

عدد 1 ............ ... TYPE DOLAB STEERIO

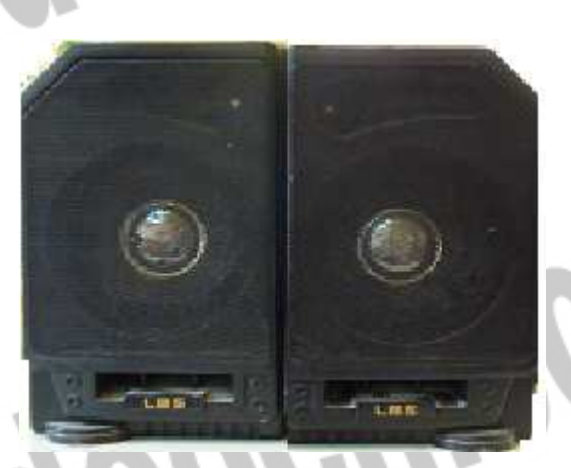

Í.

Ï

Í

# بلندگو 4 اهم 15 وات .............. 2 عدد

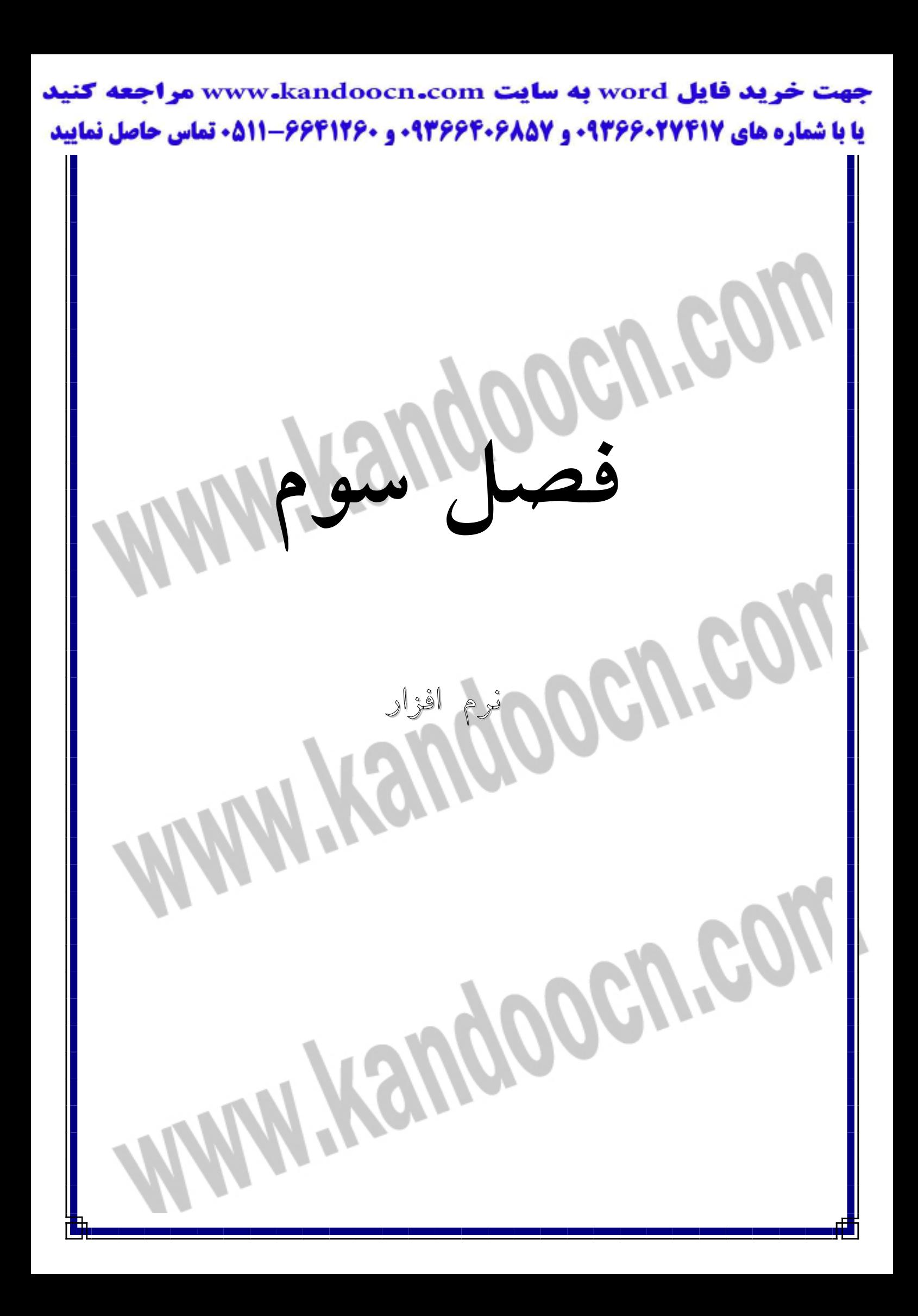

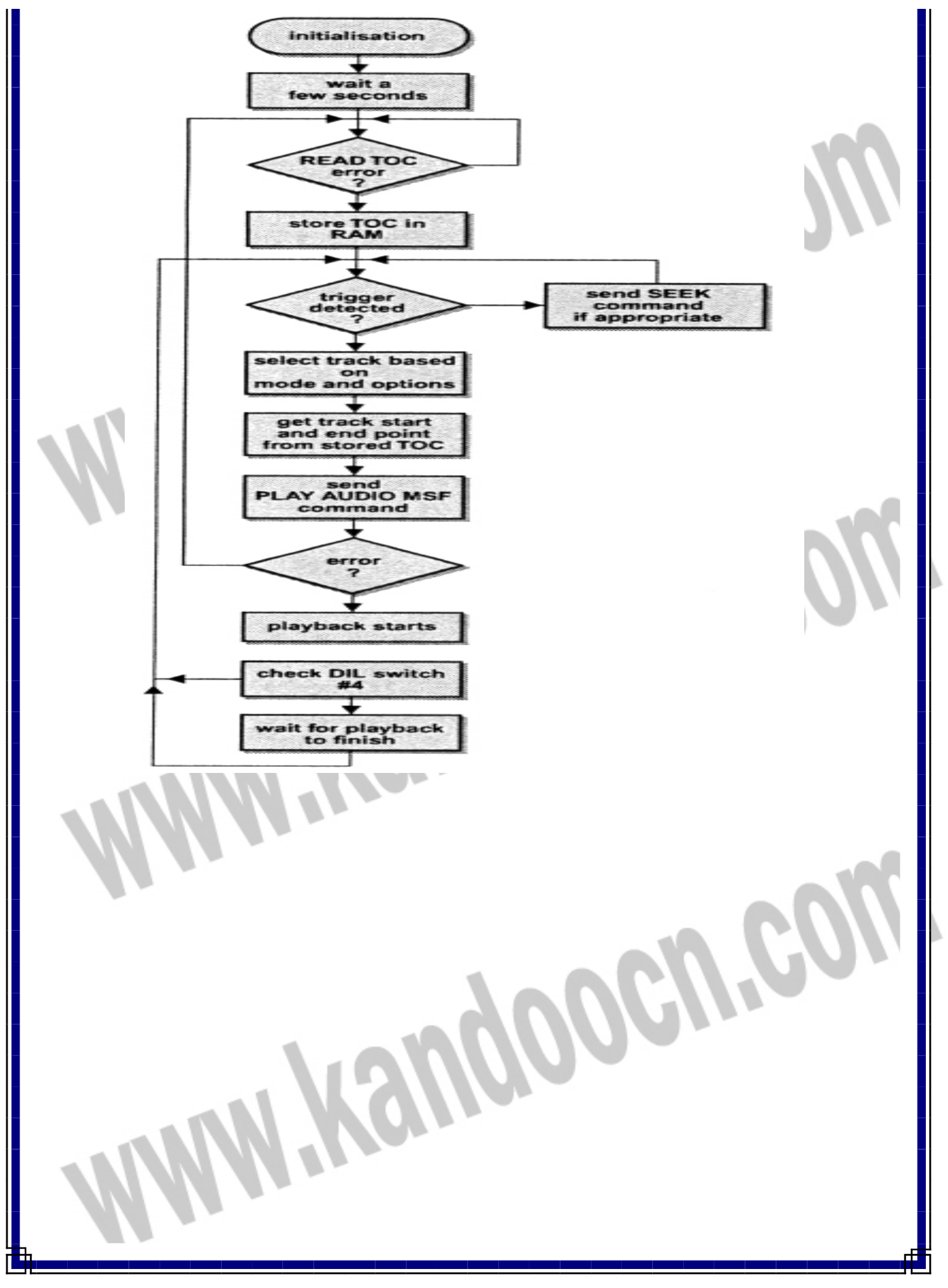

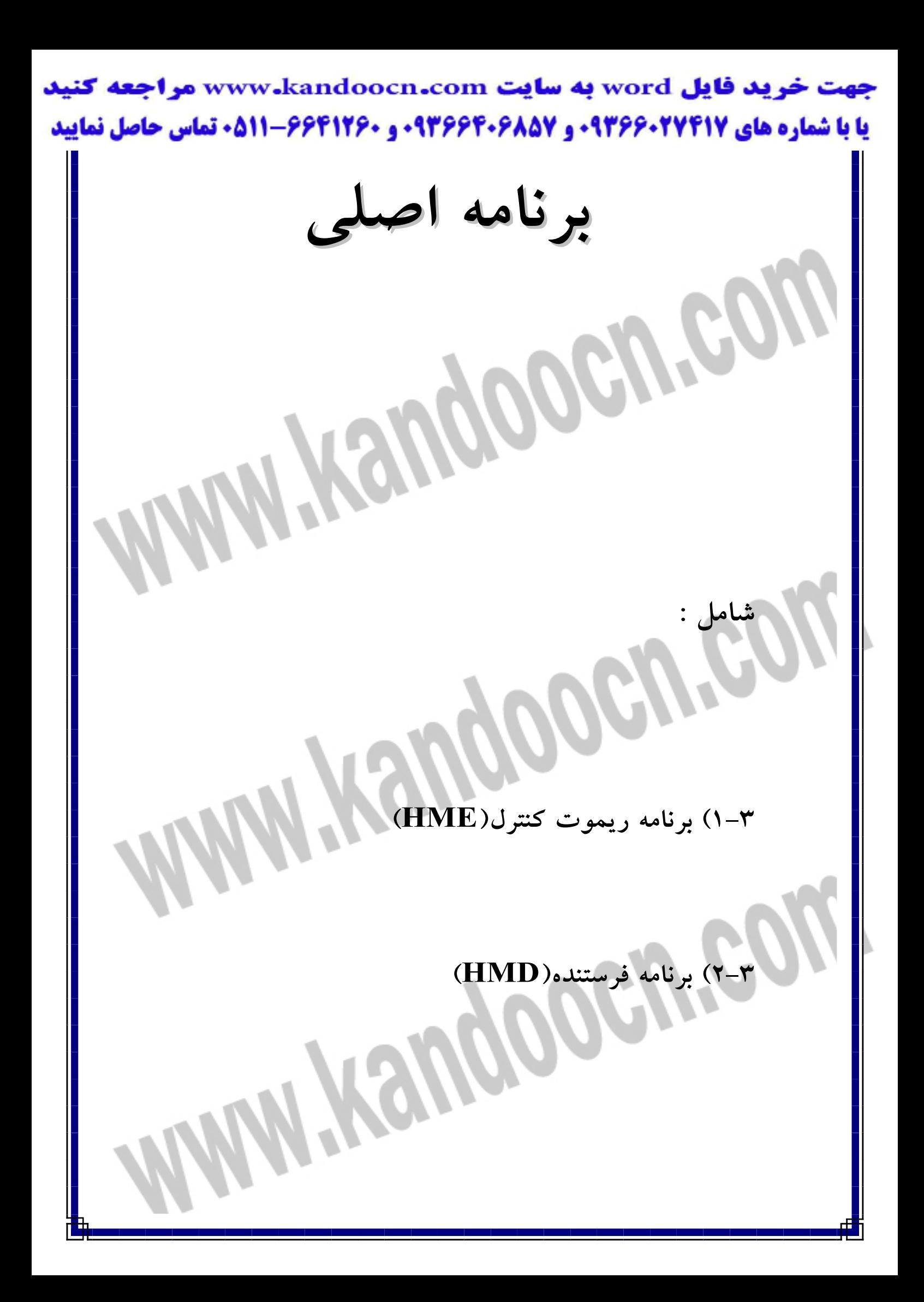

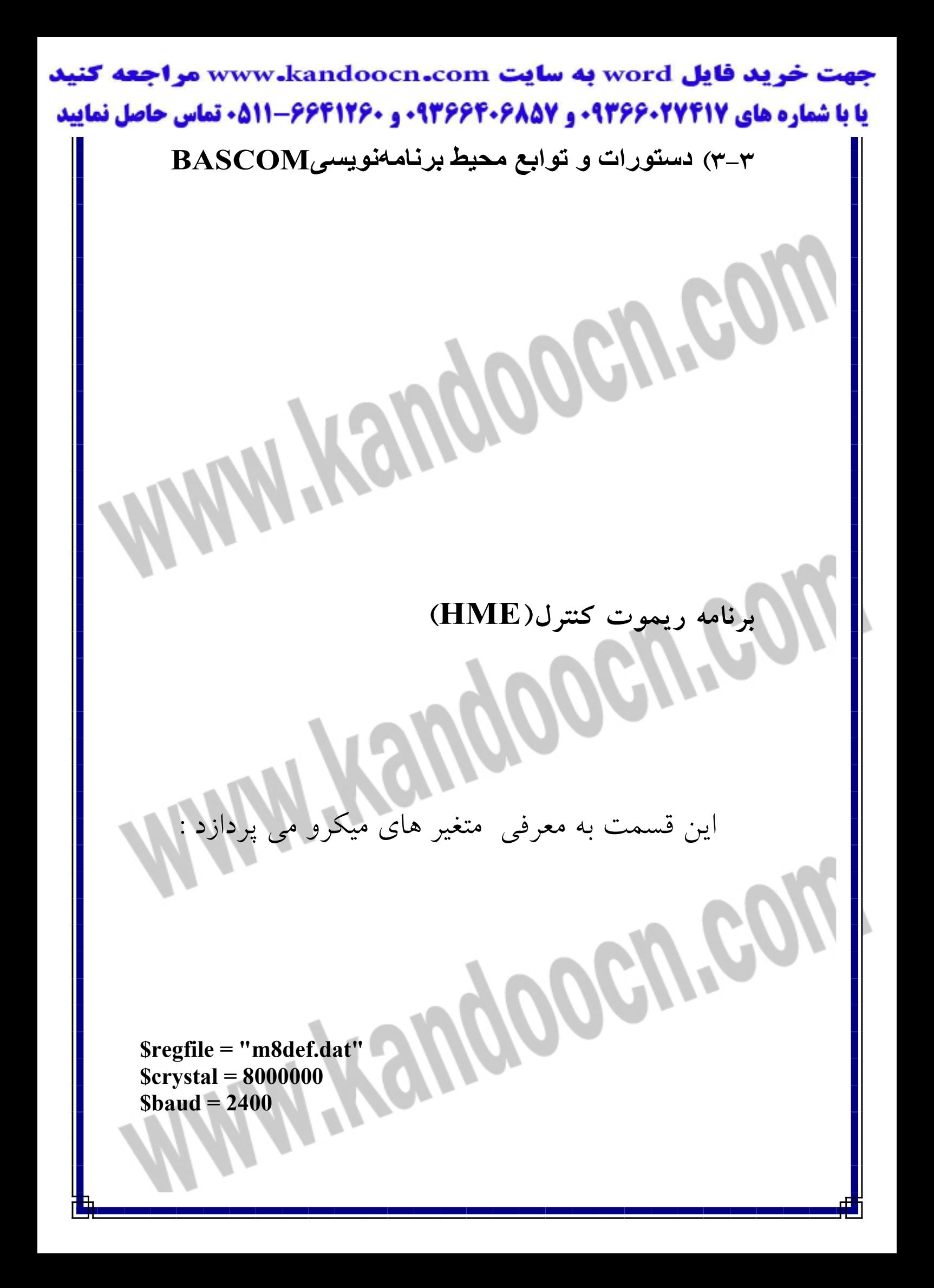

COGIN

HOOGU

**Config Debounce = 35** 

**Config Portb = Input** 

**Enable Interrupts** 

**Config Portd = Output** 

 $Ddrc.5 = 1$ 

**Waitms 200** 

**Do** 

اين قسمت به معرفي كليدهاي كنترل مي پردازد :

 **If Pinb.0 = 0 Then Print "7:"** 

 **End IfIf Pinb.1 = 0 Then**  Print "e;"

 **End If** 

 **If Pinb.2 = 0 Then Print "5;"** 

ROOGUS

Moons

 **End If** 

 **If Pinb.3 = 0 Then Print "3;"** 

 **End If** 

 **If Pinb.4 = 0 Then Print "2;"** 

 **End If** 

 **If Pinb.5 = 0 Then Print "1;"** 

 **End If** 

**If Pinb.6 = 0 Then Print "4:"** 

 **End If** 

 **If Pinb.7 = 0 Then Print "6:"** 

 **End If** 

**Loop** 

 **Reproduced** 

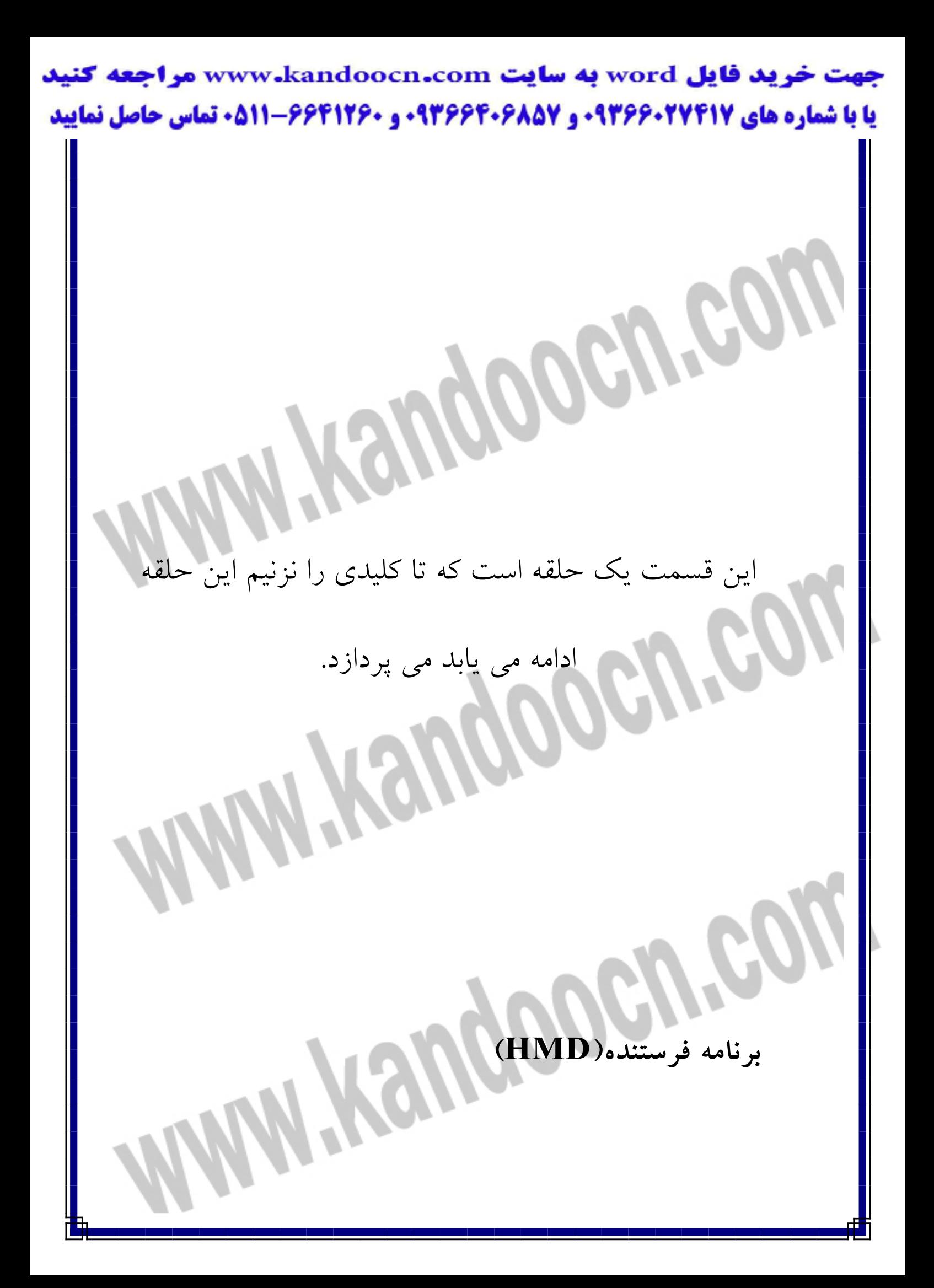

اين قسمت به معرفي متغير هاي ميكرو مي پردازد :

GIR.

aoch

**\$regfile = "m32def.dat"** 

**\$crystal = 8000000** 

**\$baud = 2400** 

**Config Portc = Output** 

**Ddrd.6 = 1** 

**Ddrd.0 = 0** 

**Config Porta = Output** 

**Config Timer0 = Timer , Prescale = 1024** 

ت به معرفي ًمتغير هاي

**Enable Interrupts** 

**Enable Timer0** 

**On Timer0 Eee** 

:**Config Lcdpin = Pin , E = Portb.0 , Rs = Portb.1 , Db7** 

**= Portb.2 , Db6 = Portb.3 , Db5 = Portb.4 , Db4 =** 

**Portb.5** 

**Config Lcd = 16 \* 2** 

اين قسمت به معرفي متغيرها مي پردازد :

 $\mathcal{H}$ 

**PGN** 

**Dim Bu1(5) As String \* 1** 

**Dim X As Byte** 

**Dim Cur As Bit** 

**Dim Pass As Byte** 

**Dim Re As Byte** 

**Dim Fgt As String \* 1** 

**Dim Asd As Byte** 

**Dim H As Byte** 

Dim Lll As Byte

**Dim Hhh As Byte** 

 $Cls$ Home **Cursor Off** 

ىش دادە این قسمت به معرفی قسمت های که روی ً نمایشگرنم

<sub>ی</sub> شود، می پردازد و چگونگی عمل کرد پایه هادر هنگام

ROOCH

دریافت دستورات فرستنده و همین طور میزان طول صدای بیزر

مدار :

 $Lcd$ " **ALI SHAMS"** RUPOOON Wait 1

 $Cur = 0$  $X = 1$  $Re = 0$ 

D<sub>0</sub>

Loop

End

Eee:

Fnt:

 $\text{Fgt} = \text{Waitkey}()$ 

'Cls 'Lcd Fgt If Fgt = "1" Or Fgt = "2" Or Fgt = "3" Or Fgt = "4" Or Fgt = "5" Or Fgt = "6" Or Fgt = "7" Or Fgt = "e" Then **Incr H** 

GALE

MODOGA

KANOOOON

If  $H = 6$  Then

 $H = 0$ 

**Goto Ali** Else **Goto Fnt End If** 

**Else** 

 $H = 0$ 

End If

Ali:

COGUL

Moogle

**ROOGU!** 

```
If Fgt = "e" Then 
Portc.2 = 0Portc.4 = 0 
Portc.3 = 1 
\mathbf{A}\mathbf{sd} = \mathbf{0}Portd.6 = 1 
Waitms 200 
Portd.6 = 0
```

```
Cls
```
Lcd " **POWER ON" Locate 2 , 1**  Lcd " ALI SHAMS" **End If** 

```
H = 0If Fgt = "7" Then 
Portc.2 = 0Portc.4 = 0Portc.3 = 0 
\text{Asd} = 1Portd.6 = 1 
Waitms 200 
Portd.6 = 0
```
**Cls Lcd " POWER OFF" End If** 

If  $\text{Asd} = 0$  Then **If Fgt = "1" Then Portc.1 = 1 Waitms 200** 

**Portc.1 = 0** 

```
If Hhh = 0 Then 
Hhh = 1Cls 
Lcd "VOLUME UP" <<<<br>
Else<br>
Hhh = 0<br>
Cls<br>
Lcd "VOLUME <u>Line"</u>
Else 
Hhh = 0Cls 
Lcd "VOLUME UP" -
End If 
End If 
End If 
If Asd = 0 Then 
                              HOOGU
If Fgt = "2" Then 
Portc.0 = 1 
Waitms 200 
Portc.0 = 0If LII = 0 Then
Lll = 1Cls 
Lcd "VOLUME DOWN" > > >
Else
```
 $Lll = 0$ **Cls**  Lcd "VOLUME DOWN" >><br>End If<br>End If<br>End If **End If** 

**End If End If**  جهت خرید فایل www.kandoocn.com به سایت www.kandoocn.com مراجعه کنید یا با شماره های ۹۳۶۶۰۲۷۴۱۷ و ۹۳۶۶۴۰۶۸۵۷. و ۰۵۱۱-۶۶۴۱۲۶۰ تماس حاصل نمایید

POGULO

COGUP

Moogre

```
If Fgt = "4" Then 
Portc.2 = 1 
Portc.4 = 0 
Portd.6 = 1 
Portc.3 = 1 
Waitms 100 
Portd.6 = 0
```

```
Cls
```
**Lcd "CD ROM PLAYER" End If** 

```
If Fgt = "3" Then 
Portc.2 = 0Portc.4 = 1 
Portd.6 = 1 
Portc.3 = 1 
Waitms 100 
Portd.6 = 0 
Cls 
Lcd "CASSET PLAYER" 
End If
```

```
If Asd = 0 Then 
If Fgt = "5" Then 
Porta.0 = 1 
Waitms 300 
Porta.0 = 0
```
**Cls**  Lcd " TIMER"

ROOGU

**EUGLOOGIE** 

Kangoogra

**Locate 2 , 1 Lcd "10 MIN POWER OFF"** 

**End If End If** 

**If Asd = 0 Then If Fgt = "6" Then Porta.1 = 1 Waitms 300 Porta.1 = 0** 

**Cls**  Lcd " TIMER" **Locate 2 , 1 Lcd "30 MIN POWER OFF"** 

**End If End If** 

**Return** 

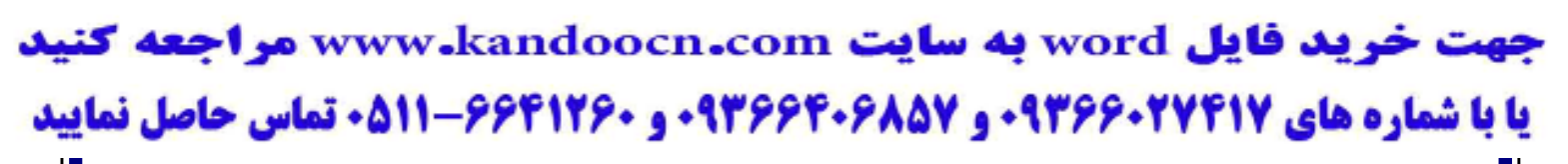

اين قسمت يك حلقه است كه تا كليدي را نزنيم اين حلقه

ادامه مي يابد مي پردازد. **RANGOOGAR** 

## دستورات و توا**بع محیط برنامه**ــ **BASCOM**نویسی GIR

اصول اوليـه بدنـه يـك برنامـه بيسـيك در محـيط BASCOM شـامل تعيـين

ميكرومورد استفاده .كريستالوپايانوگزينه هاي اختيـاري ديگريسـت كـه در زيـر

Hemp

معرفي شده اند .

**معرفي ميكرو** 

برای شروع برنامه در محیط BASCOM ابتدا باید میکرو مورد نظر تعریف

گر دد

 $SREGFILE = "name"$ 

.<br>Name نام چیپ(میکرو)مورد نظر است که مورد استفاده قرار میگیرد MEN

Witewooduree

**I Kandoograp** 

Example

" $regfile = "M8def.dat$$ 

**كريستال** 

راي مشخص كردن فركانس كريستال استفاده شده بر حسب هرتز از دستور زي

\$crystal=x

Example

\$crystal=8000000

**اسمبلي وبيسيك** 

استفاده مي نماييم

در صورت نياز براي نوشتن برنامه اسمبلي از دستور زير استفاده مي نماييم .

\$asm

Assembly programme

\$ENDASM

با دستور ASM\$ ميتوان در برنامه شروع به نوشتن برنامه مورد نظر اسمبلي

كرده وپس از اتمام برنامه اسمبلي با دستورENDASM\$ برنامه اسمبلي را

پايان رساند وبه نوشتن ادامه برنامه پرداخت .

**يادداشت (اختياري )**

گاهي نياز است يادداشتهايي براي اطلات بيشتر در بر نامه اضافه كنيد

REM يا "

يادداشتها ونوشتهها بعد از اين دستور غير فعال بوده ودر برنامه براي يادداشت به

كار مي رود وكامپايل نخواهد شدو همچنين به رنگ سبز در مي آيد .

**اعداد ومتغيرها و جداول LOOKUP** 

اين دستور بعد يك متغير را نشان مي دهد .با اين دستور ميتوانيد متغير هايي كه

در بر نامه به كار برده شدهاند را تعريف كنيد .

DIM var AS [XRAM/SRAM/ERAM] type [AT location] [OVERLAY]

نام متغييري است كه در برنامه به كار بـرده مـي شـود در صـورت اسـتفاده از  $\mathrm{VAR}$ حافظه جانبي آن را با XRAM مشخص كنيد و SRAM را زماني اختيار كنيـد كـه ميخواهيد متغير ها را در حافظهSRAM قرار دهيدوERAM متغير مـورد نظـررا در EEROM داخلي جاي ميدهد.

integer,long ,word,string ,byre , bit ميتوانـد استكه داده نوع Data type

ياsingle باشد.

Atlocation به شما اجازه مي دهد كه متغييرتان را در آدرسي كـه مـي خواهيـد در

حافظه ذخيره كنيد. زماني كه در محل ادرس دهي اشغال باشد اولين جـاى خـالي در

حافظه استفاده مي شود .

------------------------------------------

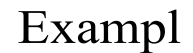

--------------------

Dim B1 As Bit 'bit can be 0 or 1 Dim A As Byte 'byte 'byte range from 0-255 Dim C As Integer  $\qquad \qquad$  'integer range from  $32767 - +32768$  Dim L As Long Dim W As Word Dim S As String \* 10 **Constant of the United String S** length can be up to 10 'characters Dim K As Integer At 120 the next dimensioned variable will be placed after variable s' " Dim Kk As Integer

Assign bits'

 $B1 = 1$  'or

Set B1 'use set

Assign bytes '

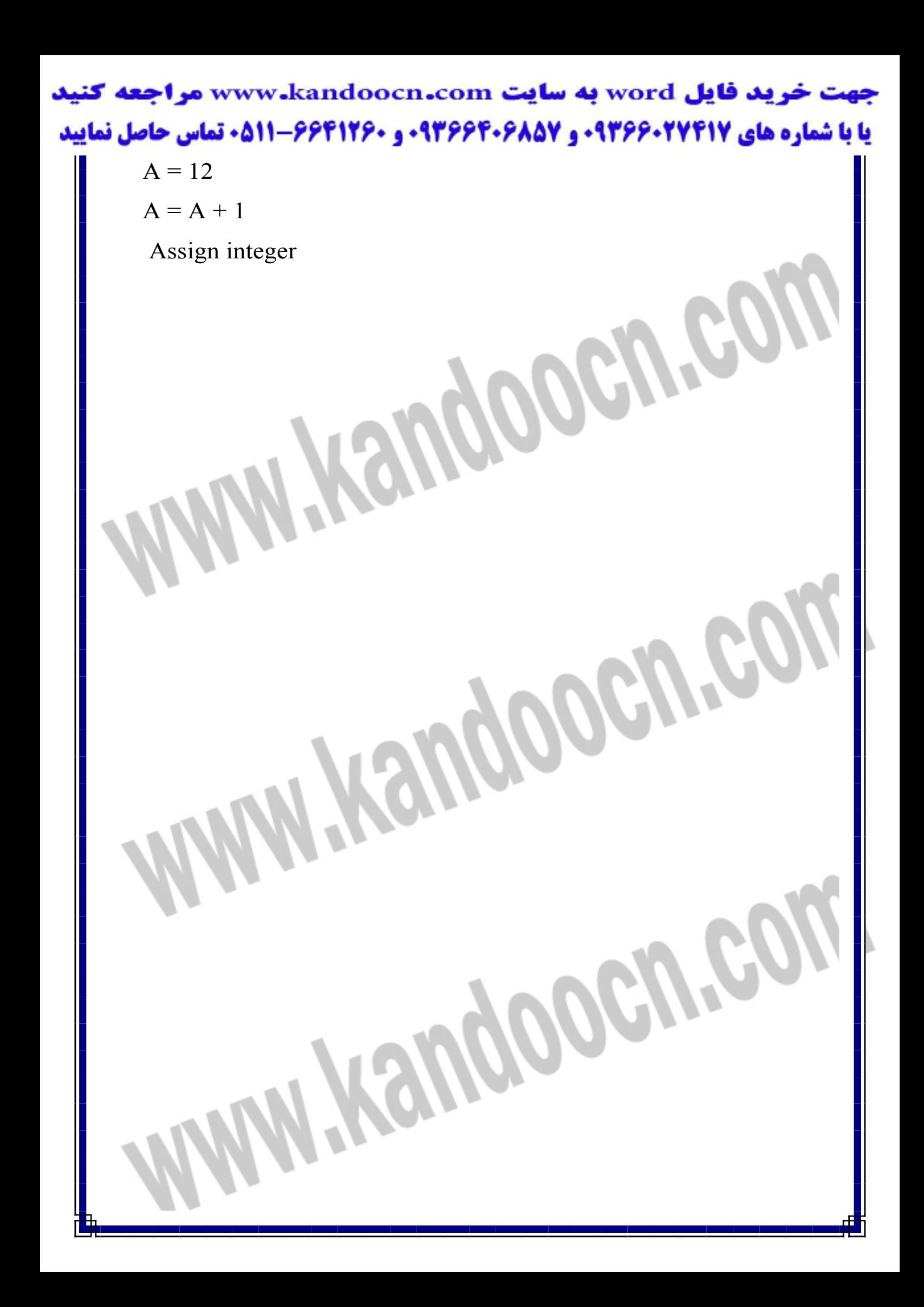

the contract of the contract of the contract of the contract of the contract of the contract of the contract of

 $C = -12$  $C = C + 100$  Print C  $W = 50000$  Print W Print L THEILO WORLD Print S<br>Print S<br>End MANUS MANUS OF THEILO

Assign long

 $L = 12345678$ 

'Assign string

Heuppoeureg

Cevre

Print S

End

**دستور incr**

اين دستور يك واحد به متغيير عدديvar مي افزايد .

 Example Dim A As Byte Do 'start loop Incr A 'increment a by 1 Print A 'print a 'print a Loop Until  $A > 10$  'repeat until a is greater than 10

Print A

**دستور decr** 

I

 Example Dim A As Byte Do 'start loop Incr A 'increment a by 1 Print A 'print a Loop Until  $A > 10$  'repeat until a is greater than 10 Print A

اين دستور متغيير var را يكي كم مي

Swap var1,var2

با اجراي اين دستور محتواي متغييـر 1var در متغييـر 2varو محتـواي 2var در

1var قرار مي گيرد

**دستور swap**

 Example Dim A As Integer , B1 As Integer  $A = 1 : B1 = 2$  'assign two integers Swap A , B1 'swap them Print A ; B1 'prints 21

End

ì

**دستور ROTATE**

دستور زير تمام بيتها را به چپ يا راست منتقل مي كنـدولي تمـام بيتهـا محفـوظ

هستند وهيچ بيتي بيرون فرستاده نمي شود .

ROTATE var, LEFT/RIGHT [, shifts] VAR مي توانـدداده اي از نـوع WORD,INTEGER,BYTE يـا LONG باشد RIGHT/LEFT جهت چرخش بيتهاوSHIFT كـه اختيـاري مـي باشـد

تعداد چرخش بيتها را مشـخص مـي كنـد د. ر صـورت قيـد نكـردن SHIFT بـه

صورت پيش فرض مقدار يك در نظر گرفته مي شود .

 Example Dim a as Byte  $a = 128$  Rotate A , Left , 2 Print a '2 **End** 

**دستور LOOKUP**

517

توسط اين جدول مي توان رشته دلخواهي را از جدولي بر گرداند

var =LOOKUP( value, label)

Lable بر چسب جدول وvalue انديس داده دلخواه در جدول.داده بر گشـتي از

جدولدر متغيير var قرار مـي گيـرد 0.=var اولـين داده را در جـدول بـر ميگـر

#### جهت خريد فايل www.kandoocn.com به سايت www.kandoocn.com مراجعه كني یا با شماره های ۹۳۶۶۰۲۷۴۱۷. و ۹۳۶۶۴۰۶۸۵۷. و ۰۵۱۱-۶۶۴۱۲۶۰ تماس حاصل نمایید

داند.تعداد اندیسها ومقدار داده بر گشتی به تر تیب نهایتا"می تواننـد ٢٥٥٣و٦٥٥٣

باشند

Example

Dim B1 As Byte, I As Integer

 $(B1 = Lookup(2, Dta))$ 

Print B1

' Prints 2 (zero

MODEN

W.

HI

(based

 $I = Lookup(0, Dta2)$ 

Print I

End

print 1000

:Dta

Data 1, 2, 3, 4, 5

: Dta2

Data 1000% , 2000%

**دستور hex**

دسيمال تبديل مي كند .

اين دستور يك داده از نوع long,word,integer,byte را به مقدار هگزا

 $Var=hex(x)$ 

مقدار hex متغيير يا ثابت x در متغييرvar جاي مي گيرد

Roocy

Example

Dim A As Byte , S As String \* 2 , Sn As Single

 $a = 123$ 

 $(s = Hex(a$ 

Print s

(Print Hex(a)

 $Sn = 1.2$ 

(Print Hex(sn)

End

### جهت خريد فايل www.kandoocn.com به سايت www.kandoocn.com مراجعه كنيد **یا با شماره های ۹۳۶۶۰۲۷۴۱۷. و ۹۳۶۶۴۰۶۸۵۷ . ۹۳۶۶۴۰۵۱۱-۶۶۴۱۷۶۰ تماس حاصل نمایید**

**دستور MAKEINT** 

 $\text{varn} = \text{MAKEINT(LSB}$ , MSB

اين دستور دو بايت را به هـم متصـل مـي كنـد ويـك داده نـوع WORD يـا

INTEGER مي سازدكه LSB بايت كم ارزش وmsb بايت پر ارزش متغييـر

دو بايتي varn را تشكيل مي دهد

Varn=(256\*MSB)+LSB

Example

Dim a As Integer, I As Integer

 $A = 2$ 

 $I = Makeint(a, 1)$   $I = (1 * 256) +$ 

 $2 = 258$ 

End b

 $\mathcal{L}$ 

**دستور SET**

توسط اين مي توان يك بيت را يك كرد

SET BIT/PIN

**SET VAR.X** 

BIT می تواند یک بیت و یــا یــک CFR ماننــد PORTB.1 باشــد و VAR

متغییری از نوع دادهBYTE,INTEGER,WORD,LONG است و X برای

BYTE می تواند

۰ تا ۰٫۷ تا ۱۵ برای WORD وبرای LONG می تواند ۰۰ تا ۳۱ باشد.

Witsuppoeure

Wandoogra

 Example Dim B1 As Bit , B2 As Byte , C As Word , L As Long Set Portb.1 'set bit 1 of port B Set B1 'bit variable Set B2.1 set bit 1 of var b2 Set C.15 Set C.15 Word Set L.31 'set MS bit of LONG End U **دستور RESET** توسط اين مي توان يك بيت را صفر كرد RE SET BIT/PIN RESET VAR.X í

BIT مي تواند يك بيت و يـا يـك CFR ماننـد .1PORTB باشـد و VAR

متغييري از نوع دادهLONG,WORD,INTEGER,BYTE است وX براي

BYTE مي تواند

تا ۰٫۷ تا <sup>م.</sup> برای WORD وبرای LONG می تواند ۰ تا ۳۱ باشد

Example

Dim b1 as bit, b2 as byte, I as Integer

Kangoogu

Reset Portb.3 'reset bit 3 of

port B

bytevariable b2

I

End

Reset B1 'bitvariable

Reset B<sub>2.0</sub> 'reset bit 0 of

Reset I.15 'reset MS bit from

> GOTO lable JMP lable

با اين دستور مي توان به بر چسب lable پرش كرد . بر چسـب lable بايـد بـا علامت:(lable (پايان يابد ومي تواند تب 32 كاراكتر طول داشته باشد. به خاطر

داشته باشيد زمان<sub>ی</sub> که از دو lable هم نام استفاده شود کامپايلر به شــما ه

مي دهد .دستور return براي برگشت از برچسب وجود ندارد .

Example

Dim A As Byte

with a colon

?10

Print "Ready" **and The Community of the Community of the Community of the Community of the Community of the Community of the Community of the Community of the Community of the Community of the Community of the Community of** 

Start: 'a label must end

 $A = A + 1$  'increment a

If  $A < 10$  Then 'is it less than

Ĭ

Goto Start 'do it again End If  $\Box$  'close IF'

**do-loop دستورالعمل**

DO

statements

[ LOOP [ UNTIL expression

 ${\rm t}$ ue تا زمانی كه  ${\rm experiment}$ دارای ارزش  ${\rm statement}$ 

تكرار خواهد شد بنا بر اين اين نوع حلقه حد اقل يكبار تكرار مـي شـود -.DO

LOOP به تنهايي يك حلقه بي نهايت است كه با exitdo مـي تـوان از حلقـه

خارج شد واجراي برنامه در خط بعد ار حلقه ادامه يابد .

Example

١

Dim a As Byte

 Print A 'print var  $a=10$ 

 $A = 1$  'assign a var Do 'begin a do..loop Incr A 'increase by one Loop Until  $A = 10$  'do until
# جهت خريد فايل www.kandoocn.com به سايت www.kandoocn.com مراجعه كنيد **یا با شماره های ۹۳۶۶۰۲۷۴۱۷. و ۹۳۶۶۴۰۶۸۵۷ و ۶۶۴۱۲۶۰-۵۱۱-۵۱۱ تماس حاصل نمایید**

## End

'You can write a never-ending loop with '

the following code

Do

'Your code goes here'

Loop

 **for-next دستورالعمل**

فرم كلي :

FOR var = start TO end [STEP value

Statements

Nexy var

به عنوان يک کانتر عمل مي کند که  $\,$ start مقدار اوليه end مقدار پايـاني  $\,$ است وهر دو مي توانند يك ثابت عددي يا متغيير عددي باشـند . value مقـدار عددي step را نشان مي دهد كه مي توانـد مثبـت يـا منفـي باشـد .در صـورت حذف كردن value step كامپايلر به صورت پيش فرض مقدار يـك را در نظـر مي گيرد .

جهت خرید فایل word به سایت www.kandoocn.com مراجعه کنید **یا با شماره های ۹۳۶۶۰۲۷۴۱۷. و ۹۳۶۶۴۰۶۸۵۷ و ۶۶۴۱۲۶۰-۵۱۱-۵۱۱ تماس حاصل نمایید** 

OGIF

Example

ś

--------------

Dim A As Byte , B1 As Byte , C As Integer

For  $A = 1$  To 10 Step 2 Print "This is A"; A Next A

 "Print "Now lets count down For  $C = 10$  To -5 Step -1 Moogn Print "This is C " ; C Next

".Print "You can also nest FOR..NEXT statements

For  $A = 1$  To 10 Print "This is A"; A  $\boldsymbol{\mathcal{N}}$ For  $B1 = 1$  To 10 Print "This is B1"; B1 Next 'note that you do not have to specify the parameter

جهت خرید فایل word به سایت www.kandoocn.com مراجعه کنید **یا با شماره های ۹۳۶۶۰۲۷۴۱۷. و ۹۳۶۶۴۰۶۸۵۷ و ۶۶۴۱۲۶۰-۵۱۱-۵۱۱ تماس حاصل نمایید** 

Next A

End

در كليه حالتهاي زير عبارت Statement مي تواند يـك دسـتورالعمل سـاده يـا

چند دستورالعمل مركب باشد

IF expression THEN statement

دستورالعمل statement زماني اجرا مي شود كـه عبـارت expression داراي

ارزش true باشد.

í

Cocy

**دستورالعمل IF**

ĺ

Dim Var As Byte , Idx As Byte

 $Var = 255$  $Idx = 1$ If Var.id $x = 1$  Then "Print "Bit 1 is 1 End If

IF expression THEN

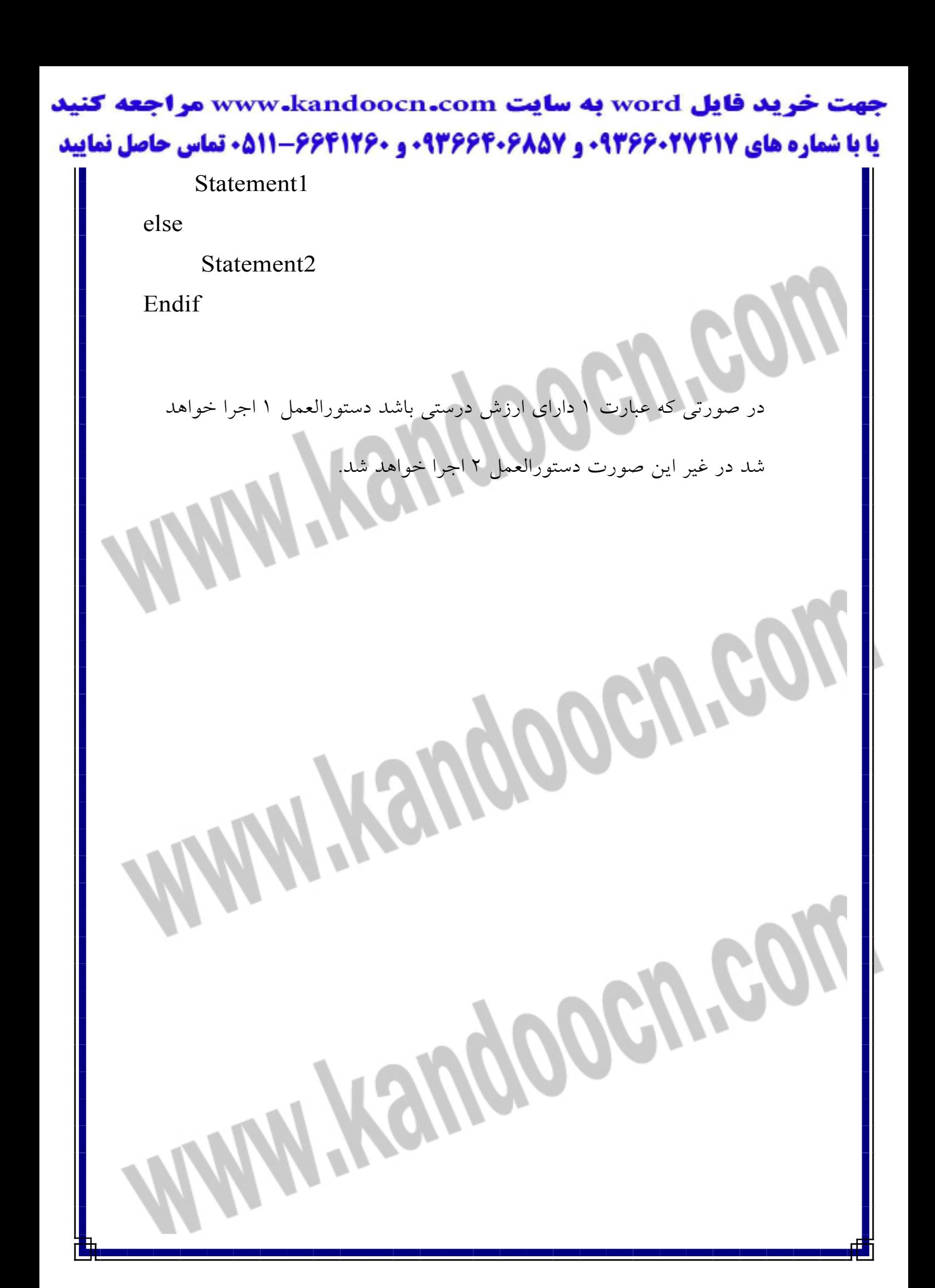

جهت خرید فایل www.kandoocn.com به سایت www.kandoocn.com مراجعه کنید **یا با شماره های ۹۳۶۶۰۲۷۴۱۷. و ۹۳۶۶۴۰۶۸۵۷ و ۶۶۴۱۲۶۰-۵۱۱-۵۱۱ تماس حاصل نمایید** 

 Example Dim A As Integer  $A = 10$ If  $A = 10$  Then 'test expression Print "This part is executed." 
Ithis will be printed Else Print "This will never be executed." 
Ithis not End If "If A = 10 Then Print "New in BASCOM "If  $A = 10$  Then Goto Label1 Else Print " $A \leq 10$ : Label1 Rem The following example shows enhanced use of IF **THEN** If  $A.15 = 1$  Then 'test for bit "Print "BIT 15 IS SET End If Rem the following example shows the 1 line use of IF **[THEN [ELSE** 

If  $A.15 = 0$  Then Print "BIT 15 is cleared" Else Print "BIT 15 is set

جهت خرید فایل word به سایت www.kandoocn.com مراجعه کنید **یا با شماره های ۹۳۶۶۰۲۷۴۱۷ و ۹۳۶۶۴۰۶۸۵۷ . ۰۵۱۱-۶۶۴۱۲۶۰ تماس حاصل نمایید** 

**دستورالعمل case**

كنترل اجراي دستورات يك برنامه داراي ترتيـب بـالا بـه پـايين اسـت ولـي در صورت نياز مي توان توسط دستورالعملهاي انشعاب يا پرش جهت كنترل اجراي دستورات يك بر نامه را عوض كرد.يكي از اين دستورات case –selectاسـت

كه مي توان يكي از چندين دتور را با توجه به مقدار ورودي اجرا كرد .

 SELECT CASE var CASE test1 : statements [ CASE test2 : statements]

 CASE ELSE : statements END SELECT

اگر متغيير var با مقدار 1test برابر باشد عبارت 1 اجرا مي شود وسـپس اجـرا برنامه بعد از end selectادامه مي يابد در غير اين صورت اگر متغييـر var بـا مقدار 1test براتبر نباشد ولي با مقدار 2test برابر باشد عبارت 2 اجرا مي شود وسپس اجراي برنامه بعد از end select ادامه مي يابد ونهايتا"اگر متغيير var با هيچكدام با هيچكدام ار مقادير 2test1,test برابر نباشد عبارت 3 اجرا مي شـود وسپس اجراي برنامه بعد از end select ادامه مي يابد.

Example

جهت خرید فایل word به سایت www.kandoocn.com مراجعه کنید **یا با شماره های ۹۳۶۶۰۲۷۴۱۷. و ۹۳۶۶۴۰۶۸۵۷ و ۶۶۴۱۲۶۰-۵۱۱-۵۱۱ تماس حاصل نمایید** 

Dim X As Byte

## Do

Input " $X$  ? ",  $X$  Select Case X "Case 1 To 3 : Print "1 , 2 or 3 will be ok "Case 4 : Print "4 "Case Is > 10 : Print ">10 "Case Else : Print "no End Select

Loop

End

**دستور wait** 

برای ايجاد تاخير در برنامه از اين دستور استفاده مي

Wait ....

با اجراي اين دستور اجراي برنامه براي مدتي به تا خير مي افتد بـه صـورتي كـه

اگر بعد از wait , us اجراي برنامه به مـدت microseconds ميكـرو ثانيـه

متوقف مي شودو اگر ms بيايد اجراي برنامه بـه مـدت milliseconds ميلـي

ثانيه متوقف مي شود. اگـر فقـط عبـارت waitبيايـد اجـراي برنامـه بـه مـدت

جهت خريد فايل www.kandoocn.com به سايت www.kandoocn.com مراجعه كنيد **یا با شماره های ۹۳۶۶۰۲۷۴۱۷. و ۹۳۶۶۴۰۶۸۵۷ و ۶۶۴۱۲۶۰-۵۱۱-۵۱۱ تماس حاصل نمایید** 

seconds ثانيه موقف مي شودوپس از سپري شدن زمان مشخص شـده اجـراي

برنامه از خط بعد ادامه مي يابد

1611

Example

wait for 10 uS' WAITUS 10

"\*" Print

J

 Example wait for 10 mS' WAITMS 10 "\*" Print

**معرفي زير برنامه(sub declare(**

معرفي گردد .

از اين دستور براي معرفي زير برنامه استفاده مي كنـيم .زيـر برنامهـاي كـه قصـد

فراخواني ان را داريم بايستي در ابتداي بر نامه ويا حداقل قبل از فـرا خـواني آن

DECLARE SUB TEST[( [BYREF/BYVAL] var as type)]

جهت خرید فایل word به سایت www.kandoocn.com مراجعه کنید **یا با شماره های ۹۳۶۶۰۲۷۴۱۷. و ۹۳۶۶۴۰۶۸۵۷ 3 ۰۵۱۱-۶۶۴۱۲۶۰ تماس حاصل نمایید** 

زير برنامه بر خلاف تابع , مقـداري بـر نمـي گردانـد .در زمـان ارسـال داده بـه

صورتBYREF ) پيش فرض كامپايلر)آدرس داده به زير بر نامه فرستاده شـده

ودر محتواي ان تغيير ايجاد مي شود ولي در حالت BYVALيك كپـي از داده

فرستاده مي شودوبه هيچ وجه در محتواي ان تغيير ايجاد نمي شود. TEST نام

زير برنامه و VARنام متغيير ارسالي به زير برنامه و TYPEنوع ان استكه مي

تواند داده نوع ,BYTE,INTEGER,WORD باشد.

براي نوشتن زير برنامه ابتدا نام ان را توسـط دسـتورزير تعريـف كـرده وسـپس

شروع به نوشتن زير برنامه مي كنيم .

SUB NAME [(VAR1)]

NEMEنام زير برنامه كه بايد توسط دستور DECLARE معرفي شده باشد

وبا دستور

ENDSUB پايان يابد .

agn

 Example Dim a As Byte, b1 As Byte, c As Byte ( Declare Sub Test(a As Byte

 $a = 1 : b1 = 2: c = 3$ 

Print  $a$ ;  $b1$ ;  $c$ 

j

جهت خريد فايل word به سايت www.kandoocn.com مراجعه **یا با شماره های ۹۳۶۶۰۲۷۴۱۷. و ۹۳۶۶۴۰۶۸۵۷ و ۶۶۴۱۲۶۰-۵۱۱-۵۱۱ تماس حاصل نمایید** 

Moogree

(Call Test(b1)

Print a ;b1 ; c

End

Sub Test(a as byte)

Print a ; b1 ; c

End Sub

**خرید فایل www.kandoocn.com به سایت www.kandoocn.com مراجعه کن یا با شماره های ۹۳۶۶۰۲۷۴۱۷. و ۹۳۶۶۴۰۶۸۵۷ و ۶۶۴۱۲۶۰-۵۱۱-۵۱۱ تماس حاصل نمایید** 

# **CIRCUIT SUMMERY :**

 in This project the first thing is Out Input order that can be off ,on , volume ,timing ,type or CD-ROM goes from sender circuit to the air and the receiver detects the information and pats that to the mircrocontroller that be serial port :pin 14and the information after processing can activate CD-ROM mode or type mode sending logical data to pin 24 or 26 if the information is choosing the timer in

**ضرید فایل www.kandoocn.com به سایت www.kandoocn.com مراجعه کن یا با شماره های ۹۳۶۶۰۲۷۴۱۷. و ۹۳۶۶۴۰۶۸۵۷ و ۶۶۴۱۲۶۰-۵۱۱-۵۱۱ تماس حاصل نمایید** according to the timing mode that that has been choosen in the sender circuit the pin 39 or 40 would be 1 or 0 if the input order is volume , the processer contral it by the pin 22 or 23 that is connected to digital volume circuit . After choosing tayp or CD-ROM mode, the audio goes to pre-amp andafter that to the ampilifier and ther to the equalizer taninig the low and high frequencies is handy and the new part is digital volume ,ampilifier and the audio would be ampilifier and now is on the speaker . The project also has on db-meter that simpdily the audio and the20 led's to showe the audio harmony.

Moooms

1) volume seting

2) timer

خريد فايل word به سايت www.kandoocn.com مراجعه **یا با شماره های ۹۳۶۶۰۲۷۴۱۷. و ۹۳۶۶۴۰۶۸۵۷ و ۶۶۴۱۲۶۰-۵۱۱-۵۱۱ تماس حاصل نمایید** 

- 3) equalizer
- 4) key on,off

.<br>ناب های آموزشی مهندس ب

j

i.

 **منابع و مأخذ:**

<mark>7</mark>– كتاب پروژههای دانش<mark>ه</mark>

جهت خرید فایل word به سایت www.kandoocn.com مراجعه کنید **یا با شماره های ۹۳۶۶۰۲۷۴۱۷. و ۹۳۶۶۴۰۶۸۵۷ و ۶۶۴۱۲۶۰-۵۱۱-۵۱۱ تماس حاصل نمایید** 

 $\langle \rm{AVR} \rangle$ - كتاب على كاهه $\sim$ 

http://www.nxp.com/acrobat

http://www.national.com

J

http://www.datasheetarchive.com/pdf سايت 6-

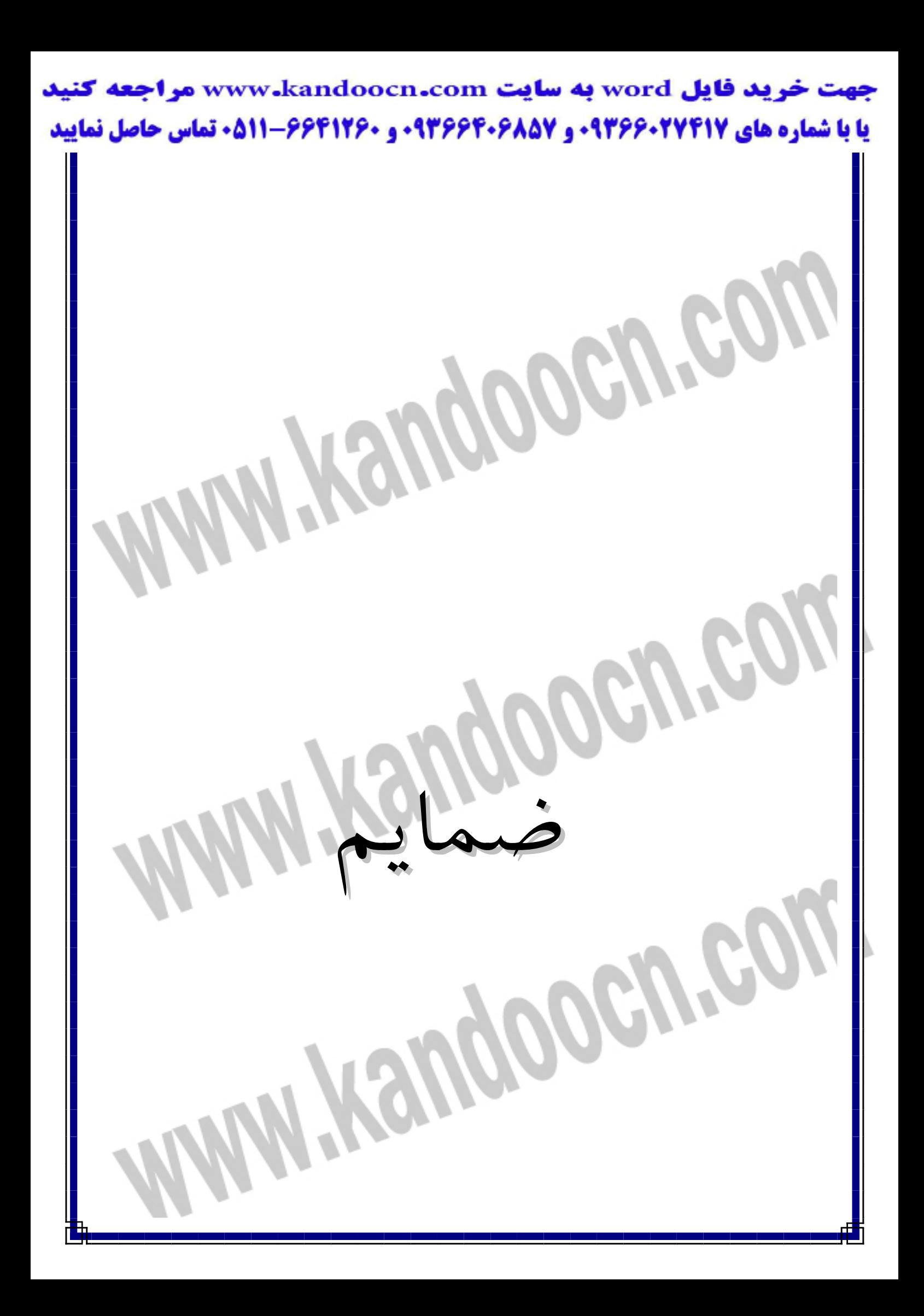

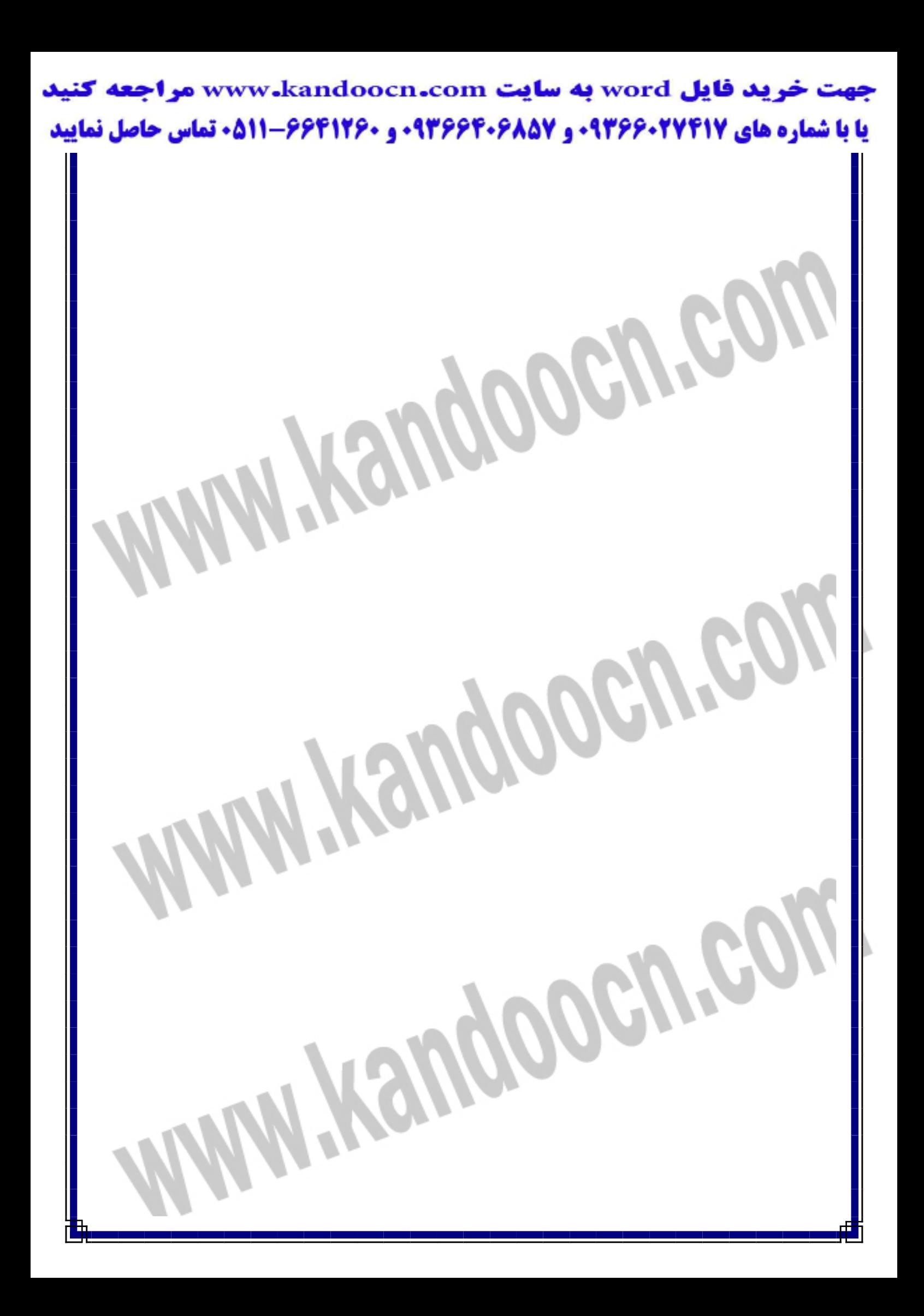

# جهت خرید فایل word به سایت www.kandoocn.com مراجعه کنید **یا با شماره های ۹۳۶۶۰۲۷۴۱۷. و ۹۳۶۶۴۰۶۸۵۷ و ۶۶۴۱۲۶۰-۵۱۱- تماس حاصل نمایید**

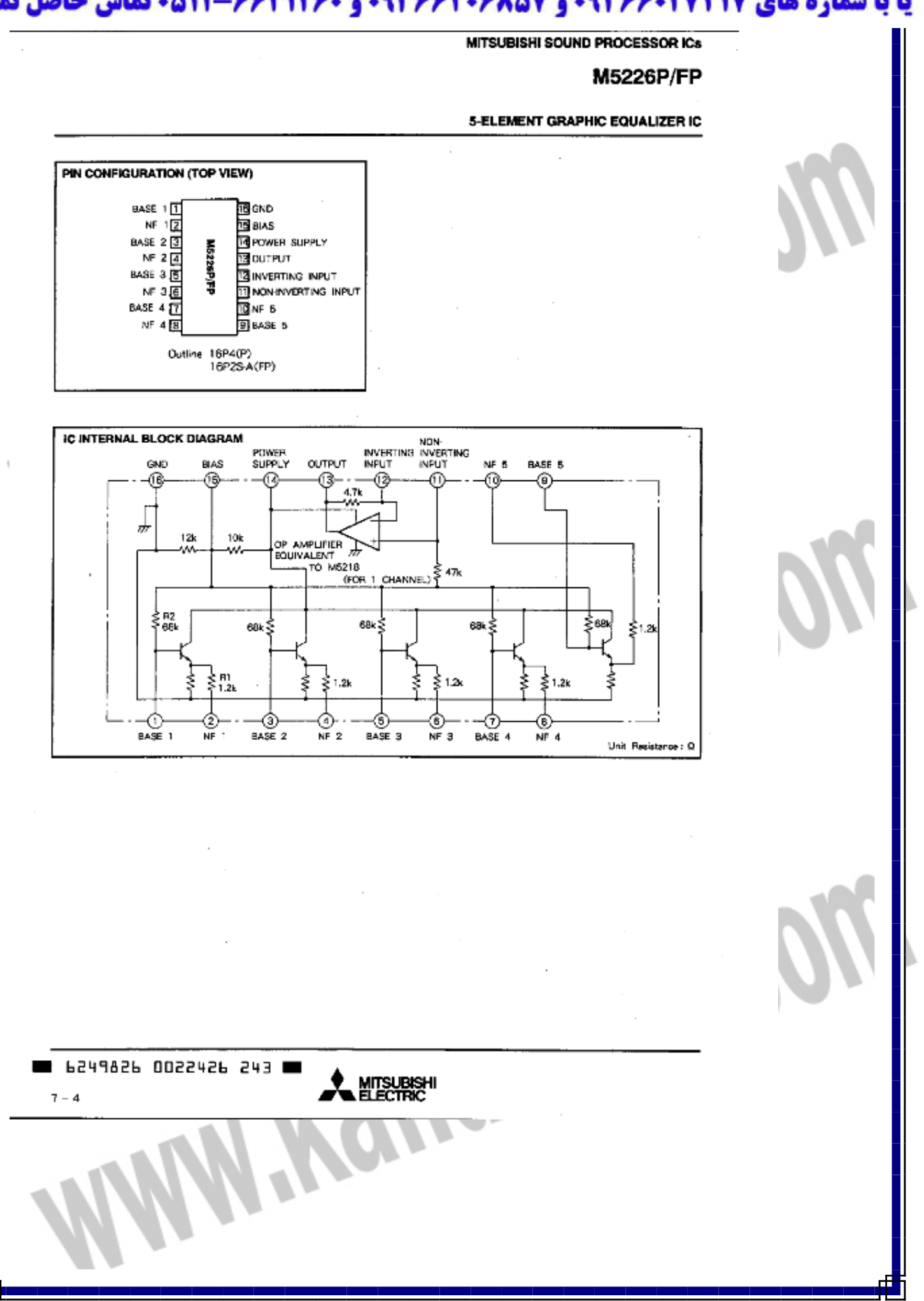

# جهت خريد فايل word به سايت www.kandoocn.com مراجعه كنيد یا با شماره های ۹۳۶۶۰۲۷۴۱۷ و ۹۳۶۶۴۰۶۸۵۷ و ۰۵۱۱-۶۶۴۱۲۶۰ تماس حاصل نمایید

MITSUBISHI SOUND PROCESSOR ICs

M5226P/FP

5-ELEMENT GRAPHIC EQUALIZER IC

#### ABSOLUTE MAXIMUM RATINGS (Ta - 25°C, unless otherwise noted)

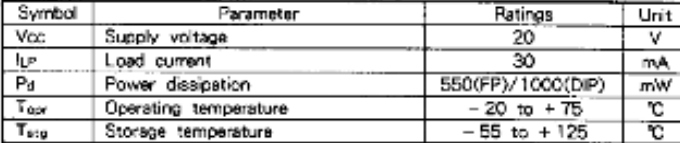

### ELECTRICAL CHARACTERISTICS (Ta = 25°C, Voc = 9V)

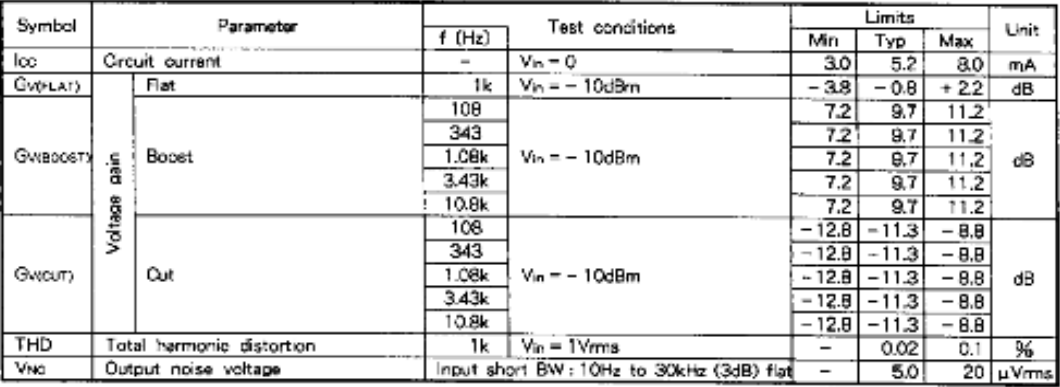

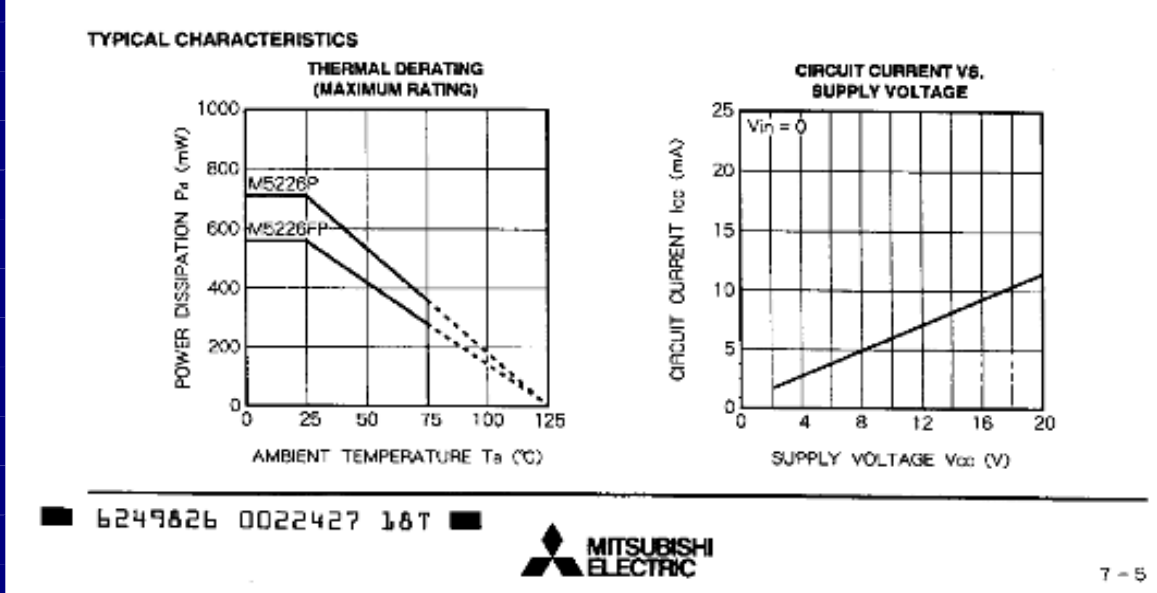

# جهت خرید فایل word به سایت www.kandoocn.com مراجعه کنید **یا با شماره های ۹۳۶۶۰۲۷۴۱۷. و ۹۳۶۶۴۰۶۸۵۷. و ۴۶۴۱۲۶۰-۵۱۱-۵۱۱ تماس حاصل نمایید**

**Philips Semiconductors** 

**Timer** 

### **NE/SA/SE555/SE555C**

**Product data** 

#### **DESCRIPTION**

The 555 monolithic liming circuit is a highly stable controller capable. of producing accurate time delays, or oscillation. In the time delay mode of operation, the time is precisely controlled by one external resistor and capacitor. For a stable operation as an oscillator, the free running frequency and the duty cycle are both accurately controlled with two coternal resistors and one capacitor. The circuit may be triggered and reset on falling waveforms, and the output structure can source or sink up to 200 mA.

#### **FEATURES**

- · Turn-off time less than 2 µs
- . Max. operating frequency greater than 500 kHz
- \* Timing from microseconds to hours
- <sup>4</sup> Operates in both astable and monostable modes.
- · High output current
- · Adjustable duly cycle
- · TTL compatible
- . Temperature stability of 0.005% per C

### **APPLICATIONS**

- · Precision fiming
- · Pulse generation
- · Sequential timing
- \* Time delay generation
- · Pulse width modulation

### **PIN CONFIGURATION**

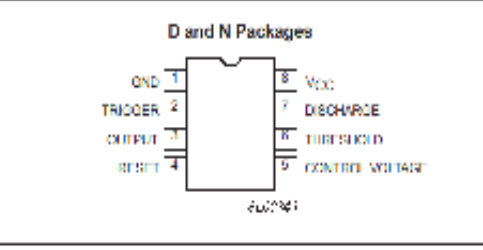

Figure 1. Pin configuration

#### **BLOCK DIAGRAM**

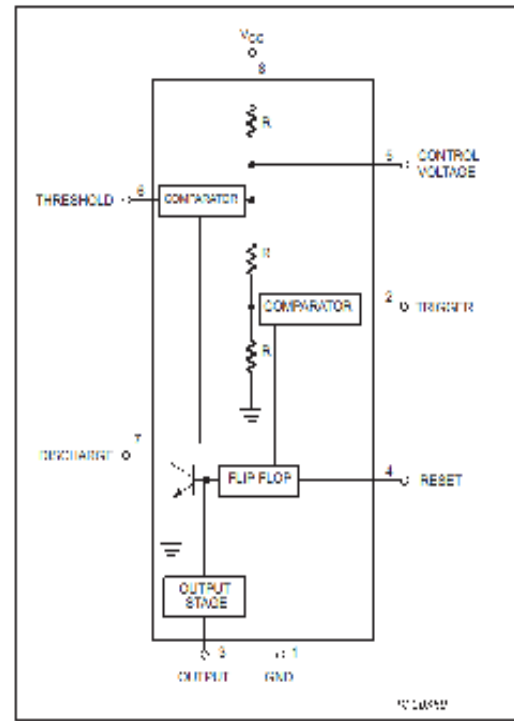

Figure 2. Block Diagram

#### **ORDERING INFORMATION**

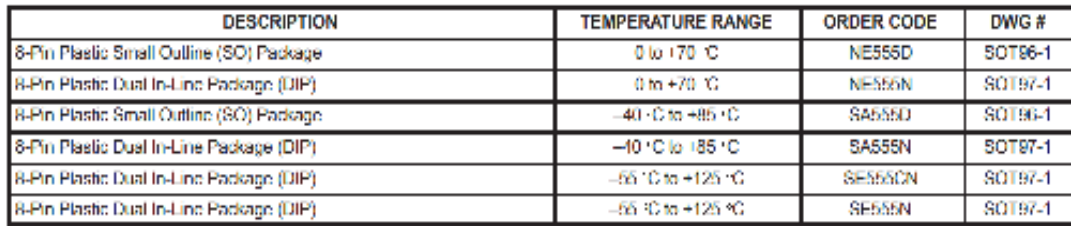

2003 Feb 14

ä

# جهت خريد فايل www.kandoocn.com به سايت www.kandoocn.com مراجعه كنيد یا با شماره های ۹۳۶۶۰۲۷۴۱۷. و ۹۳۶۶۴۰۶۸۵۷. و ۰۵۱۱-۶۶۴۱۲۶۰ تماس حاصل نمایید

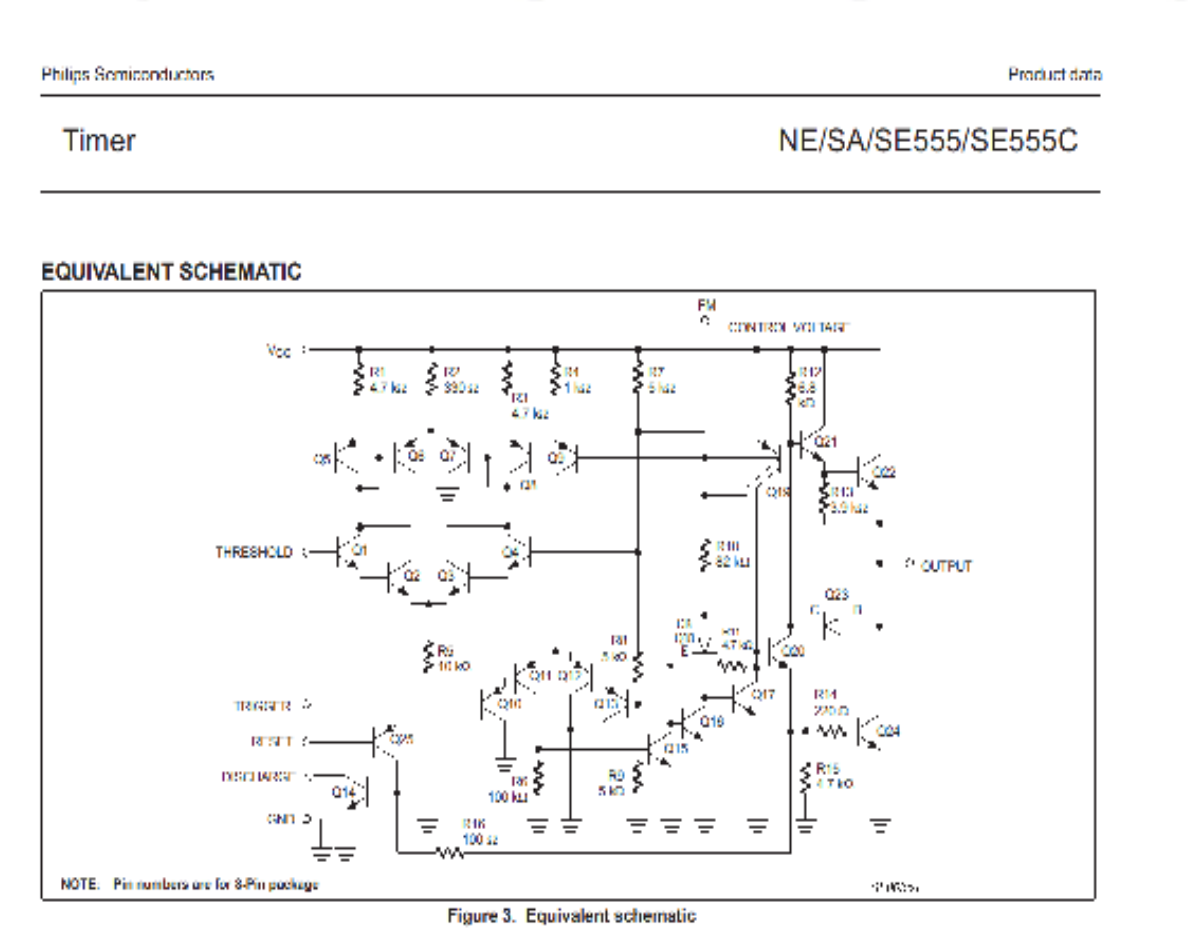

#### **ABSOLUTE MAXIMUM RATINGS**

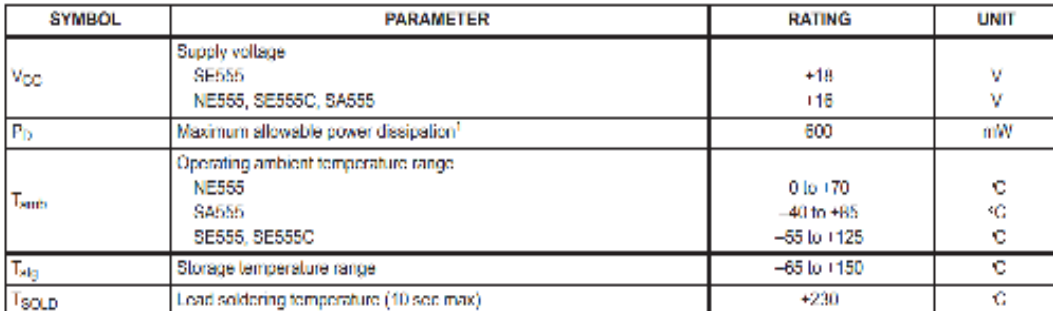

3

NOTE:

The junction temperature must be kept below 125 °C for the D package and below 150°C for the N package.<br>At ambient temperatures above 25 °C, where this limit would be derated by the following factors.<br>D package 160 °C/W<br>N

2003 Feb 14

# جهت خريد فايل www.kandoocn.com به سايت www.kandoocn.com مراجعه كنيد یا با شماره های ۹۳۶۶۰۲۷۴۱۷. و ۹۳۶۶۴۰۶۸۵۷. و ۰۵۱۱-۶۶۴۱۲۶۰ تماس حاصل نمایید

hilips Semiconductors

Product data

Timer

NE/SA/SE555/SE555C

#### **C AND AC ELECTRICAL CHARACTERISTICS**  $m_b = 25 \cdot C$ .  $V_{\text{max}} = 45 \text{ V}$  to  $445 \text{ V}$  unloss otherwise specified.

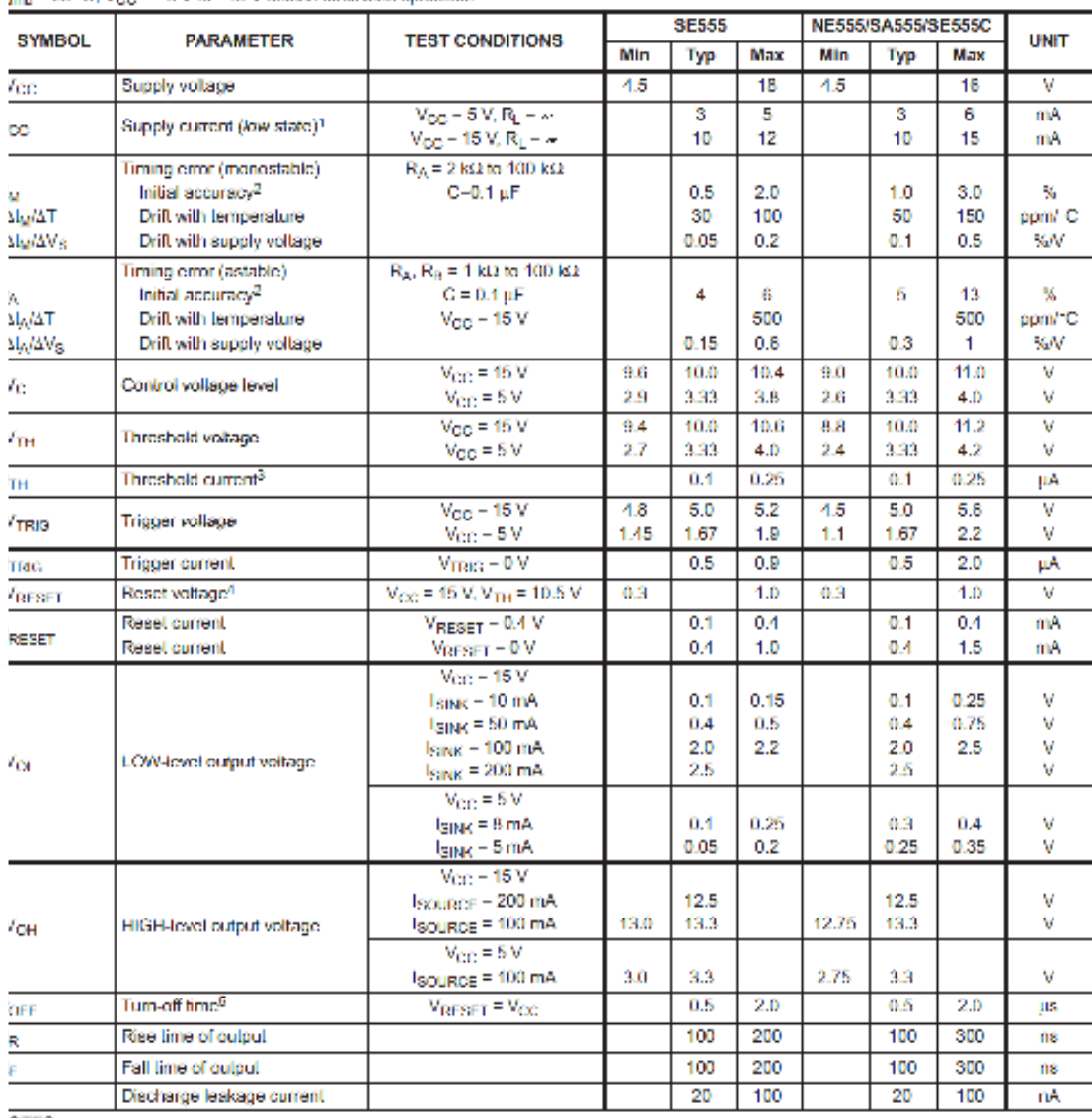

OTES:

Supply current when output high typically 1 mA less.

 $\frac{\text{output}}{\text{Tested at } V_{\text{OC}} = 5 \text{ V and } V_{\text{OC}} = 15 \text{ V.}$ <br>Tested at  $V_{\text{OC}} = 5 \text{ V and } V_{\text{OC}} = 15 \text{ V.}$ <br>This will determine the max value of  $R_A$  (R<sub>B</sub>, for 15 V operation, the max lotal R – 10 MΩ, and for 5 V operation, the max, Specified with trigger input HIGH. Time measured from a positive-going input pulse from 0 to 0.8.V/cc into the threshold to the drop from HIGH to LOW of the output. Trigger is

lied to threshold

4

**NV** 

003 Feb 14

جهت خريد فايل www.kandoocn.com به سايت www.kandoocn.com مراجعه كنيد یا با شماره های ۹۳۶۶۰۲۷۴۱۷. و ۹۳۶۶۴۰۶۸۵۷. و ۰۵۱۱-۶۶۴۱۲۶۰ تماس حاصل نمایید **DISCRETE SEMICONDUCTORS** 

# 2PC945 NPN general purpose transistor

Product specification Supersedes data of 1997 Mar 26

**DATA SHEET** 

1999 May 28

**Philips Semiconductors** 

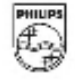

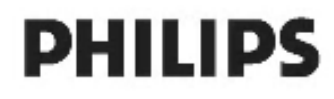

# جهت خريد فايل www.kandoocn.com به سايت www.kandoocn.com مراجعه كنيد یا با شماره های ۹۳۶۶۰۲۷۴۱۷. و ۹۳۶۶۴۰۶۸۵۷. و ۰۵۱۱-۶۶۴۱۲۶۰ تماس حاصل نمایید

**Philips Semiconductors** 

**Product specification** 

### NPN general purpose transistor

### 2PC945

#### **FEATURES**

- · Low current (max, 100 mA)
- · Low voltage (max. 50 V).

#### **APPLICATIONS**

· General purpose switching and amplification.

#### **DESCRIPTION**

NPN transistor in a TO-92 (SOT54) plastic package. PNP complement: 2PA733.

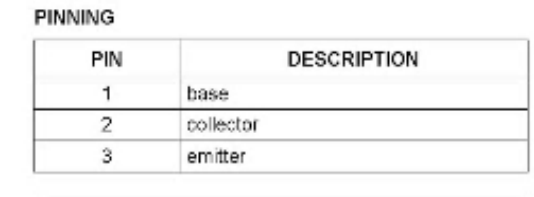

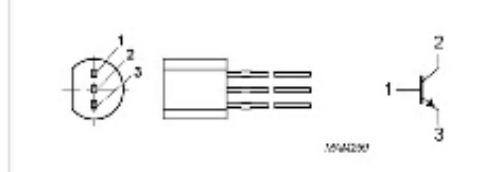

Fig.1 Simplified outline (TO-92; SOT54) and symbol.

#### **LIMITING VALUES**

In accordance with the Absolute Maximum Rating System (IEC 134).s

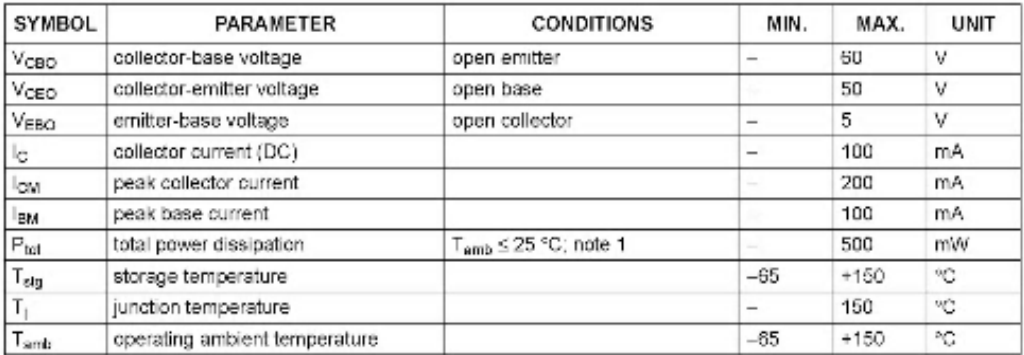

#### Note

1. Transistor mounted on an FR4 printed-circuit board

# جهت خريد فايل www.kandoocn.com به سايت www.kandoocn.com مراجعه كنيد یا با شماره های ۹۳۶۶۰۲۷۴۱۷ و ۹۳۶۶۴۰۶۸۵۷ و ۰۵۱۱-۶۶۴۱۲۶۰ تماس حاصل نمایید

Philips Semiconductors

Product specification

NPN general purpose transistor

2PC945

#### THERMAL CHARACTERISTICS

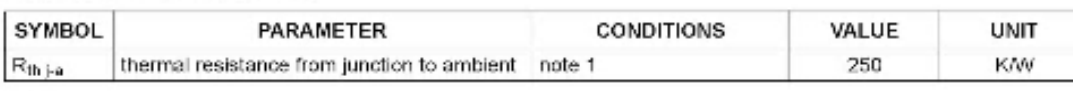

Note

1. Transistor mounted on an FR4 printed-circuit board.

### **CHARACTERISTICS**

 $T_i = 25$  °C unless otherwise specified.

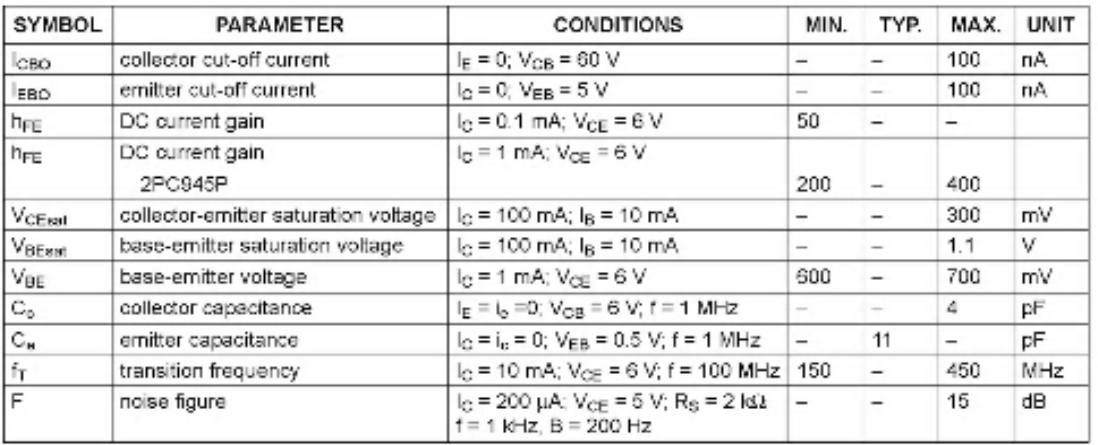

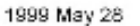

 $\mathbf{v}$ 

# جهت خرید فایل word به سایت www.kandoocn.com مراجعه کنید یا با شماره های ۹۳۶۶۰۲۷۴۱۷ و ۹۳۶۶۴۰۶۸۵۷. و ۵۱۱-۶۶۴۱۲۶۰-۵۱۱ تماس حاصل نمایید

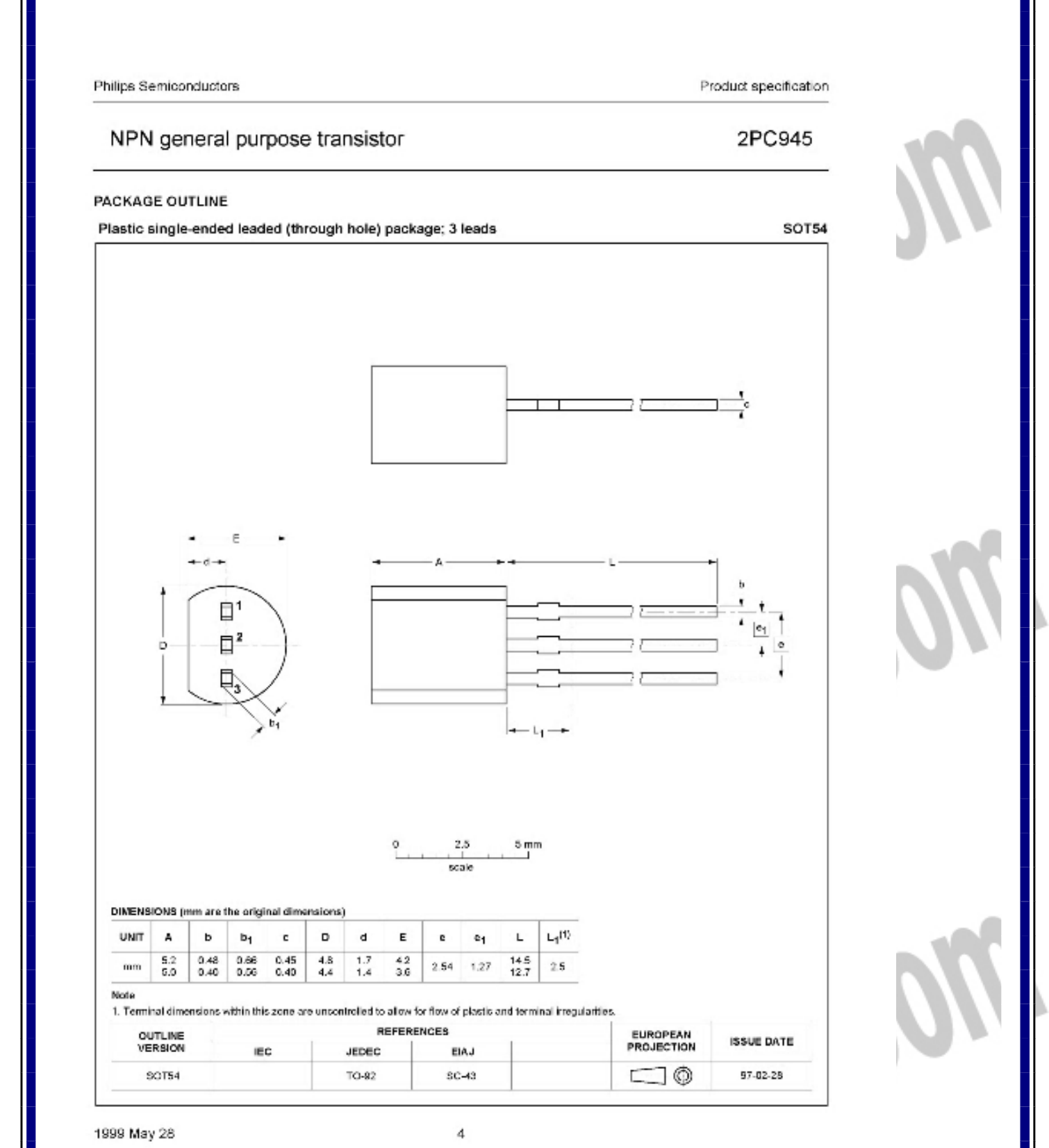

 $\overline{\phantom{a}}$ ر  $\overline{\phantom{a}}$ 

# جهت خريد فايل www.kandoocn.com به سايت www.kandoocn.com مراجعه كنيد یا با شماره های ۹۳۶۶۰۲۷۴۱۷ و ۹۳۶۶۴۰۶۸۵۷ و ۰۵۱۱-۶۶۴۱۲۶۰ تماس حاصل نمایید

Philips Semiconductors

Product specification

### NPN general purpose transistor

2PC945

### **DEFINITIONS**

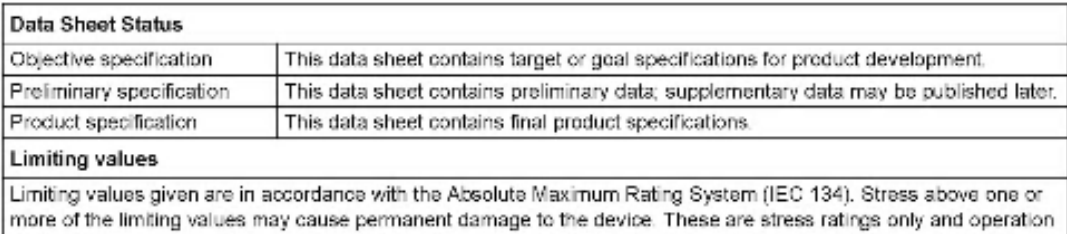

of the device at these or at any other conditions above those given in the Characteristics sections of the specification is not implied. Exposure to limiting values for extended periods may affect device reliability.

### **Application information**

Where application information is given, it is advisory and does not form part of the specification.

#### **LIFE SUPPORT APPLICATIONS**

These products are not designed for use in life support appliances, devices, or systems where malfunction of these products can reasonably be expected to result in personal injury. Philips customers using or selling these products for use in such applications do so at their own risk and agree to fully indemnify Philips for any damages resulting from such improper use or sale.

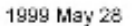

# جهت خريد فايل www.kandoocn.com به سايت www.kandoocn.com مراجعه كنيد **یا با شماره های ۹۳۶۶۰۲۷۴۱۷. و ۹۳۶۶۴۰۶۸۵۷ و ۶۶۴۱۲۶۰-۵۱۱-۵۱۱ تماس حاصل نمایید**

**Princeton Technology Corp.** 

Tel: 886-2-29162151 Fax: 886-2-29174598 URL: http://www.princeton.com.tw

Electronic Volume Controller IC

PT2253A

## **DESCRIPTION**

PT2253A is an electronic volume controller IC utilizing CMOS Technology specially designed for use on audio equipments. It has two (2) built-in channels making it ideally suitable for mono and stereo sound applications. PT2253A provides a wide frequency response range and a very low harmonic distortion to mention a few; thereby guaranteeing a highly effective and reliable performance.

## **FEATURES**

- $\Box$ **CMOS Technology**
- σ Low Power Consumption
- Operating Voltage Range:  $Vec = 6 12$  V  $\Box$ (Backup Voltage is up to 4 V)
- 0dB to -68dB attenuation controlled by 2dB/step σ
- $\Box$ 2 Channels in each chip
- σ Capable to control attenuation by a built-in oscillator and Up/Down Pin
- σ Single Power Supply or Dual Power Supplies of (-) and (-) can be used
- σ Wide Frequency Response Range
- σ Very Low Harmonic Distortion
- Π Available in 16 pin, DIP Package

## **APPLICATIONS**

- σ Audio Equipment Volume Control
- $\Box$ **Traditional VR Replacement**

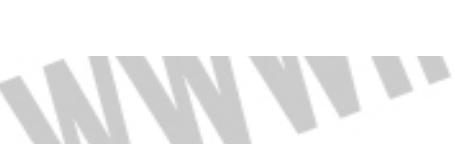

PT2253Av2.6

Page 1

Revised October 1999

# جهت خريد فايل www.kandoocn.com به سايت www.kandoocn.com مراجعه كنيد **یا با شماره های ۹۳۶۶۰۲۷۴۱۷. و ۹۳۶۶۴۰۶۸۵۷ و ۶۶۴۱۲۶۰-۵۱۱-۵۱۱ تماس حاصل نمایید**

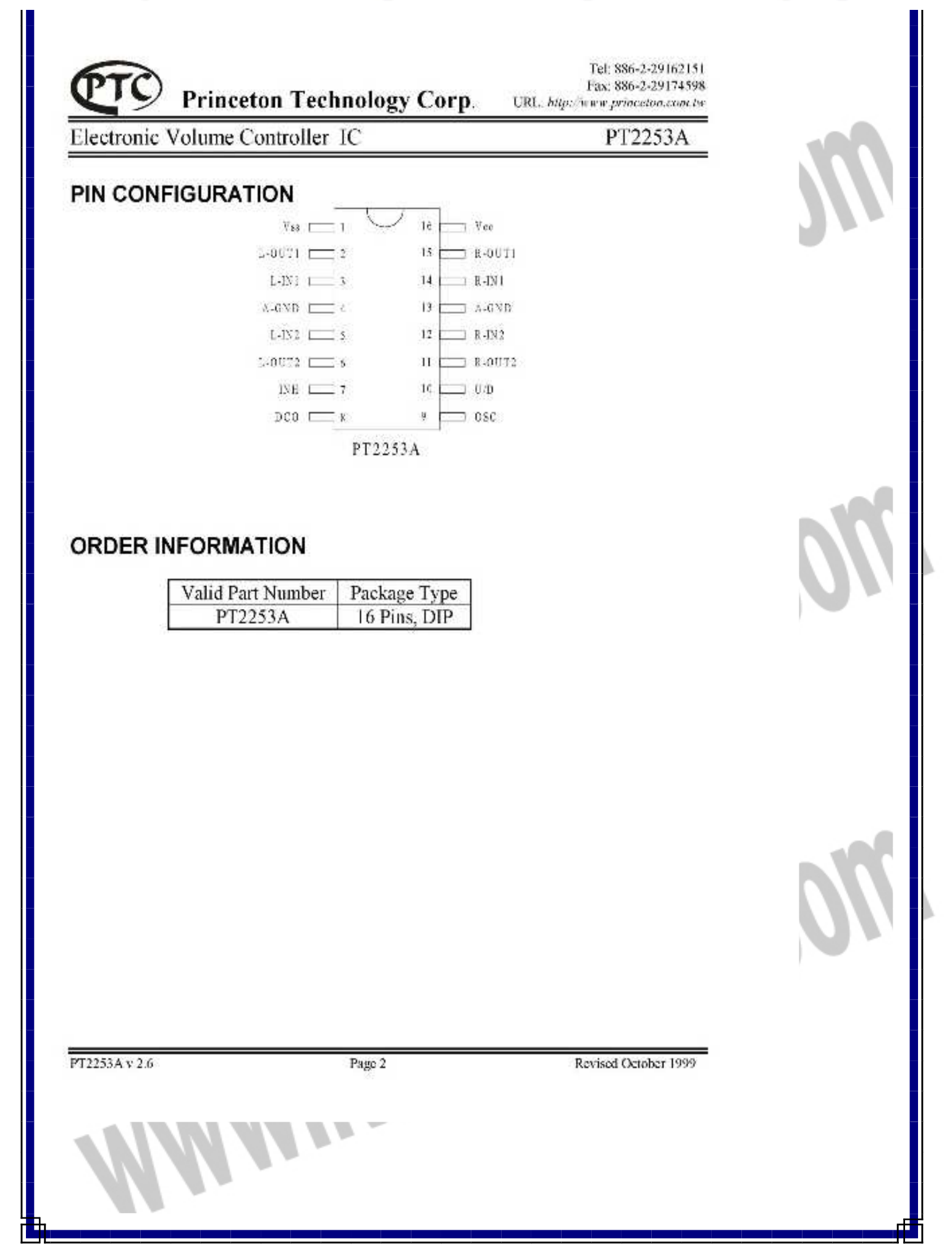

# جهت خريد فايل www.kandoocn.com به سايت www.kandoocn.com مراجعه كنيد یا با شماره های ۹۳۶۶۰۲۷۴۱۷. و ۹۳۶۶۴۰۶۸۵۷. و ۰۵۱۱-۶۶۴۱۲۶۰ تماس حاصل نمایید

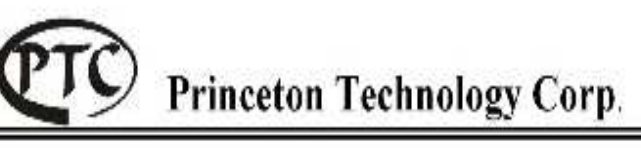

Tel: 886-2-29162151 Fax. 886-2-29174598 URL: http://www.princeton.com.tw

**Flectronic Volume Controller IC** 

PT2253A

## **APPLICATION CIRCUIT 1**

Dual Power Supply (L-Channel Only)

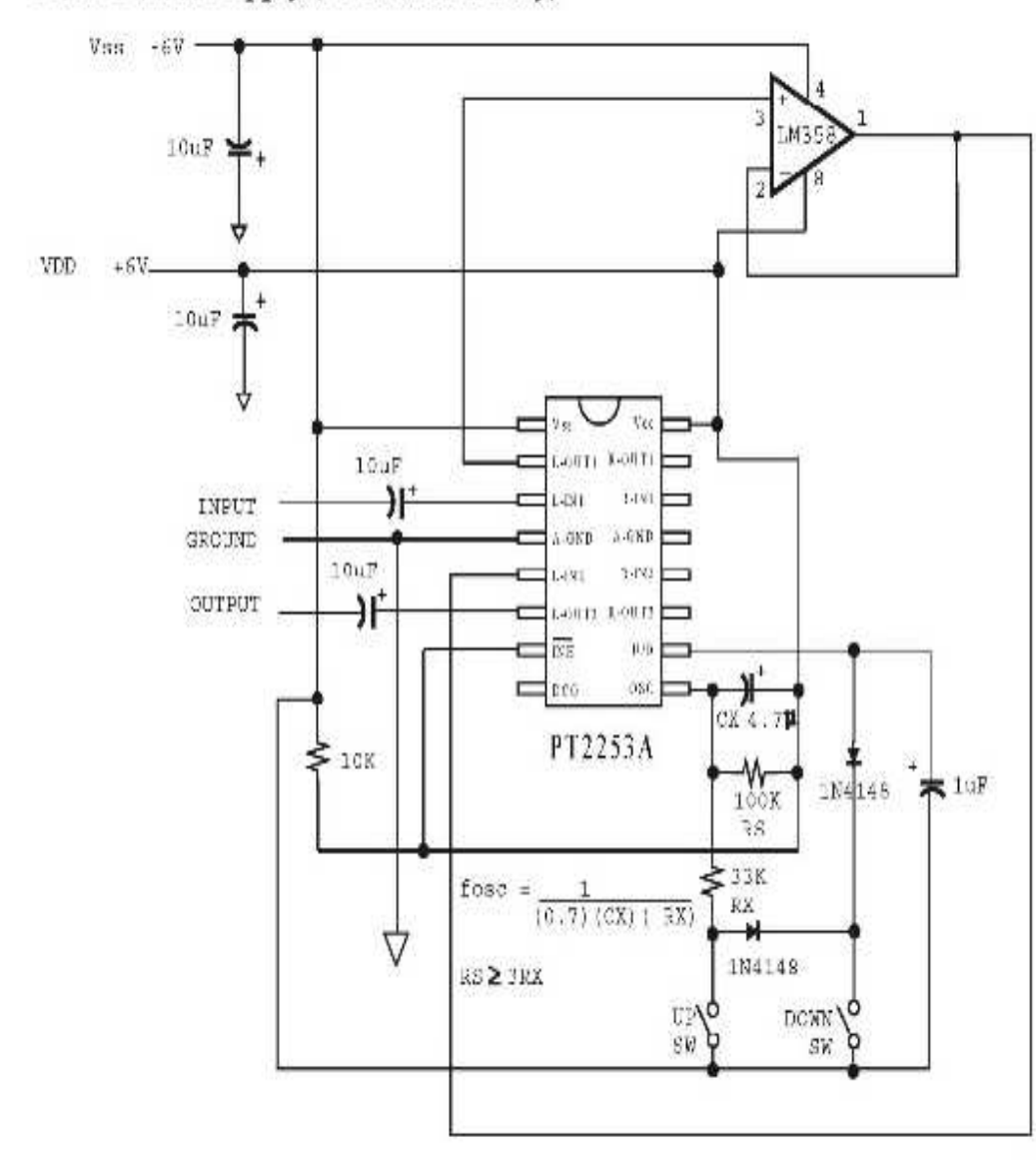

# جهت خرید فایل word به سایت www.kandoocn.com مراجعه کنید یا با شماره های ۹۳۶۶۰۲۷۴۱۷ و ۹۳۶۶۴۰۶۸۵۷. و ۰۵۱۱-۶۶۴۱۲۶۰ تماس حاصل نمایید

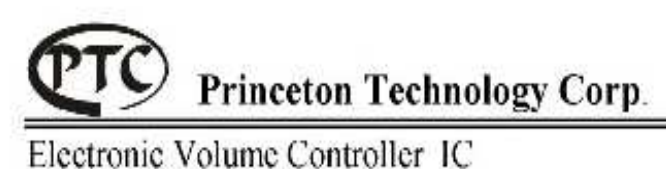

Tel: 886-2-29162151 Fax: 886-2-29174598 URL: http://www.princeton.com.tw

PT2253A

**APPLICATION CIRCUIT 2** 

Dual Power Supply (L-Channel Only)

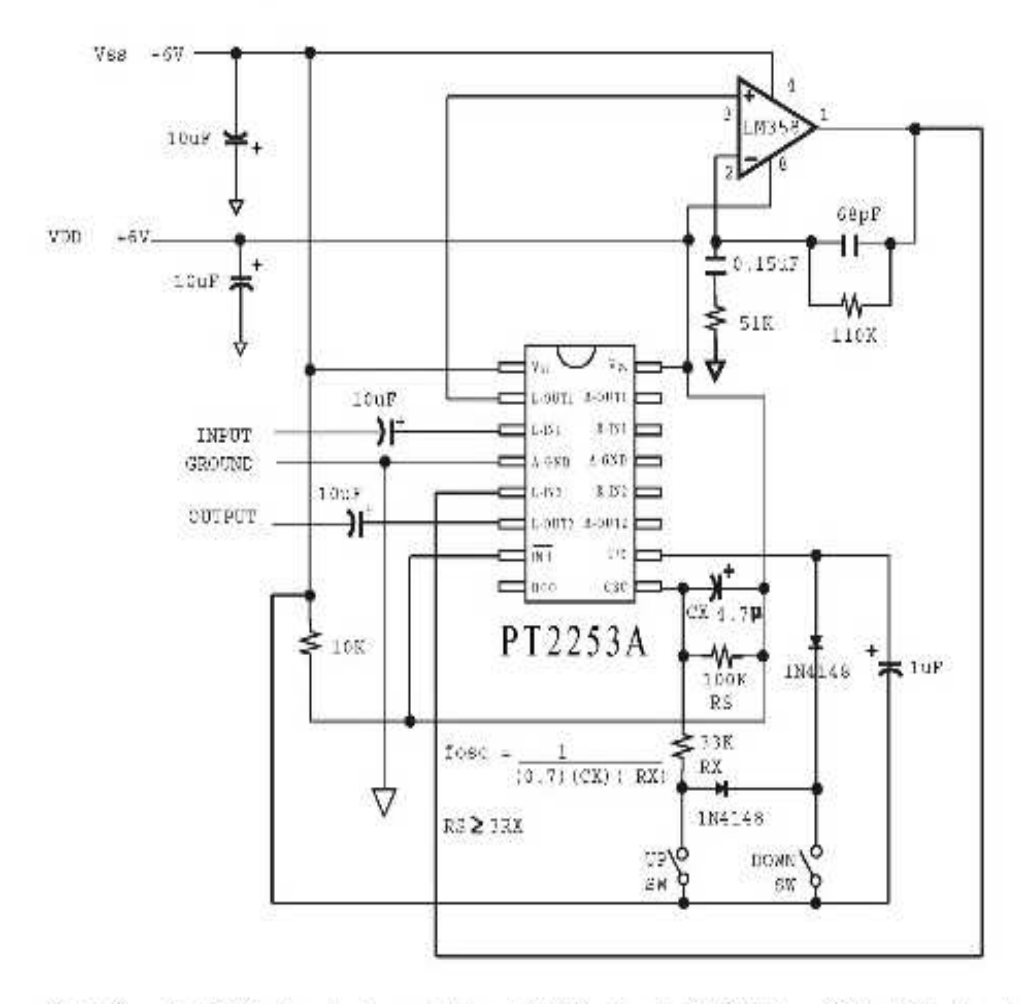

Note: Since the Buffer Amp between Att-1 and Att-2 is already 10dB Voltage Gain, higher input level may cause OP Amp's Output Clipping. To avoid unwanted distortion, the input signal level applied at IN-1 should not be over 1 Vrms.

PT2253A v 2.6

Page 4

Revised October 1999

# جهت خرید فایل www.kandoocn.com به سایت www.kandoocn.com مراجعه کنید یا با شماره های ۹۳۶۶۰۲۷۴۱۷. و ۹۳۶۶۴۰۶۸۵۷ و ۰۵۱۱-۶۶۴۱۲۶۰ تماس حاصل نمایید

#### LINEAR INTEGRATED CIRCUIT **TEA2025**

### STEREO AUDIO AMPLIFIER

#### **DESCRIPTION**

The Corres TEA2025 is a monotoric integrated audio emplifier in a 16-pin plastic doal in line peckage. It is designed for portable casserio players and radios.

### **FEATURES**

"Working Valtage down to 3V 'Few External components "High Channel isolation "Voltage gain up to 45dB/Adjustable with external resistor) Sof. dipping "fotomal Thormal profection"

#### PIN CONFIGURATIONS

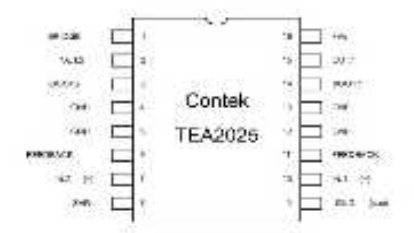

### **BLOCK DIAGRAM**

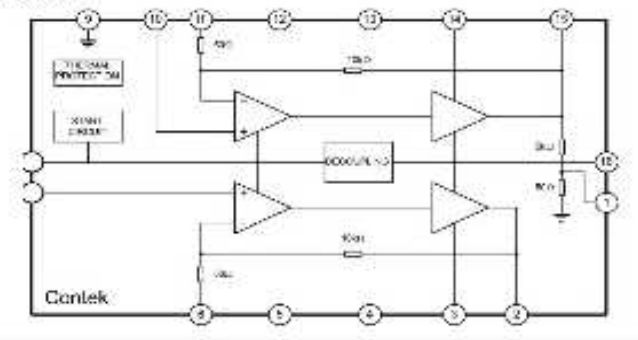

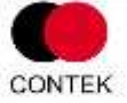

### Contek Microelectronics Co., Ltd.

http://www.contek-ic.com E-mail:sales@contek-ic.com

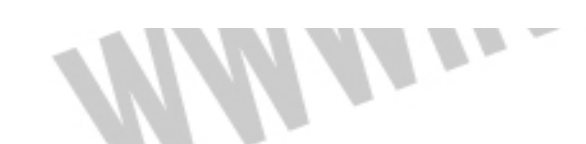

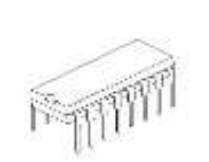

 $DP-18$ 

 $\mathbf{I}$ 

# جهت خريد فايل www.kandoocn.com به سايت www.kandoocn.com مراجعه كنيد یا با شماره های ۹۳۶۶۰۲۷۴۱۷ و ۹۳۶۶۴۰۶۸۵۷ و ۰۵۱۱-۶۶۴۱۲۶۰ تماس حاصل نمایید

#### **TEA2025** LINEAR INTEGRATED CIRCUIT

### ABSOLUTE MAXIMUM RATINGS

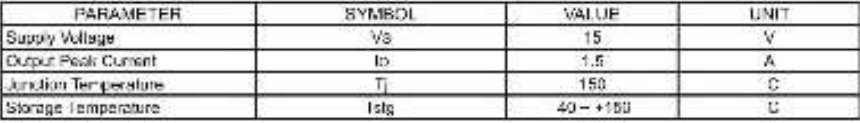

ELECTRICAL CHARACTERISTICS(Ta=25 C)/cc=9V,Stereo.Unless otherwise specified)

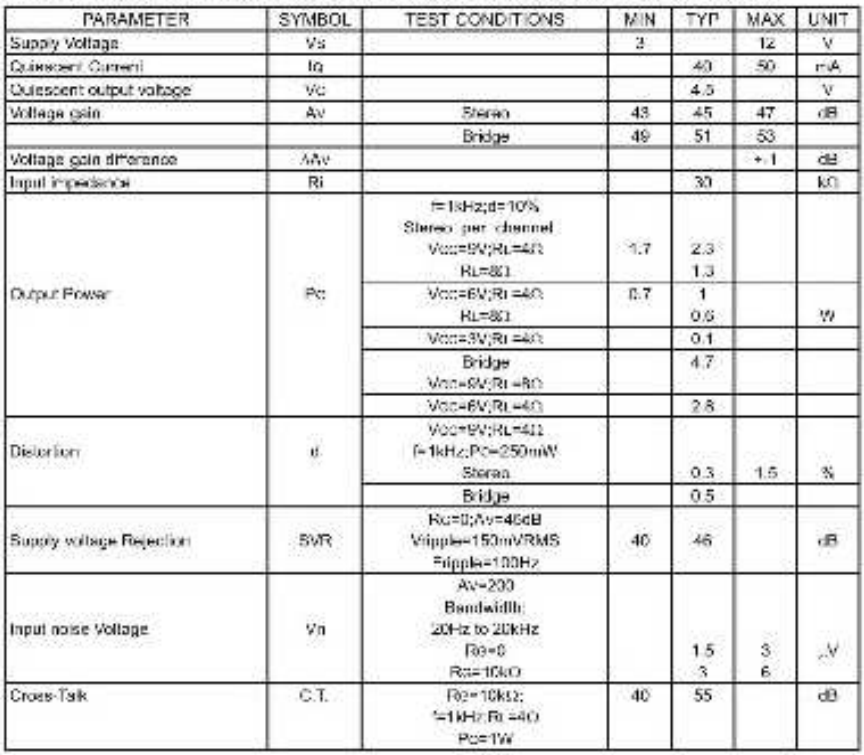

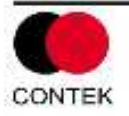

Contek Microelectronics Co., Ltd.

http://www.contek-ic.com E-mail:sales@contek-ic.com

 $\mathbf{Z}$ 

# جهت خريد فايل www.kandoocn.com به سايت www.kandoocn.com مراجعه كنيد یا با شماره های ۹۳۶۶۰۲۷۴۱۷. و ۹۳۶۶۴۰۶۸۵۷. و ۰۵۱۱-۶۶۴۱۲۶۰ تماس حاصل نمایید

#### LINEAR INTEGRATED CIRCUIT **TEA2025**

#### THERMAL RESISTANCE

Rihtj-c) Junction to case them of resistance 15, CAV Rthij air tunction to ambient thermal resistance 60 C/W.

### TYPICAL PERFORMANCE CHARACTERISTICS

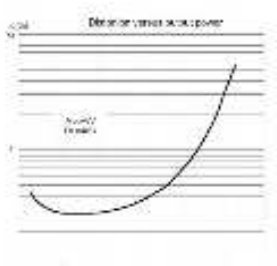

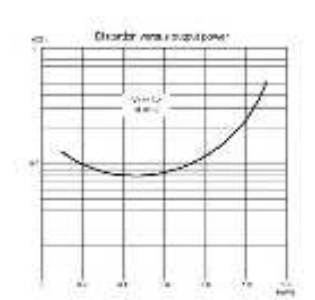

- 24  $\bar{M}$ 

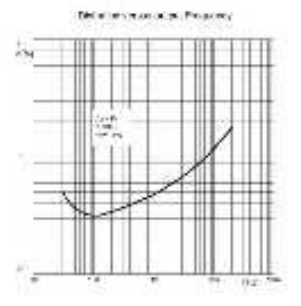

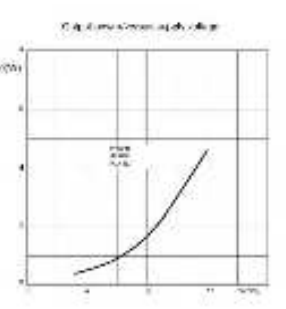

**CONTEK** 

Contek Microelectronics Co., Ltd. http://www.contek-ic.com E-mail:sales@contek-ic.com

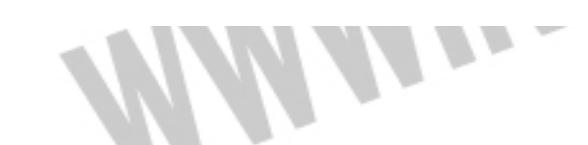

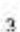

# جهت خريد فايل www.kandoocn.com به سايت www.kandoocn.com مراجعه كنيد **یا با شماره های ۹۳۶۶۰۲۷۴۱۷. و ۹۳۶۶۴۰۶۸۵۷ و ۶۶۴۱۲۶۰-۵۱۱-۵۱۱ تماس حاصل نمایید**

#### **TEA2025** LINEAR INTEGRATED CIRCUIT

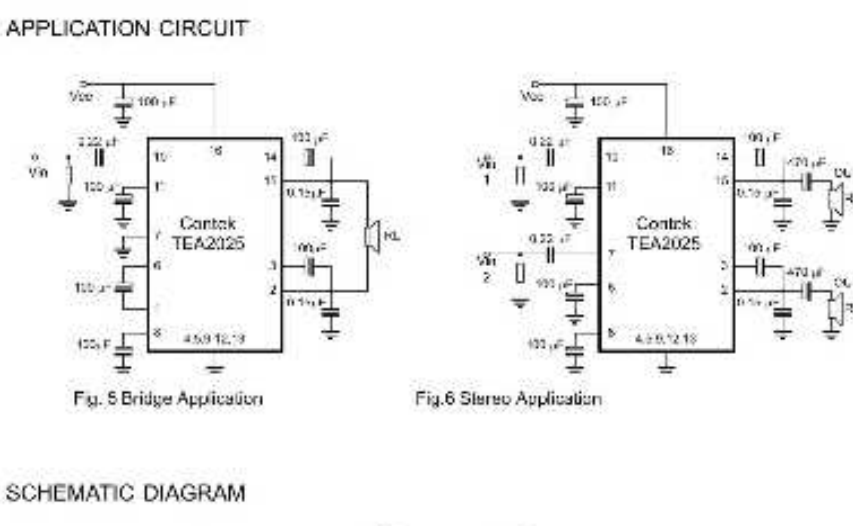

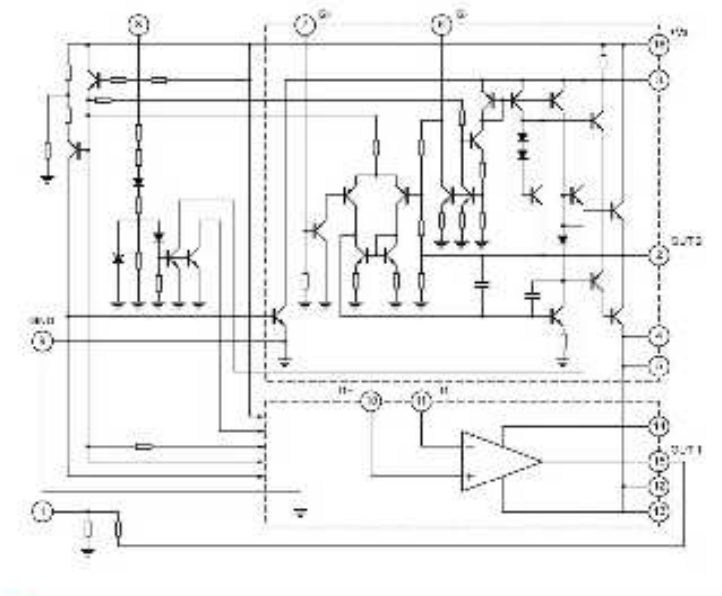

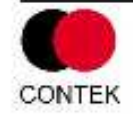

Contek Microelectronics Co., Ltd. http://www.contek-ic.com E-mail:sales@contek-ic.com

4

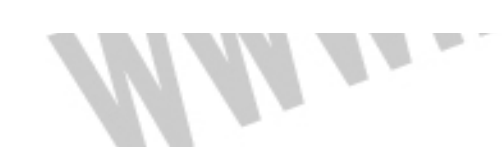

# جهت خرید فایل word به سایت www.kandoocn.com مراجعه کنید یا با شماره های ۹۳۶۶۰۲۷۴۱۷. و ۹۳۶۶۴۰۶۸۵۷. و ۰۵۱۱-۶۶۴۱۲۶۰ تماس حاصل نمایید

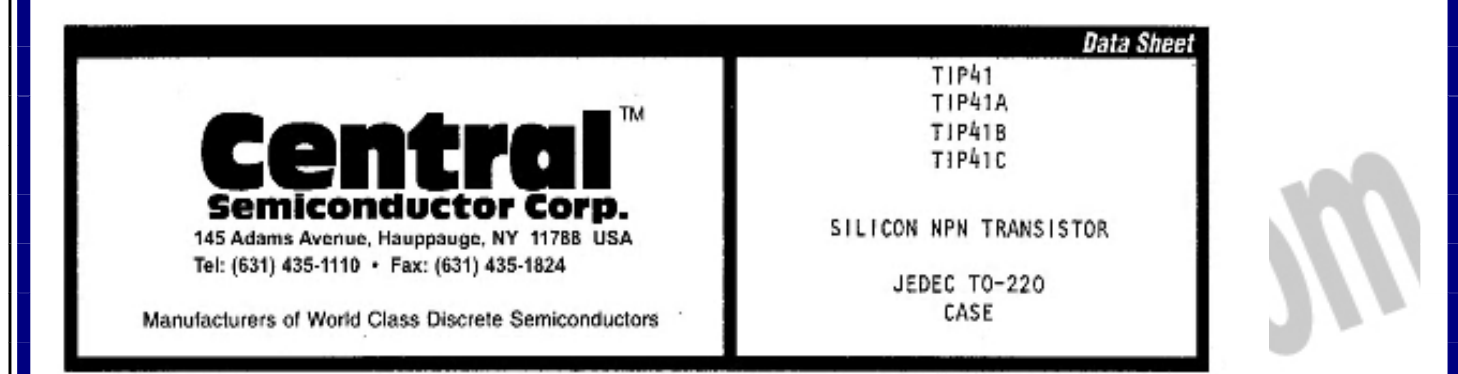

### DESCRIPTION

The CENTRAL SEMICONDUCTOR TIP41 Series is a NPN Epitaxial-Base Silicon Power Transistor designed for power amplifier and high-speed switching applications.

MAXIMUM RATINGS (TC=25°C unless otherwise noted)

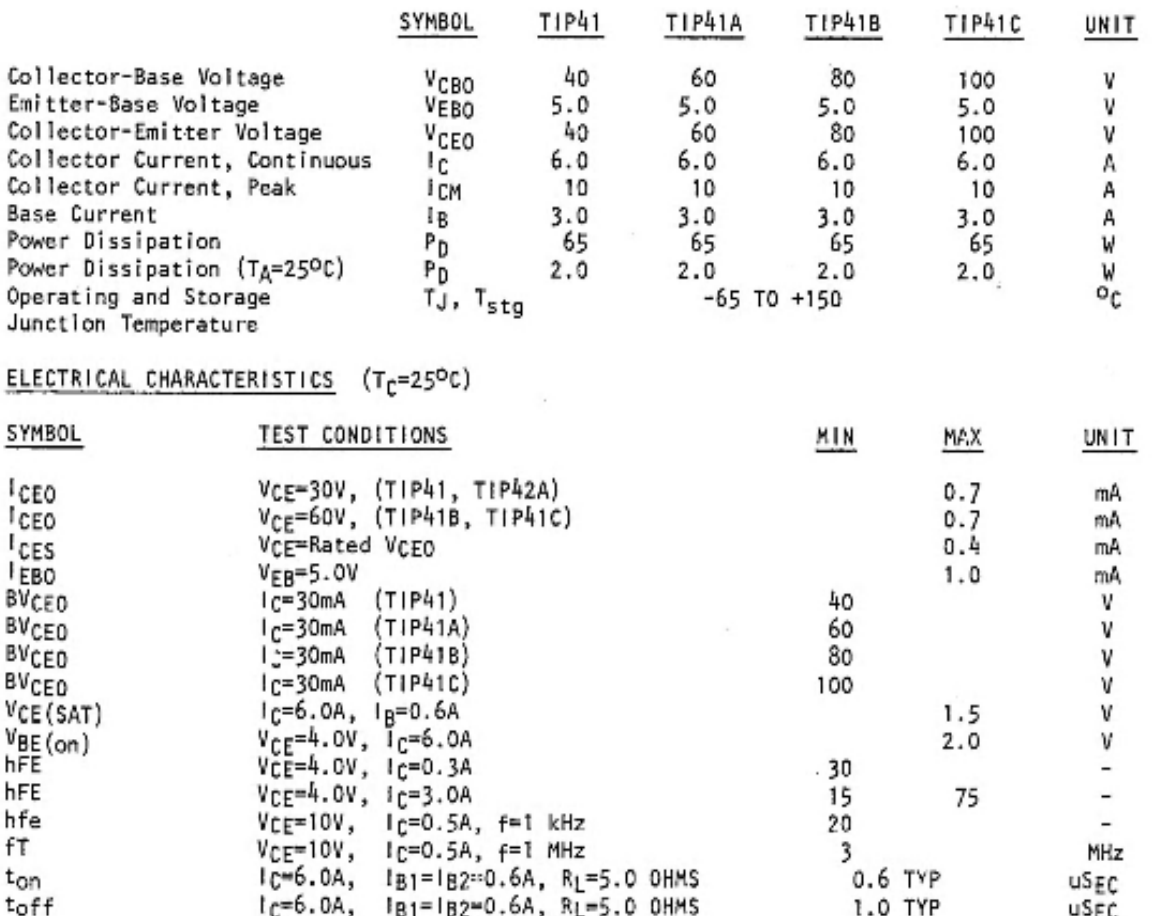

# جهت خرید فایل word به سایت www.kandoocn.com مراجعه کنید **یا با شماره های ۹۳۶۶۰۲۷۴۱۷. و ۹۳۶۶۴۰۶۸۵۷ و ۶۶۴۱۲۶۰-۵۱۱-۵۱۱ تماس حاصل نمایید**

## FAIRCHILD

**BEMICONDUCTOR** N

### CD4020BC + CD4040BC + CD4060BC 14-Stage Ripple Carry Binary Counters . 12-Stage Ripple Carry Binary Counters . 14-Stage Ripple Carry Binary Counters

### **General Description** The CD4020BC, CD4060BC are 14-stage ripple cany<br>binary counters, and the CD4040BC is a 12-stage ripple

reset input independent of clock

early binary counter. The counters are advanced one count on the megative transition of each clock pulse. The

counters are reset to the zero state by a logical "1" at the

**Features** 

- Wide supply voltage range: 1.0V to 15V
	- High noise immunity: 0.45 V<sub>DD</sub> (typ.)
	- Low power TTL compatibility: Fan out of 2 driving 74L or 1 driving 74LS

October 1987

Revised January 1999

- Medium speed operation: 8 MHz typ. at Vry. = 10V
- Schmitt trigger clock input

### **Ordering Code:**

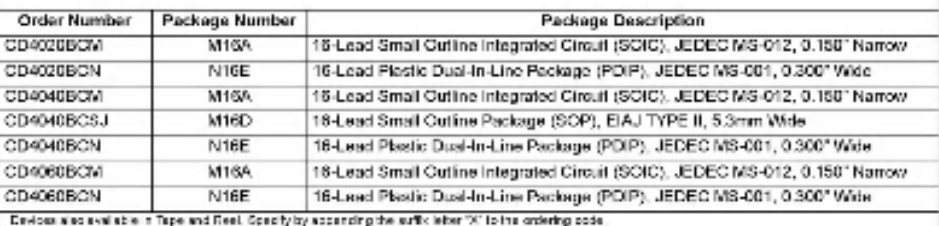

### **Connection Diagrams**

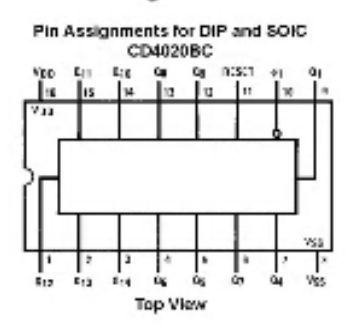

CD4040BC aper.

Top View

Pin Assignments for DIP, SOIC and SOP

C 1999 Fairchild Semiocralector Corporation DS00595Sprf www.fairchildsami.com

Counters • 14-Stage Ripple Carry Binary Counters CD4020BC + CD4040BC + CD4060BC 14-Stage Ripple Carry Binary Counters + 12-Stage Ripple Carry Binary
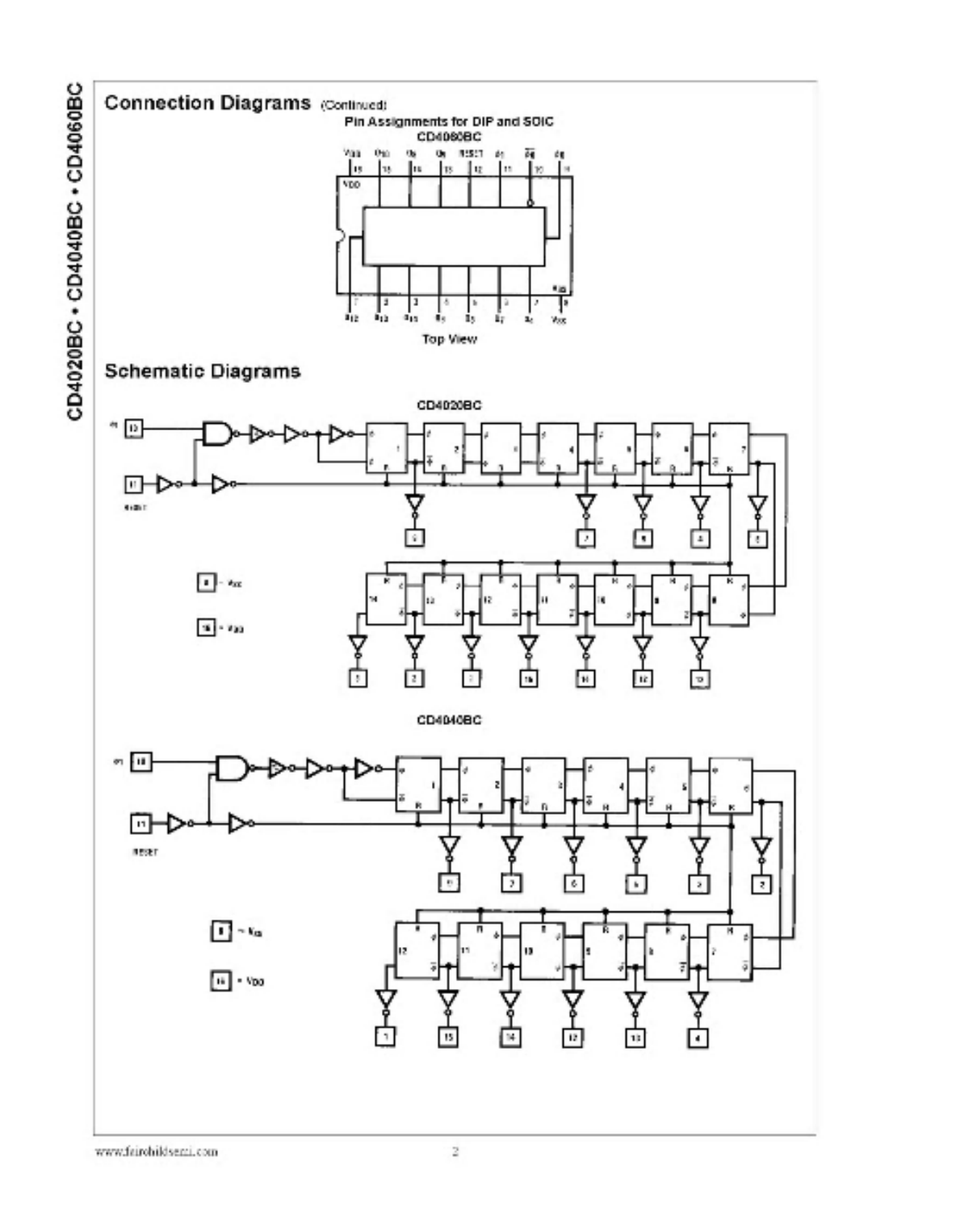

**There** 

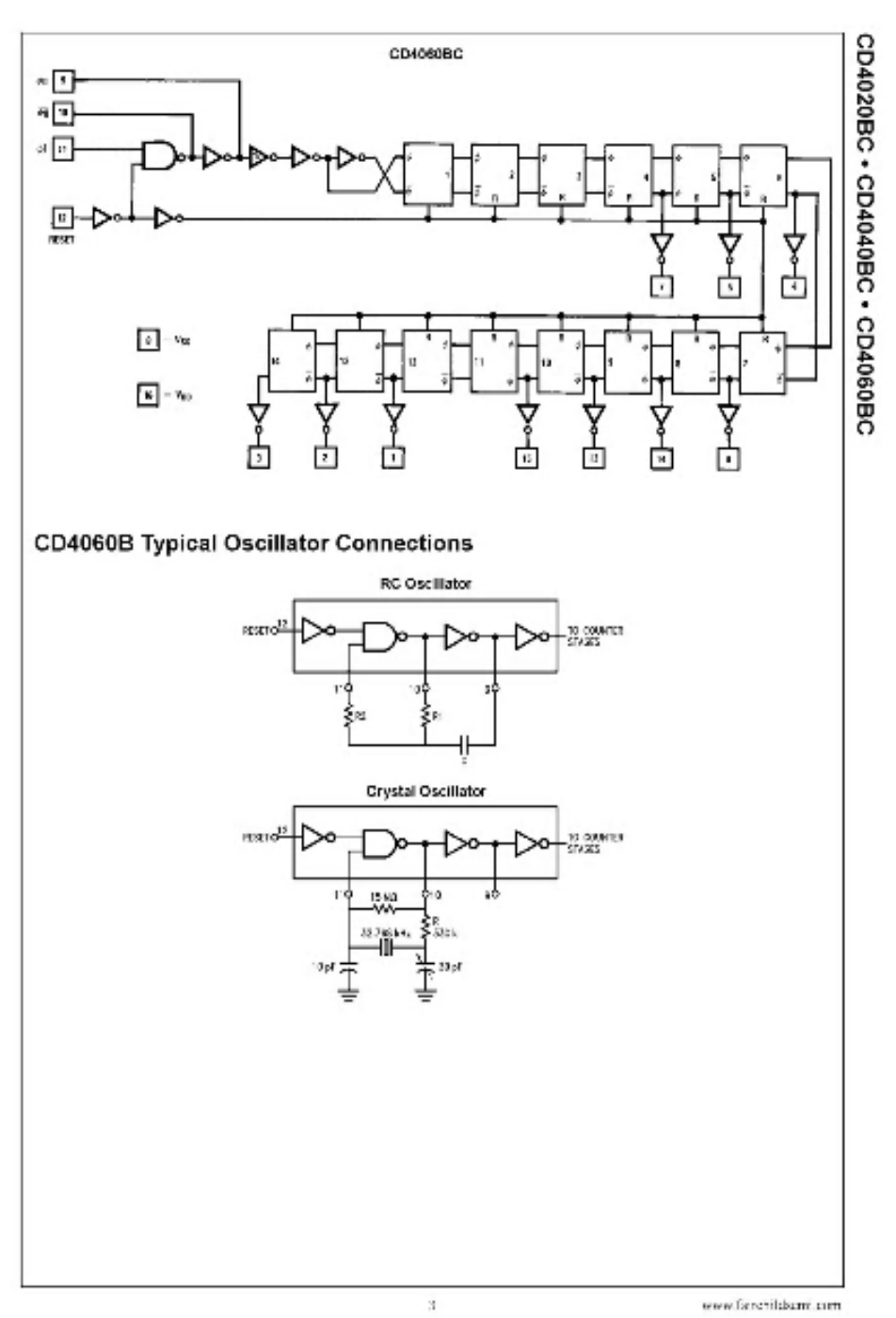

## **Absolute Maximum Ratings** (Note 1)  $(Note 2)$

### **Recommended Operating** Conditions

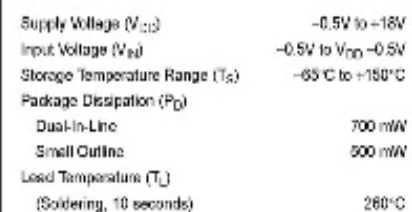

CD4020BC · CD4040BC · CD4060BC

 $-18V$ Supply Voltage (V<sub>DO</sub>)  $+30$  to  $+15V$ 0 SV Input Voltage (V<sub>IK</sub>) CV to V<sub>DD</sub> 50°C Operating Temperature Range (TA)  $-40^{\circ}$ C to  $+85^{\circ}$ C Note it: Mosclave Westman Relings" are from values beyond which the suffity of the device cannot be generated. They are not meant to lengty that the devices whostilical generated at these limits. The tables of Theorem mW mW mended Operating Conditions' and 'Electrical Character about provide conditions for actual device powerfing. Note 2: V<sub>33</sub> - 0V unless otherwise specified.

### DC Electrical Characteristics (Note 2)

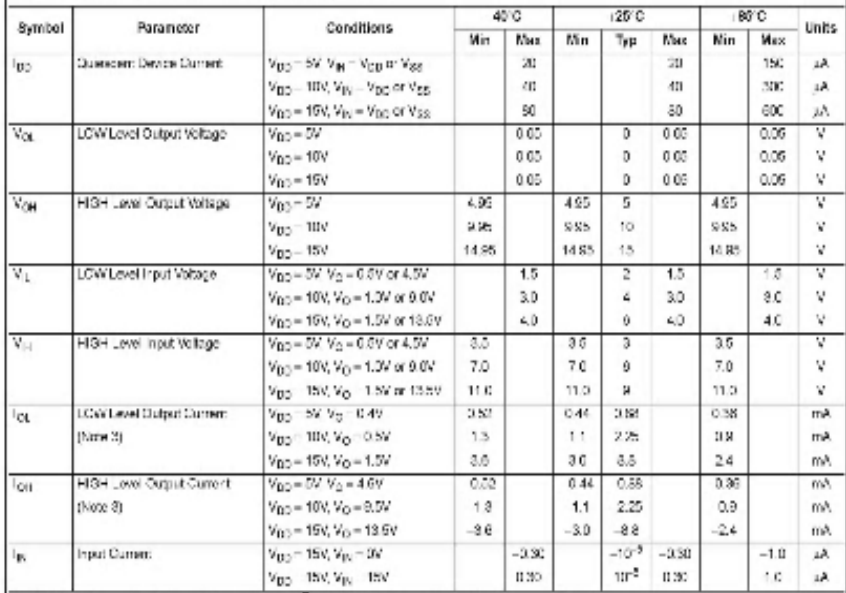

Mote 3: Data does not apply to each size points  $q_0$  and  $\bar{q}_0$  of CD40605C. I<sub>SM</sub> and I<sub>SA</sub> are tested one output at a time

www.fairchildoemi.com

à,

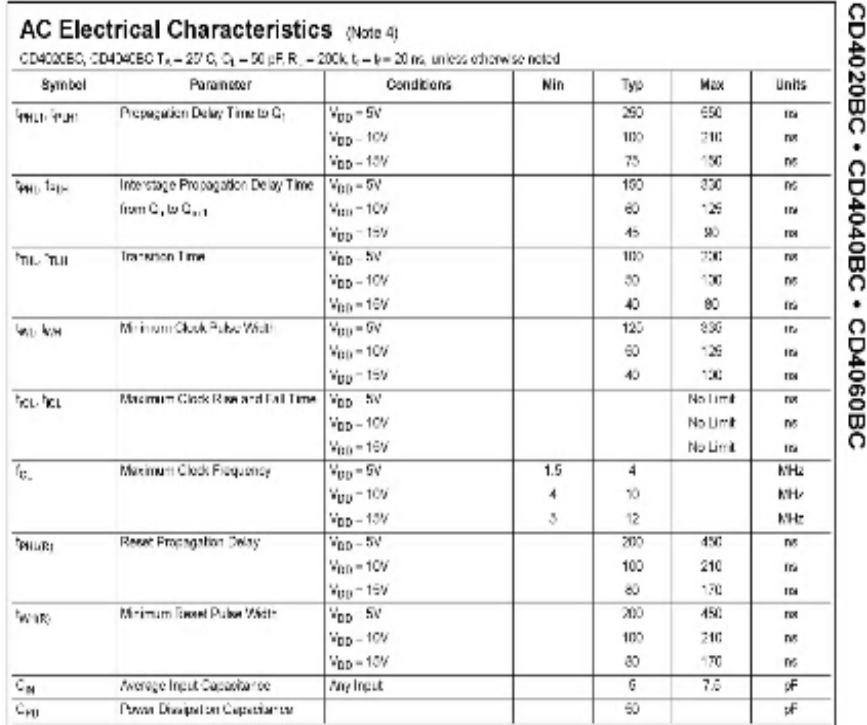

Note 4: AC Parameters are prantitive day DC correlated testing.

www.fairchildsumi.com

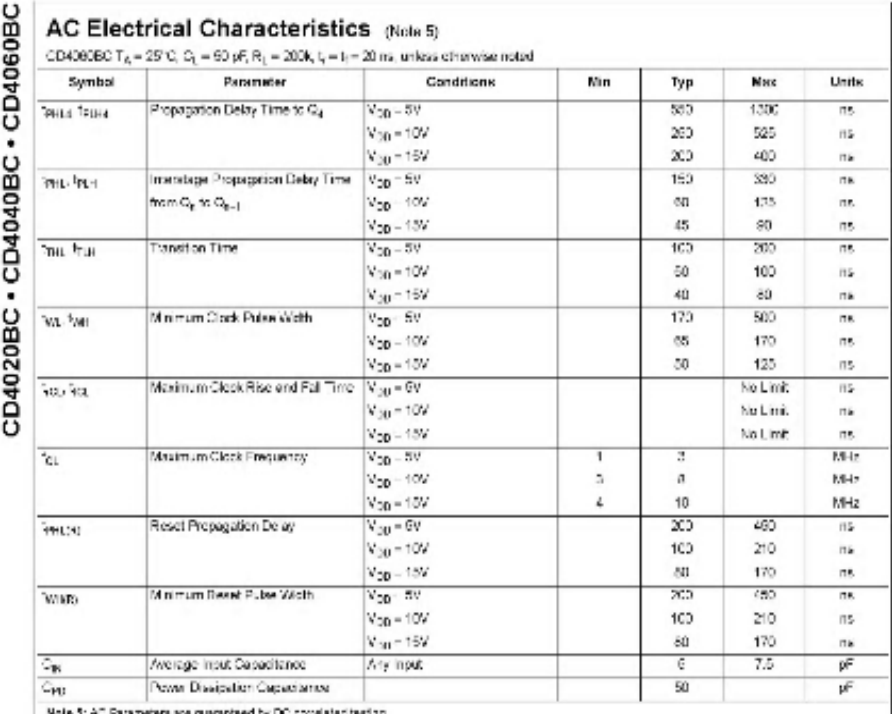

www.faindildbarni.com

 $\bar{K}$ 

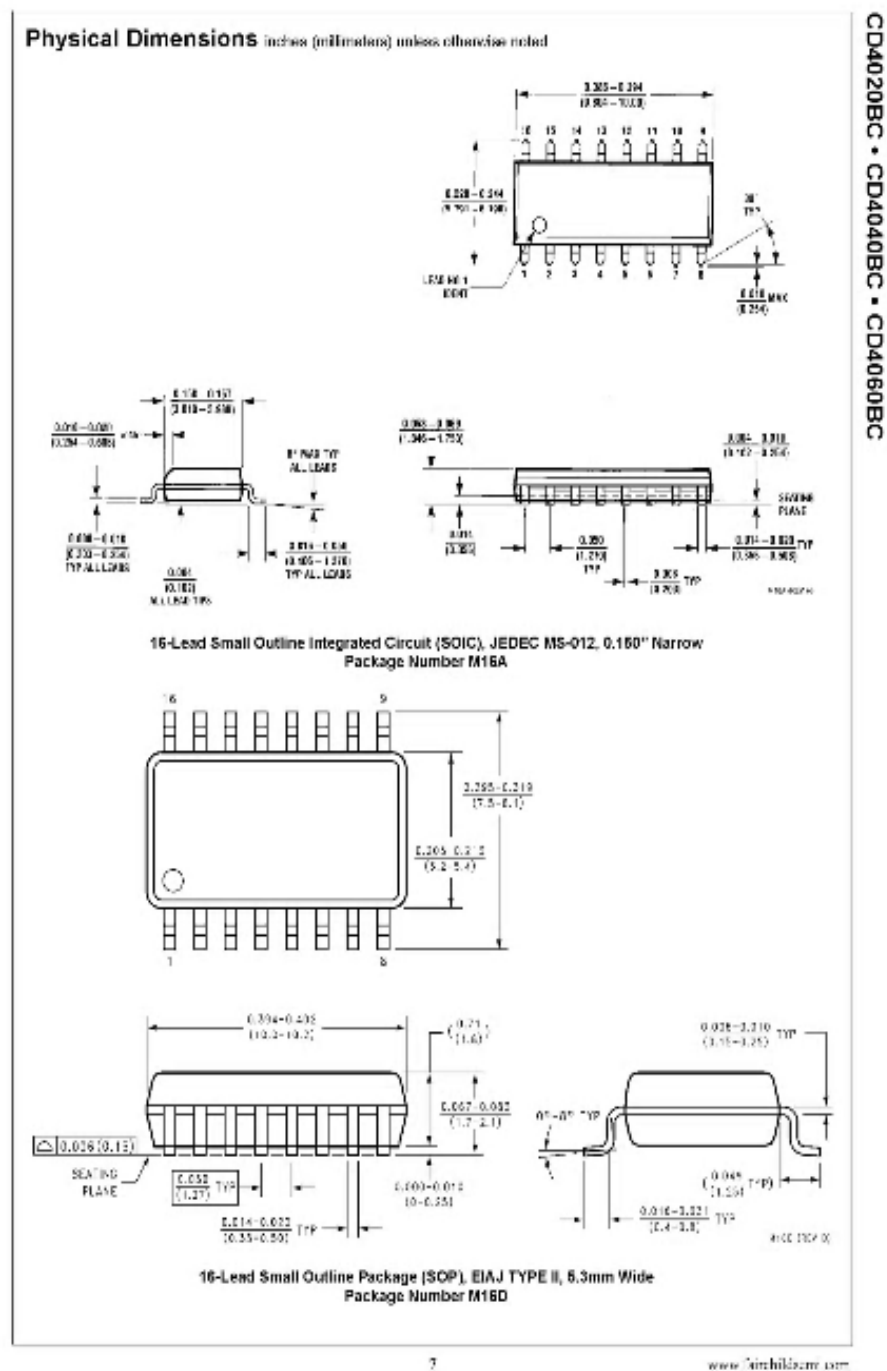

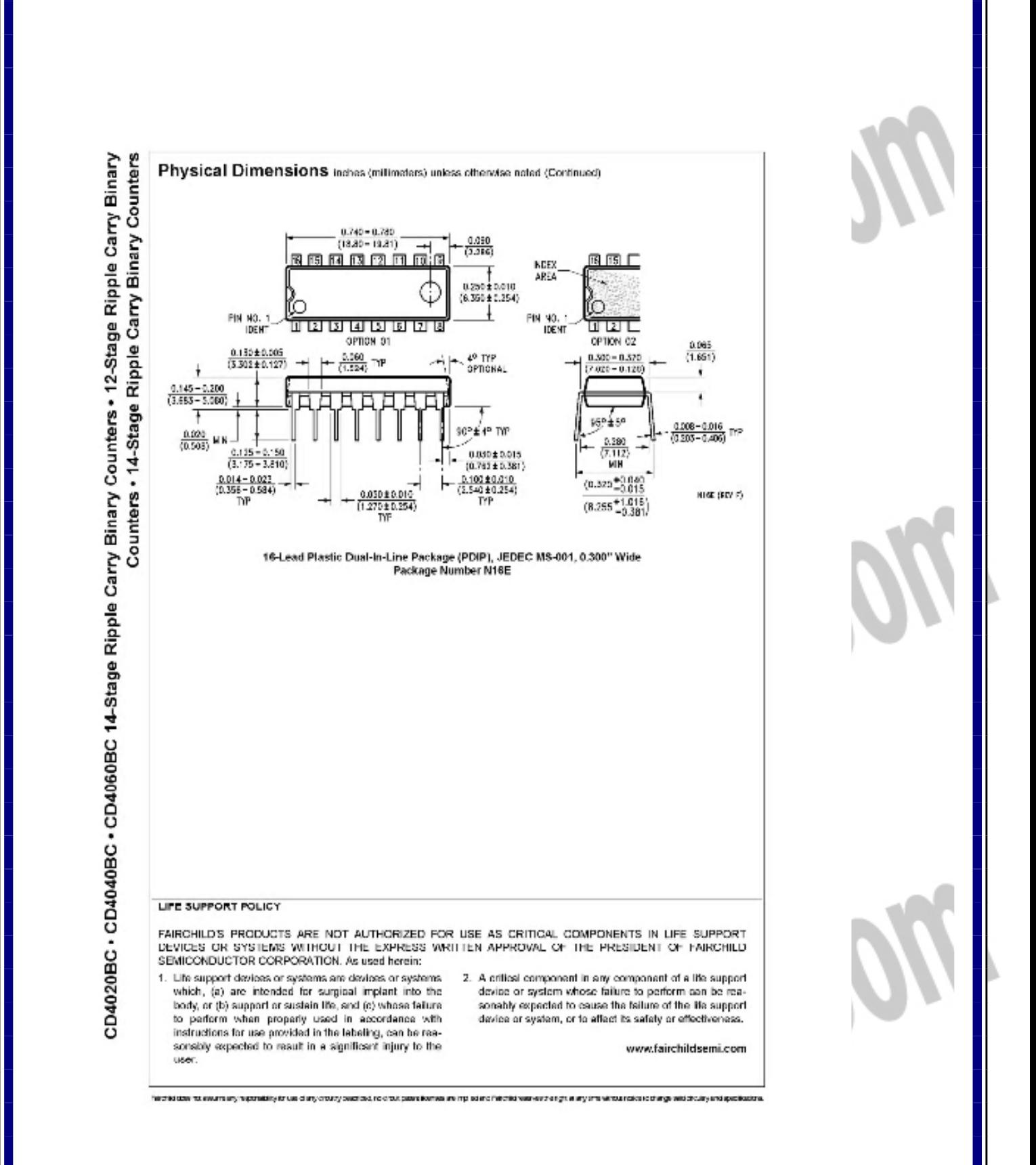

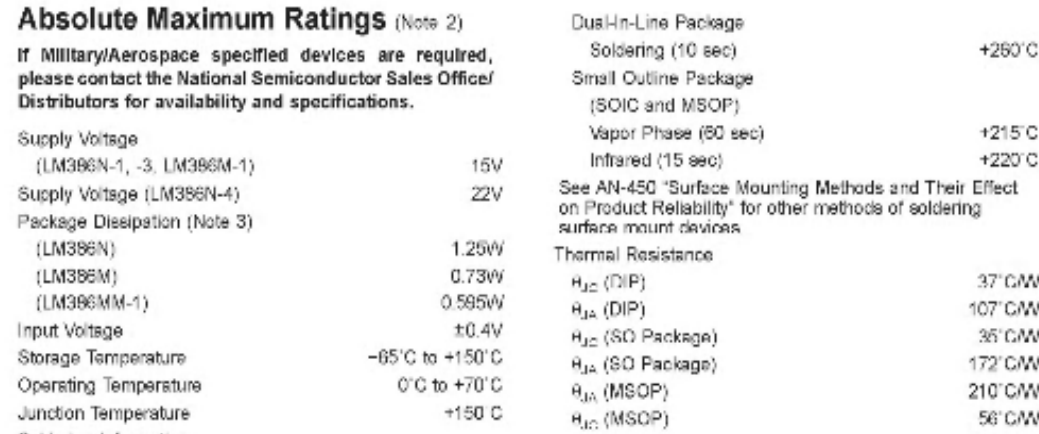

## Electrical Characteristics (Notes 1, 2)

 $T_1 = 25^{\circ}C$ 

Soldering Information

LM386

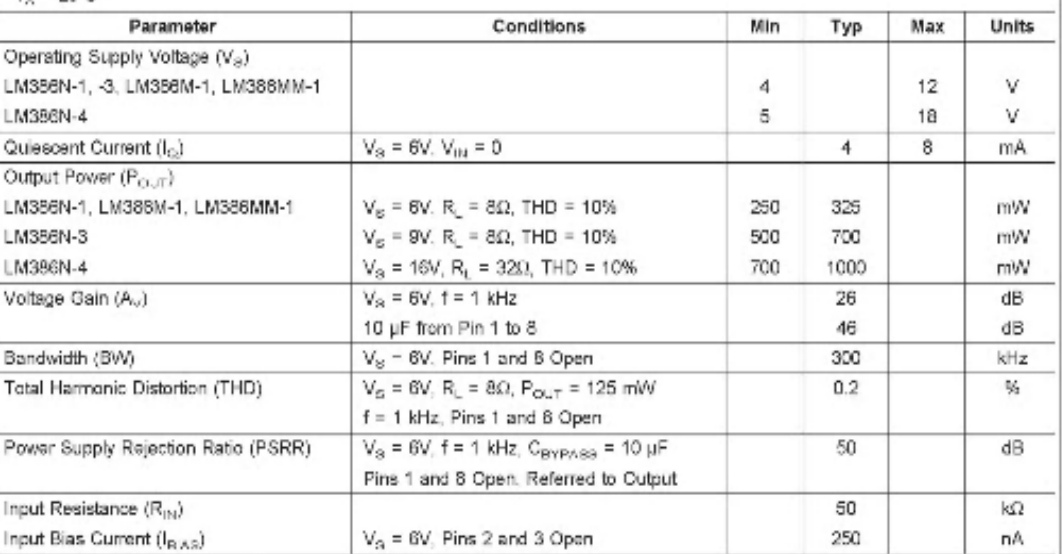

Note 1: All voltages are measured with respect to the ground pin, unless otherwise specified.

Note 2: Absolute Maximum Ratings indicate limits beyond which damage to the device may occur. Operating Ratings incleate conditions for which the device is funcfional, but do not guarantee specific performance finits. Electrical Characteristics state DC and AC electrical specifications under particular teat conditions which guarantees for particular teat conditions which guarante given, however, the typical value is a good indication of cevide performance.

Note 3: For operation in ambient temperatures above 25°C, the davice must be derated based on a 150°C measurem junction temperature and 1) a thermal resistance of 137°CAV junction to emblem! Include a set 2) a the mail res

www.national.com

## جهت خرید فایل word به سایت www.kandoocn.com مراجعه کنید **یا با شماره های ۹۳۶۶۰۲۷۴۱۷. و ۹۳۶۶۴۰۶۸۵۷ و ۶۶۴۱۲۶۰-۵۱۱-۵۱۱ تماس حاصل نمایید**

M386 Low Voltage Audio Power Amplifie August 2000 National Semiconductor **IM386** Low Voltage Audio Power Amplifier **General Description Features** The LM388 is a power amplifier designed for use in low volt-**Battery operation** age consumer applications. The gain is internally set to 20 to Minimum external parts keep external part count low, but the addition of an external ■ Wide supply voltage range: 4V-12V or 5V-18V resistor and capacitor between pins 1 and 8 will increase the Low quiescent current drain: 4mA gain to any value from 20 to 200. Voltage gains from 20 to 200 The inputs are ground referenced while the output automati-Ground referenced input cally biases to one-half the supply voltage. The quiescent Self-centering output guiescent voltage power drain is only 24 milliwatts when operating from a 6 volt E Low distortion: 0.2% (A<sub>v</sub> = 20, V<sub>s</sub> = 6V, R<sub>t</sub> = 8Ω, P<sub>O</sub> = supply, making the LM388 ideal for battery operation.  $125mW$ .  $f = 1kHz$ Available in 8 pin MSOP package Applications AM-FM radio amplifiers Portsble tape player amplifiers lintercoms ■ TV sound systems **E** Line drivers Ultrasonic drivers **B. Small serve drivers** 

- Power converters
- 

## **Equivalent Schematic and Connection Diagrams**

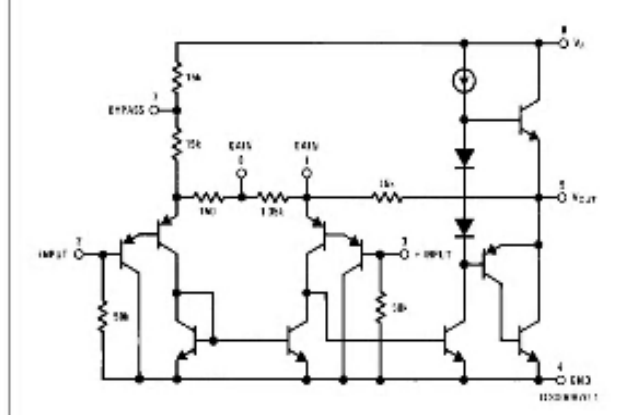

Small Outline, Molded Mini Small Outline, and Dual-In-Line Packages **EAR** 

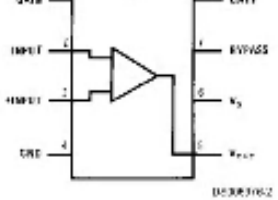

**Top View** Order Number LM386M-1, LM386MM-1, LM386N-1, LM386N-3 or LM386N-4 See NS Package Number M08A, MUA08A or N08E

@ 2000 National Semiconductor Corporation DS006976 www.national.com

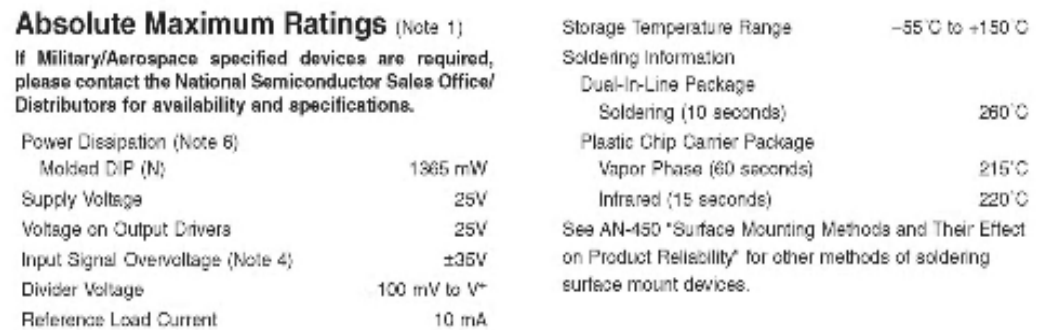

### Electrical Characteristics (Notes 2, 4)

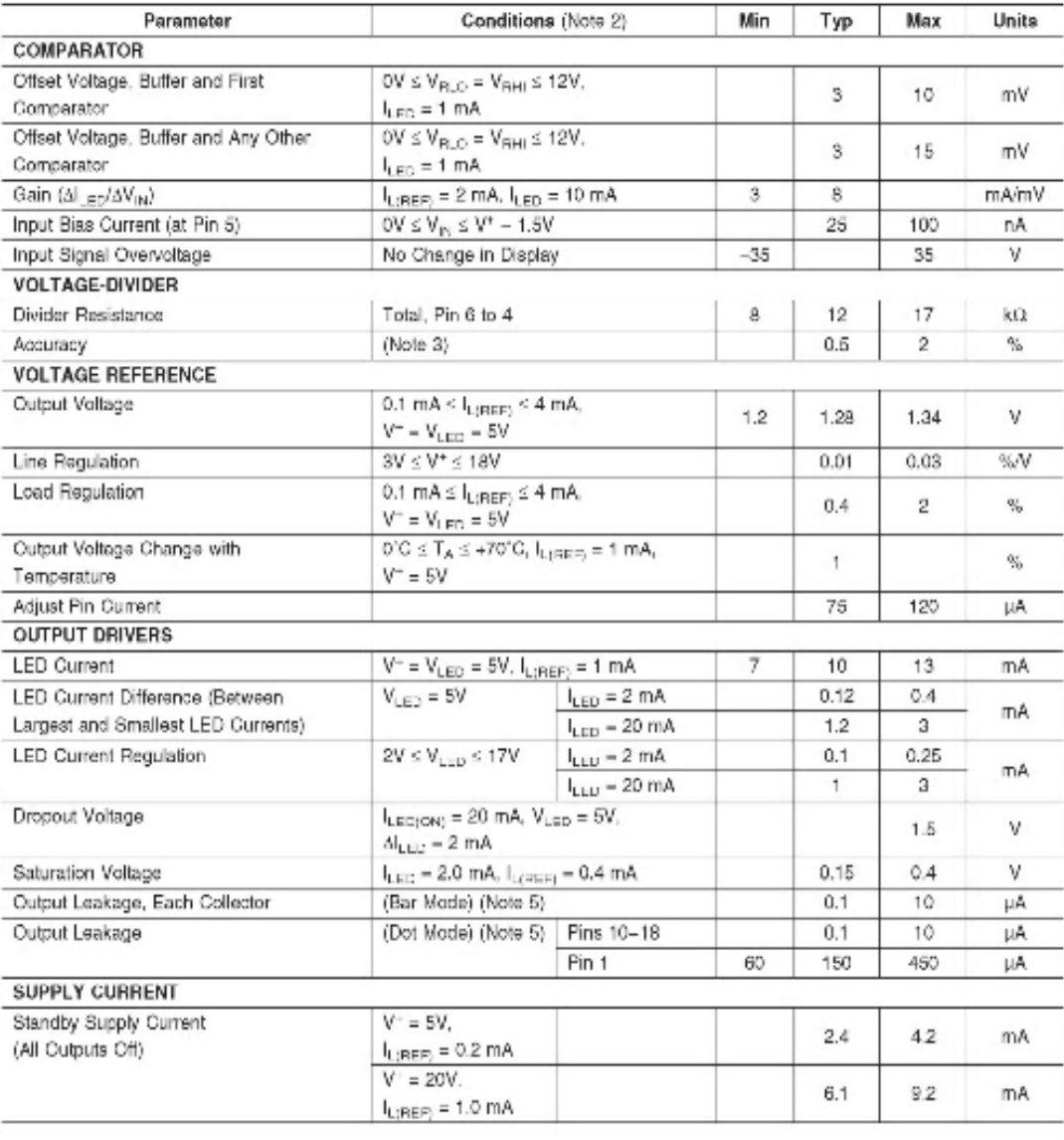

 $\overline{3}$ 

www.national.com

F168W1

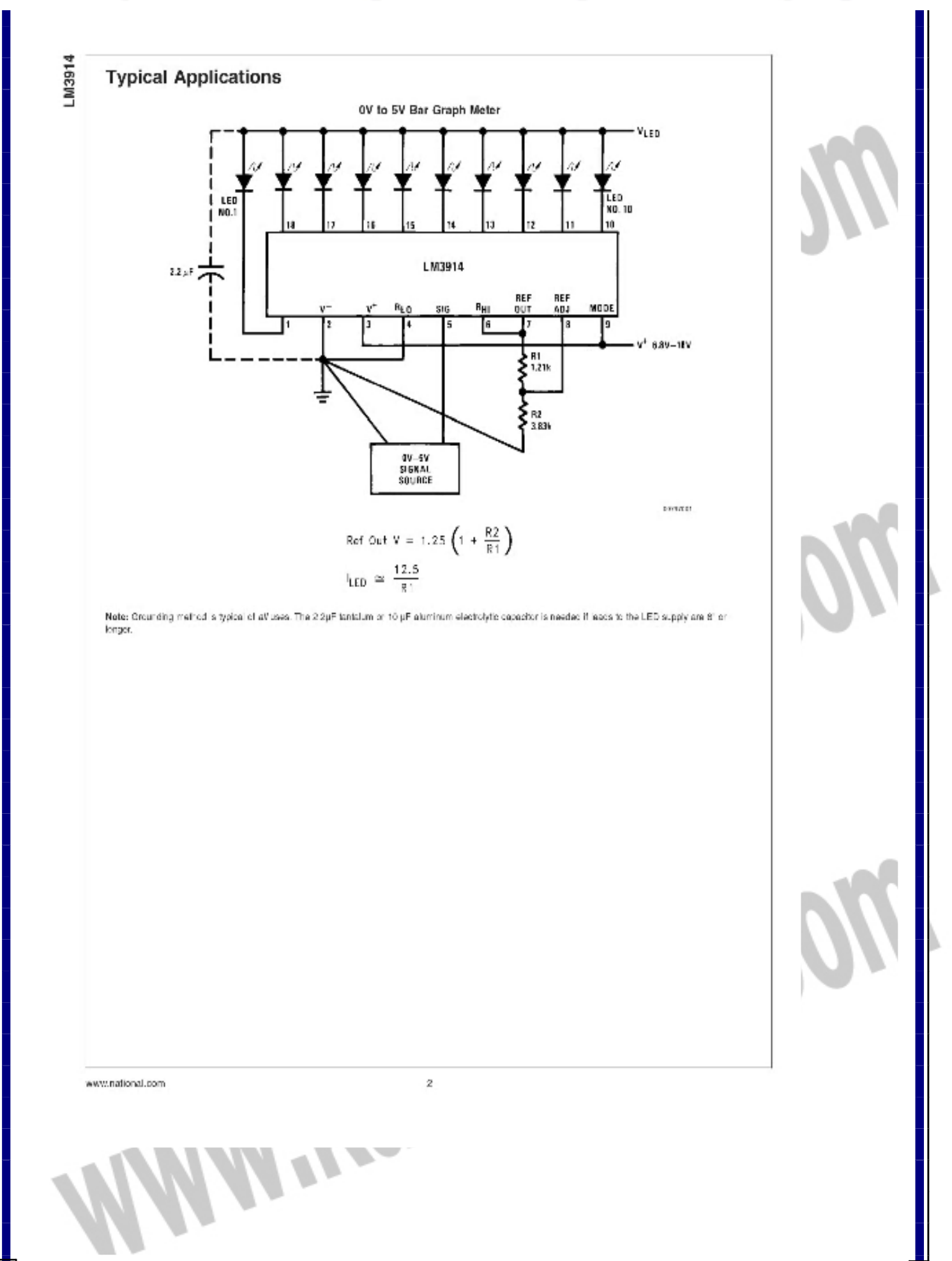

## جهت خرید فایل word به سایت www.kandoocn.com مراجعه کنید **یا با شماره های ۹۳۶۶۰۲۷۴۱۷. و ۹۳۶۶۴۰۶۸۵۷ و ۴۶۴۱۲۶۰-۵۱۱-۵۱۱ تماس حاصل نمایید**

National Semiconductor

## LM3914 Dot/Bar Display Driver

### **General Description**

The LM3914 is a monolithic integrated circuit that senses analog voltage levels and drives 10 LEDs, providing a linear analog display. A single pin changes the display from a moving dot to a bar graph. Current drive to the LEDs is regulated and programmable, eliminating the need for resistors. This feature is one that allows operation of the whole system from less than 3V.

The circuit contains its own adjustable reference and accurate 10-step voltage divider. The low-bias-current input buffer accepts signals down to ground, or V", yet needs no protection against inputs of 35V above or below ground. The buffer drives 10 individual comparators referenced to the precision divider, Indication non-linearity can thus be held typically to 1/2%, even over a wide temperature range.

Versatility was designed into the LM3914 so that controller. visual alarm, and expanded scale functions are easily added on to the display system. The circuit can drive LEDs of many colors, or low-current incandescent lamps. Many LM3914s can be 'chained' to form displays of 20 to over 100 segments. Both ends of the voltage divider are externally available so that 2 drivers can be made into a zero-center meter. The LM3914 is very easy to apply as an analog meter circuit. A 1.2V full-scale meter requires only 1 resistor and a single 3V to 15V supply in addition to the 10 display LEDs. If the 1 resistor is a pot, it becomes the LED brightness control. The simplified block diagram illustrates this extremely simple external circuitry.

When in the dot mode, there is a small amount of overlap or "fade" (about 1 mV) between segments. This assures that at no time will all LEDs be "OFF", and thus any ambiguous display is avoided. Various novel displays are possible.

Much of the display flexibility derives from the fact that all outputs are individual. DC regulated currents. Various effects can be achieved by modulating these currents. The individual outputs can drive a transistor as well as a LED at the same time, so controller functions including "staging" control can be performed. The LM3914 can also act as a programmer, or sequencer.

The LM3914 is rated for operation from 0°C to +70°C. The LM3914N-1 is available in an 18-lead molded (N) package. The following typical application illustrates adjusting of the reference to a desired value, and proper grounding for accurate operation, and avoiding oscillations.

### **Features**

- Drives LEDs. LCDs or vacuum fluorescents
- Bar or dot display mode externally selectable by user
- Expandable to displays of 100 steps
- Internal voltage reference from 1.2V to 12V
- Operates with single supply of less than 3V
- Inputs operate down to ground
- Output current programmable from 2 mA to 30 mA
- No multiplex switching or interaction between outputs
- Input withstands ±35V without damage or false outputs E LED driver outputs are current regulated,
- cnen-collectors
- Outputs can interface with TTL or CMOS logic
- The internal 10-step divider is floating and can be referenced to a wide range of voltages

C 2004 National Semiconductor Corporation DS007970 www.national.com

LM3914 Dot/Bar Display February 2003

Drivel

### **ABSOLUTE MAXIMUM RATINGS** (25°C unless otherwise specified)

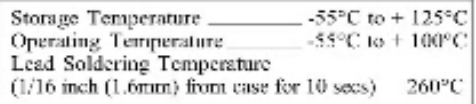

#### **INPUT DIODE**

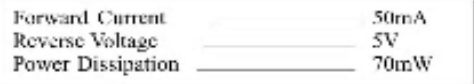

### **OUTPUT TRANSISTOR**

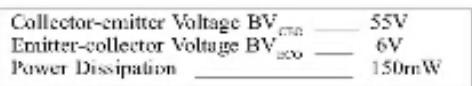

### POWER DISSIPATION

**Total Power Dissipation**  $200mW$ (derate linearly 2.67mW/°C above 25°C)

### ELECTRICAL CHARACTERISTICS (T. - 25°C Unless otherwise noted)

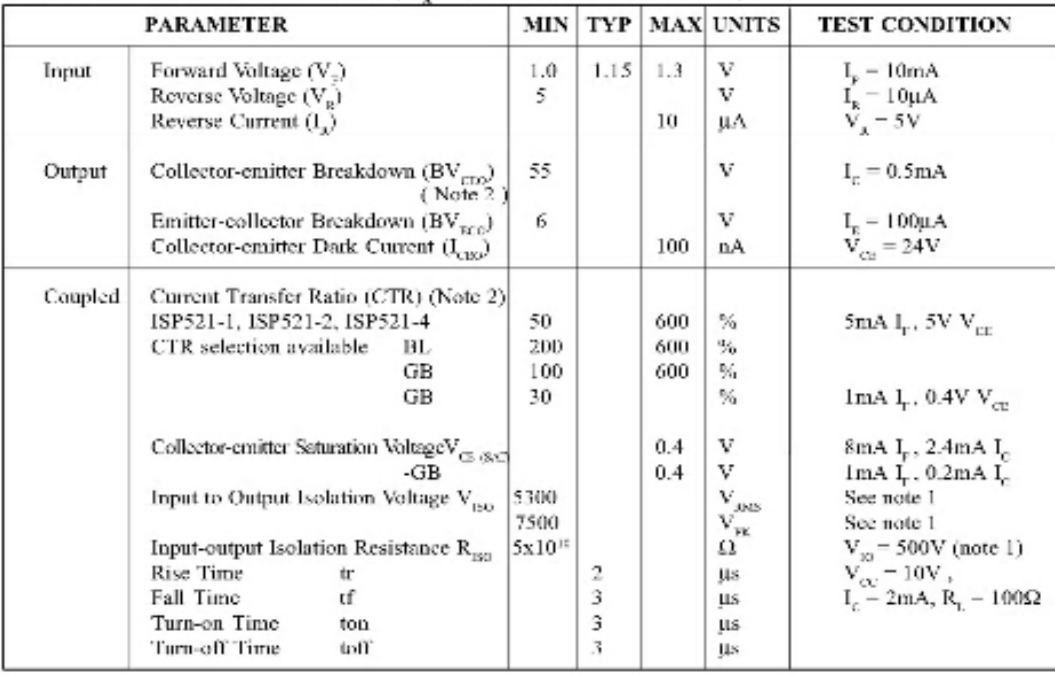

Note 1 Measured with input leads shorted together and output leads shorted together. Note 2

Special Selections are available on request. Please consult the factory.

 $71200$ 

DB92252m-AAS/A2

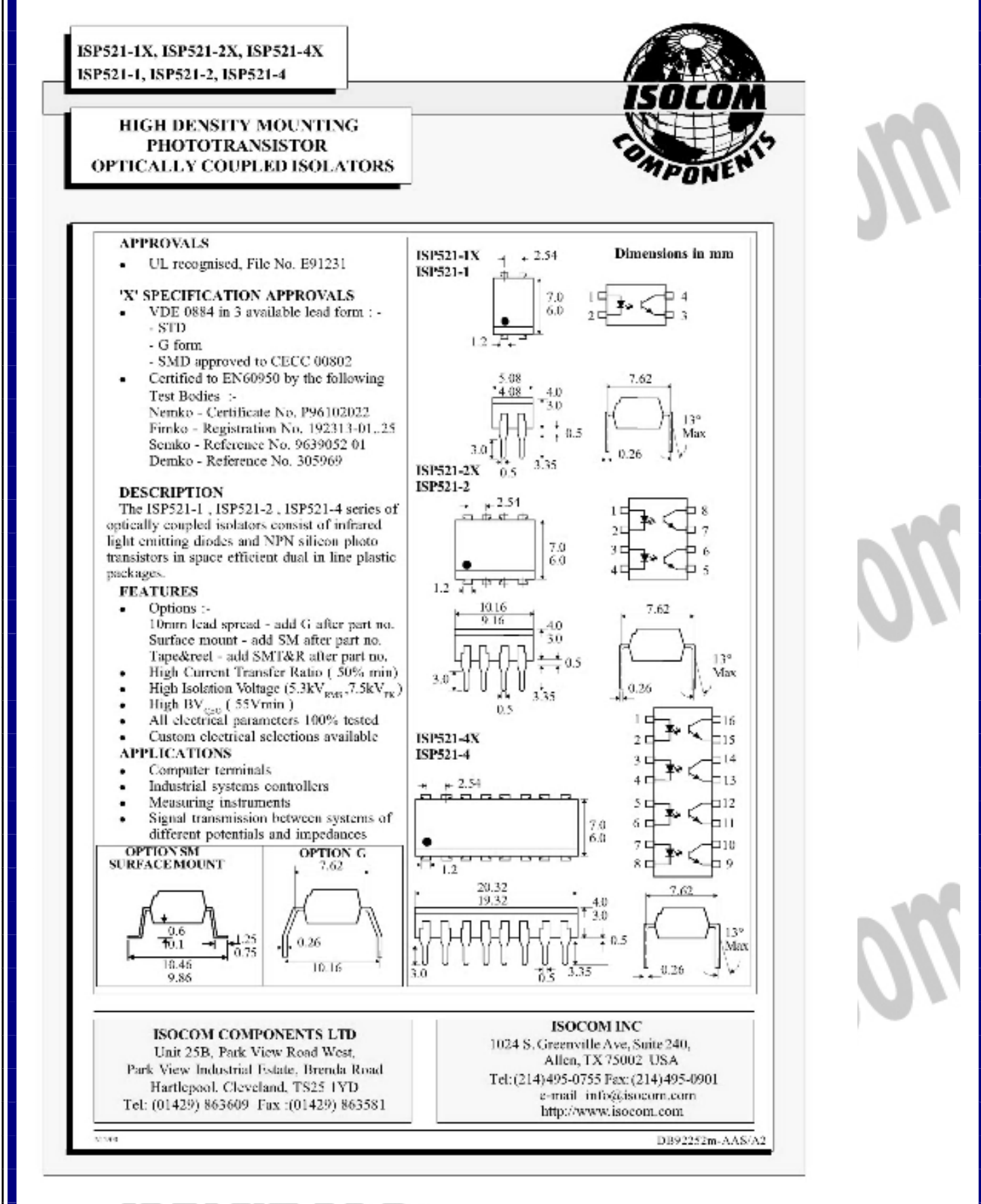

## جهت خرید فایل word به سایت www.kandoocn.com مراجعه کنید **یا با شماره های ۹۳۶۶۰۲۷۴۱۷. و ۹۳۶۶۴۰۶۸۵۷ و ۴۶۴۱۲۶۰-۵۱۱-۵۱۱ تماس حاصل نمایید**

## **Features**

- . High-performance, Low-power AVR<sup>®</sup> 8-bit Microcontroller
- · Advanced RISC Architecture
	- 130 Powerful Instructions Most Single-clock Cycle Execution
	- 32 x 8 General Purpose Working Registers
	- Fully Static Operation
	- Up to 16 MIPS Throughput at 16 MHz
	- On-chip 2-cycle Multiplier
- . Nonvolatile Program and Data Memories - 8K Bytes of In-System Self-Programmable Flash
	- Endurance: 10,000 Write/Erase Cycles
	- Optional Boot Code Section with Independent Lock Bits In-System Programming by On-chip Boot Program True Read-While-Write Operation
	- 512 Bytes EEPROM
	- Endurance: 100,000 Write/Erase Cycles
	- 1K Byte Internal SRAM
	- Programming Lock for Software Security
- **Peripheral Features** 
	- Two 8-bit Timer/Counters with Separate Prescaler, one Compare Mode
	- One 16-bit Timer/Counter with Separate Prescaler, Compare Mode, and Capture
	- Mode - Real Time Counter with Separate Oscillator
	- Three PWM Channels
	- 8-channel ADC in TQFP and MLF package Six Channels 10-bit Accuracy Two Channels 8-bit Accuracy
	- 6-channel ADC in PDIP package
	- Four Channels 10-bit Accuracy Two Channels 8-bit Accuracy
	- Byte-oriented Two-wire Serial Interface
	- Programmable Serial USART
	- Master/Slave SPI Serial Interface
	- Programmable Watchdog Timer with Separate On-chip Oscillator
	- On-chip Analog Comparator
- · Special Microcontroller Features
	- Power-on Reset and Programmable Brown-out Detection
	- Internal Calibrated RC Oscillator
	- External and Internal Interrupt Sources
	- Five Sleep Modes: Idle, ADC Noise Reduction, Power-save, Power-down, and Standby
- · I/O and Packages
	- 23 Programmable I/O Lines
	- 28-lead PDIP, 32-lead TQFP, and 32-pad MLF
- · Operating Voltages
	- $-2.7 5.5V (ATmegaBL)$
	- $-4.5 5.5V (ATmega)$
- · Speed Grades
	- 0 8 MHz (ATmega8L)
	- $-0 16$  MHz (ATmega8)
- Power Consumption at 4 Mhz, 3V, 25°C
	- $-$  Active:  $3.6$  mA
	- $-$  Idle Mode: 1.0 mA
	- Power-down Mode: 0.5 µA

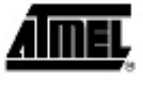

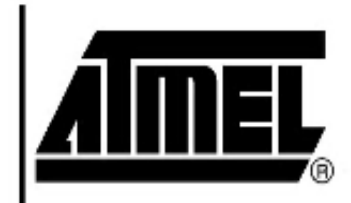

8-bit **AVR**<sup>®</sup> with 8K Bytes In-System Programmable Flash

ATmega8 ATmega8L

## Preliminary

Rev. 24861-AVR-02:03

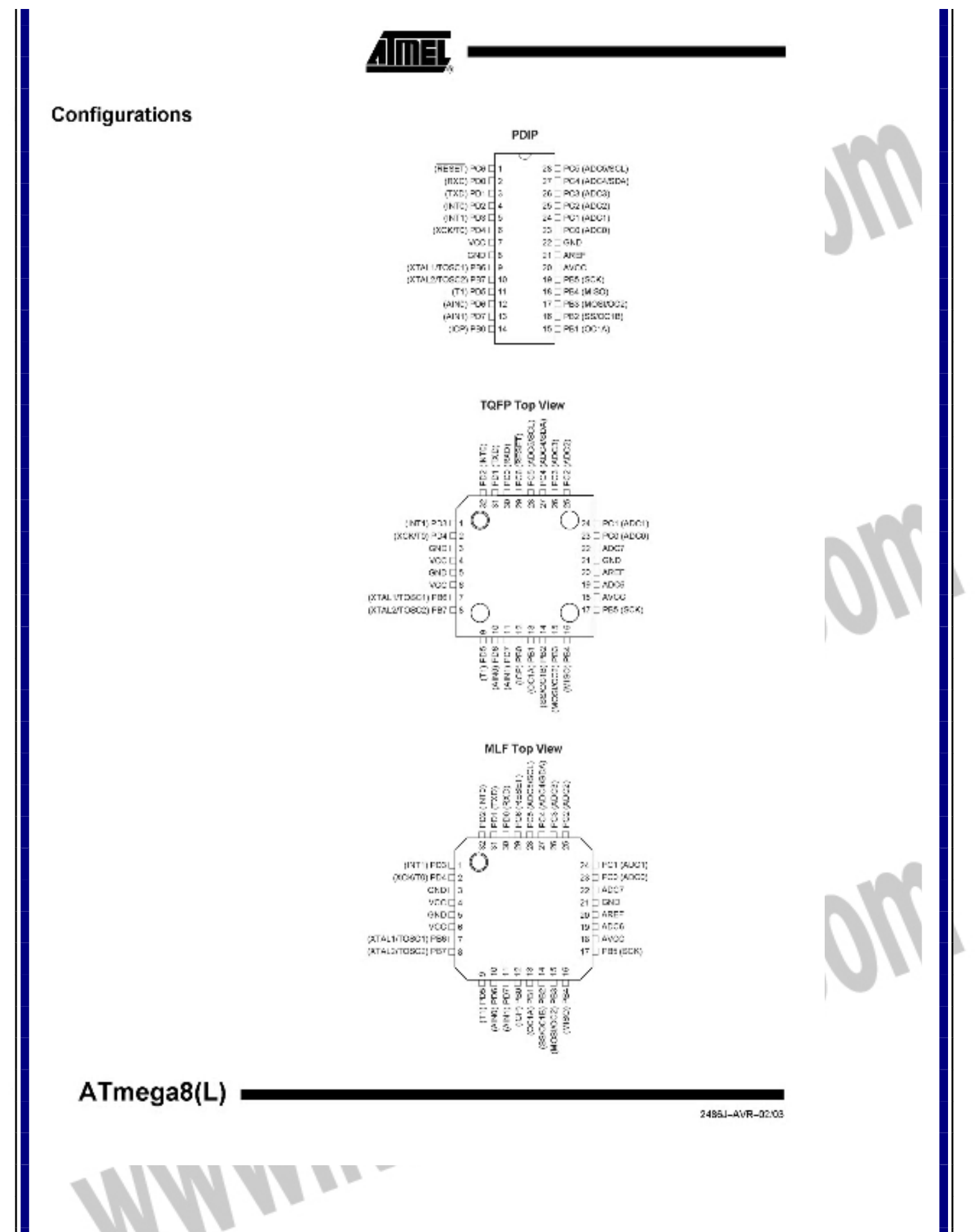

ATmega8(L)

Overview

The ATmega8 is a low-power CMOS 8-bit microcontroller based on the AVR RISC architecture. By executing powerful instructions in a single clock cycle, the ATmega8 achieves throughputs approaching 1 MIPS per MHz, allowing the system designer to optimize power consumption versus processing speed.

**Block Diagram** 

Figure 1. Block Diagram

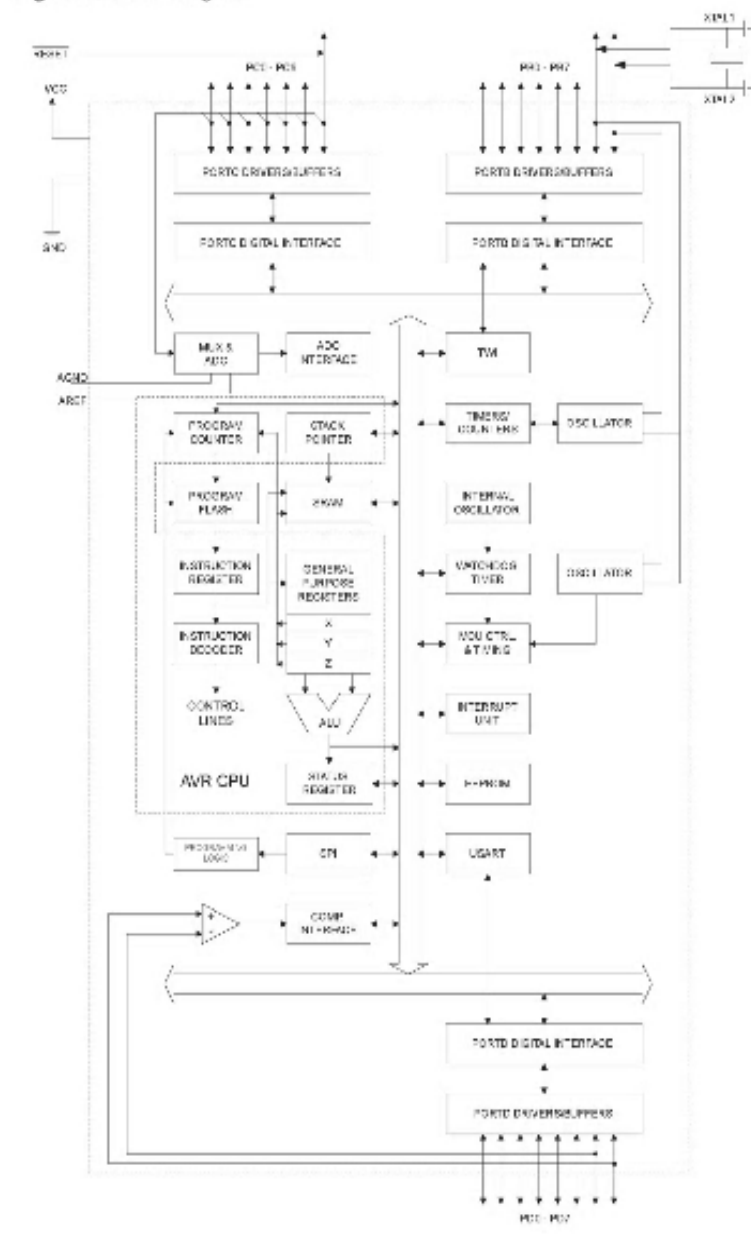

**Aimel** 

**NV** 

2488J-AVR-02/03

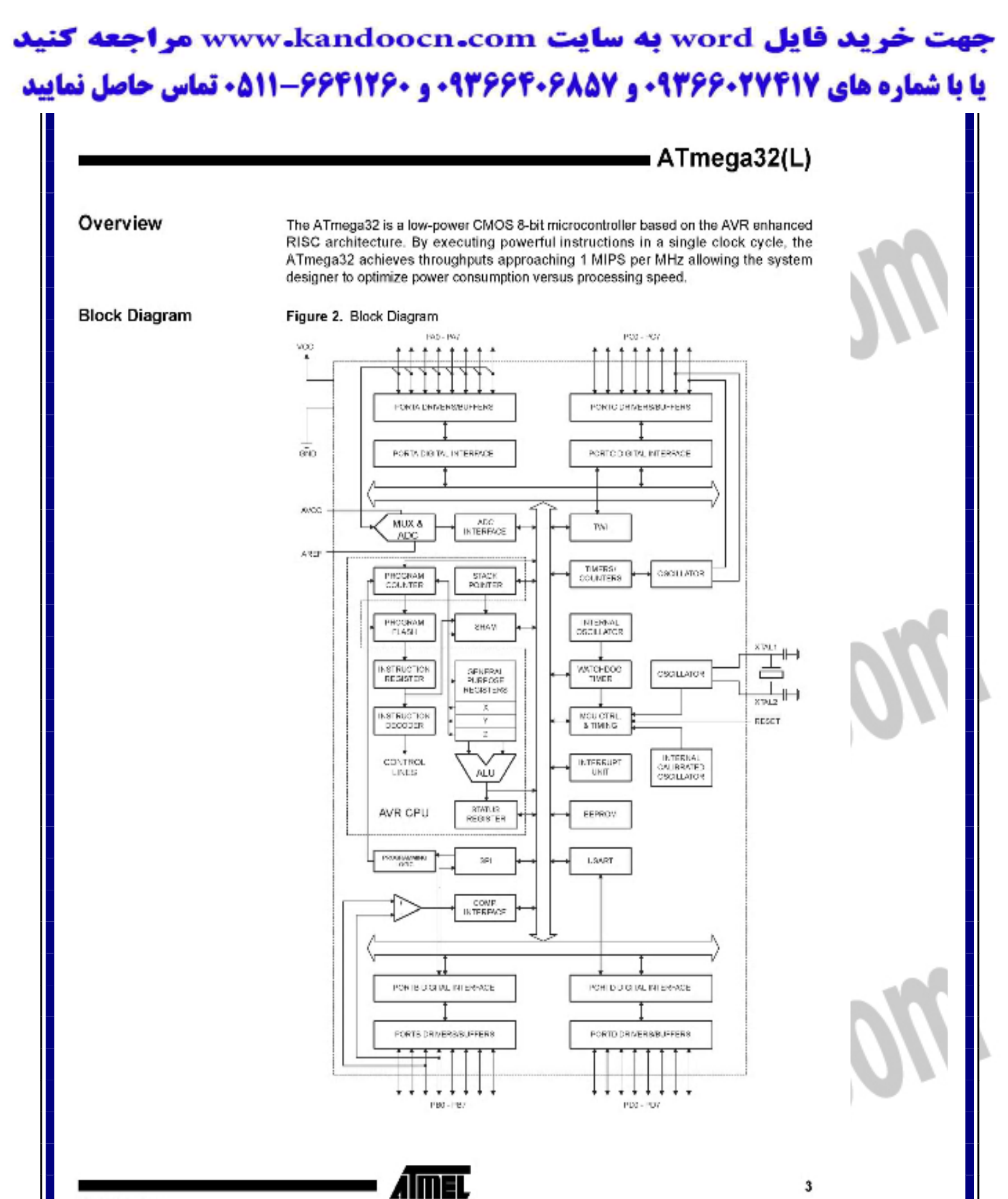

**ALLEY** 

جهت خرید فایل word به سایت www.kandoocn.com مراجعه کنید **یا با شماره های ۹۳۶۶۰۲۷۴۱۷. و ۹۳۶۶۴۰۶۸۵۷ و ۶۶۴۱۲۶۰-۵۱۱-۵۱۱ تماس حاصل نمایید** 

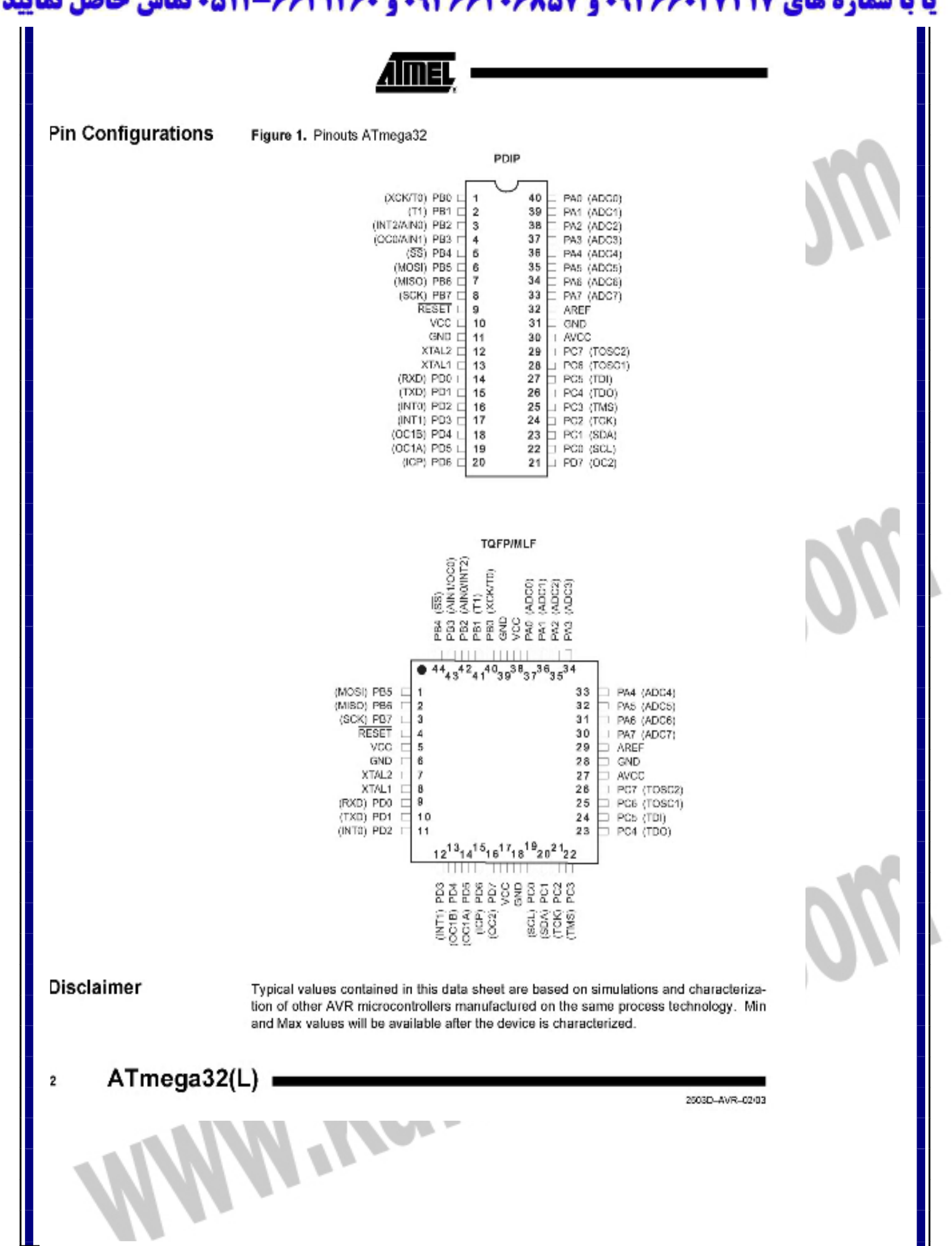

## خرید فایل www.kandoocn.com به سایت www.kandoocn.com مراجعه کن **یا با شماره های ۹۳۶۶۰۲۷۴۱۷ و ۹۳۶۶۴۰۶۸۵۷ و ۶۶۴۱۲۶۰-۵۱۱-۵۱۱ تماس حاصل نمایی**

Filename: Document1 Directory: Template: C:\Documents and Settings\hadi tahaghoghi\Application Data\Microsoft\Templates\Normal.dotm :مقدمه :Title Subject: Author: hadi Keywords: Comments: Creation Date: 3/28/2012 5:37:00 PM Change Number:  $-1$ Last Saved On: Last Saved By: Novin Pendar Total Editing Time: 1 Minute Last Printed On: 3/28/2012 5:37:00 PM As of Last Complete Printing Number of Pages: 163 Number of Words: 6,903 (approx.) Number of Characters: 39,350 (approx.) Hemptoperres Wyengoogreg